Министерство образования и науки Российской Федерации Федеральное государственное автономное бюджетное образовательное учреждение высшего профессионального образования «Южно-Уральский государственный университет» (национальный исследовательский университет) Факультет «Механико-технологический» Кафедра «Технология автоматизированного машиностроения»

ПРОЕКТ ПРОВЕРЕН Рецензент, должность  $\frac{\text{Topucan }A/B.}{\text{NDA}}$  2017 r.

ДОПУСТИТЬ К ЗАЩИТЕ Заведующий кафедрой, д.т.н.  $B.M. Tysees/$ <br>  $W. 2017 r.$ 

Улучшение вибродинамических и жесткостных характеристик станины металлорежущего станка за счет применения композитных металлобетонных материалов

#### ПОЯСНИТЕЛЬНАЯ ЗАПИСКА К ВЫПУСКНОЙ КВАЛИФИКАЦИОННОЙ РАБОТЕ ЮУрГУ-150405.2017.148.00.00.ПЗ ВКР

Научный руководитель:

д.т.н. профессор

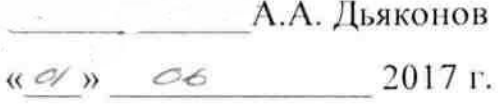

студент группы П-261

А.Д. Казанский

 $\frac{\alpha}{2}$   $\frac{\alpha}{2}$   $\frac{\alpha}{3}$  2017 г.

Челябинск 2017

## СОДЕРЖАНИЕ

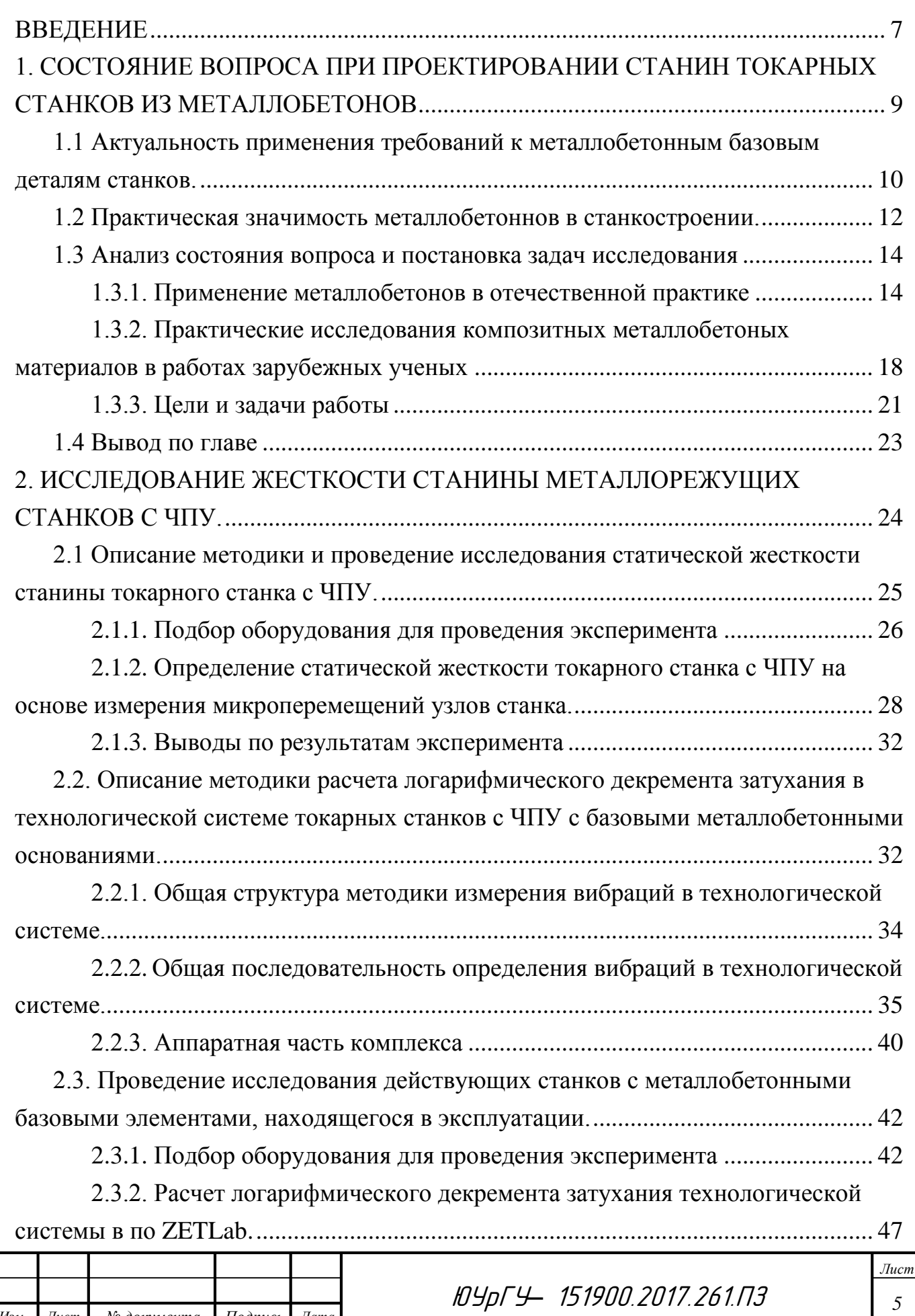

*Изм. Лист № документа Подпись Дата*

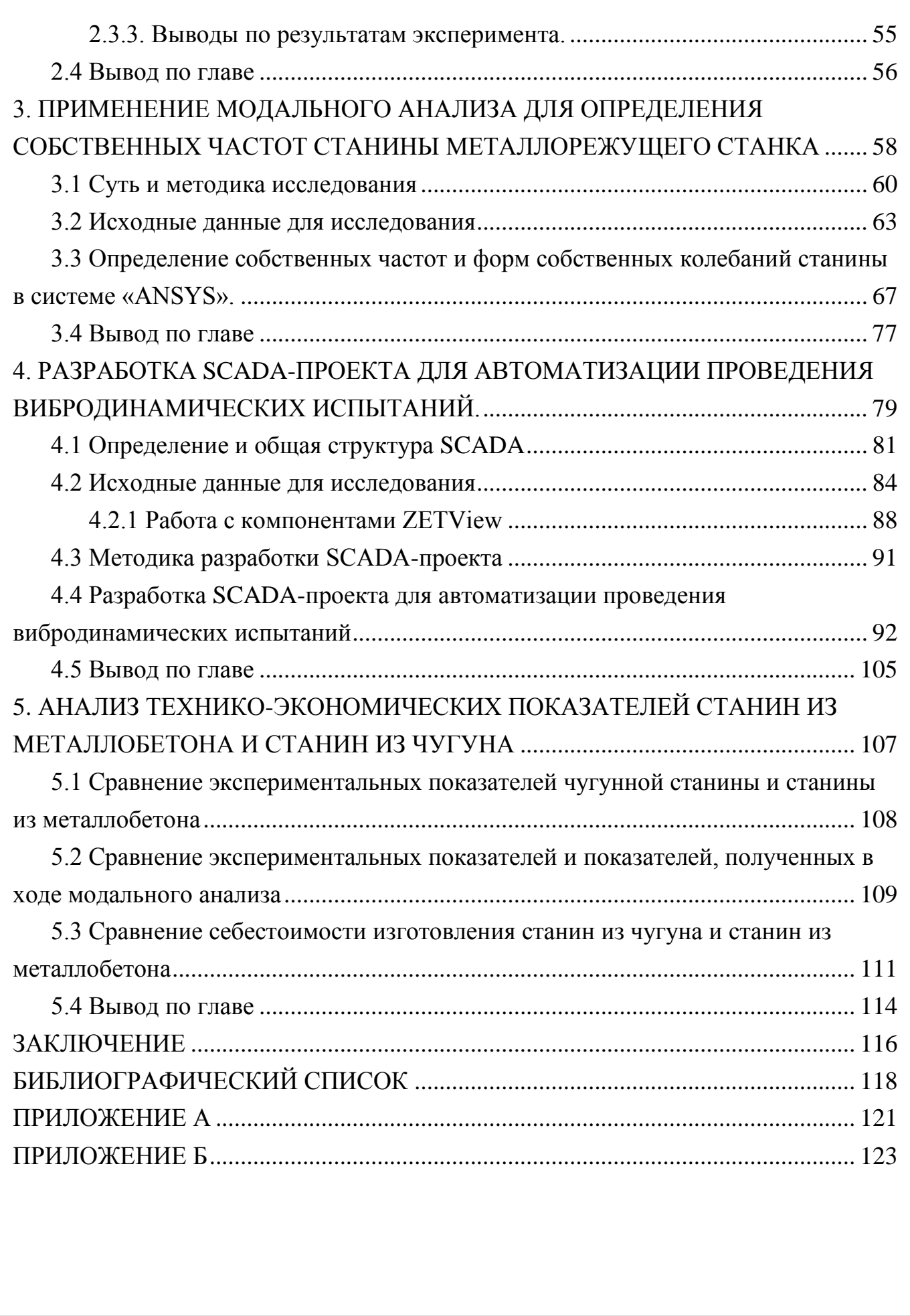

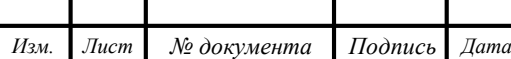

#### ВВЕДЕНИЕ

В современном станкостроении идет тенденция к увеличению мощности, быстроходности и точности станков, при снижении себестоимости. Это требует от производителей разработки новых конструкций и применению новых материалов. Для создания альтернативных решений требуется проведения ряда исследований и испытаний.

Увеличение скоростей резания приводит к возрастанию роли колебаний при их работе и росту динамической нагруженности элементов. Для принятия обоснованных конструктивных решений в такой ситуации необходимо понимание сущности и учет динамических явлений, происходящих при работе станка. Только в этом случае можно обеспечить требуемые функциональные характеристики станка, его надежность и долговечность, а также необходимое качество продукции. Испытания на виброустойчивость необходимы для оценки способности объекта выполнять функции и сохранять значения параметров в пределах норм при действии вибрации.

Все это, с одной стороны, порождает необходимость разработки новых конструкционных материалов. Появляясь вследствие естественного стремления к совершенствованию существующих конструкций, новые материалы, в свою очередь, открывают возможности для реализации новых конструктивных решений и технологических процессов. В настоящее время перспективы прогресса в машиностроении, в основном, связываются с разработкой и широким применением композиционных материалов.

Современные требования к металлообрабатывающим, в том числе токарным, и другим специальным станкам предполагают повышение скоростей обработки деталей при одновременном улучшении точности и чистоты рабочих поверхностей. Многолетние научно-исследовательские работы, а также опыт внедрения станков, определили, что дальнейшее использование традиционных чугунных и стальных сварных металлических базовых деталей в большинстве случаев делает проблематичной возможность реализации задаваемого повышенного качества станков последних поколений в связи с тем, что

обеспечение их жесткостных и динамических характеристик в требуемых пределах оборачивается дополнительными экономическими затратами и технологическими усложнениями производственного процесса.

Для сокращения себестоимости станков актуальным является применение композитных материалов, а именно металлобетона, вместо традиционного чугуна при изготовлении базовых элементов станков. Специфика бетонов, используемых для изготовления металлобетонных конструкций машиностроительного оборудования, определяется рядом особых требований, отличающих эти конструкции от рядовых и даже специальных конструкций, применяемых в строительстве, что накладывает свои дополнительные требования к методике подбора состава бетонных смесей при производстве подобных конструкций. Деталь несущей системы станка после изготовления и завершения периода стабилизации деформаций усадки должна пройти необходимую механическую обработку и впоследствии работать в составе станка, воспринимая действия статических и динамических нагрузок и сохраняя при этом все параметры стабильности и точности рабочих поверхностей и крепежных отверстий.

За счет применения металлобетонных композитных материалов при изготовлении базовых деталей станков значительно улучшаются техникоэкономические показатели оборудования, виброакустические и динамические характеристики базовых деталей станка. Все это является подтверждением того, что данная тематика является актуальной в наше время.

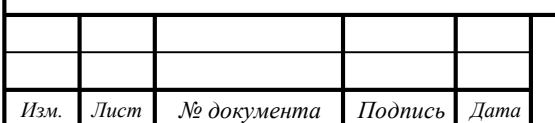

1. СОСТОЯНИЕ ВОПРОСА ПРИ ПРОЕКТИРОВАНИИ СТАНИН ТОКАРНЫХ СТАНКОВ ИЗ МЕТАЛЛОБЕТОНОВ

В последние годы вопрос использование композитных материалов при изготовлении базовых узлов станка пользуется большой популярностью. Связано это с тем, что такие материалы в большинстве случаев более просты в применении и более дешевы.

Но применение композитных материалов в станкостроении относительно новое веяние, этот вопрос начал подниматься лишь в конце двадцатого века, хотя применение, к примеру, металлобетонов в других отраслях начало использоваться еще в 50-е годы. В середине 50-х годов ВВС США решили применить в авиастроении новый класс материалов – композиты на основе новых видов волокон с высокими прочностными и упругими характеристиками – борных и углеродных [27]. Это послужило причиной быстрого развития науки о композиционных материалах или композитах, возникшей на стыке различных областей знаний. В короткие сроки были получены совершенно новые материалы с необходимым комплексом свойств, разработаны технологии их производства и методы их расчета [28].

Передовые в техническом плане отрасли промышленности, такие как ракетостроение, авиастроение, автостроение, являются лидерами в потреблении композиционных материалов.

Несмотря на успехи в области полимерных композиционных материалов, закономерности, определяющие связь состава и условий получения композиционных материалов с их структурой и свойствами, оказались настолько сложными, что очень многие из них до сих пор не ясны. В результате, в настоящее время практические достижения в области разработки композиционных полимерных материалов значительно опережают их теоретическую интерпретацию [29]. Но несомненно ясно, что будущее композиционных материалов за научно обоснованным подходом. Поэтому необходимо расширение и углубление наших знаний в области ПКМ.

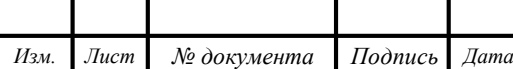

1.1 Актуальность применения требований к металлобетонным базовым деталям станков.

Современные требования к металлообрабатывающим и в том числе токарным станкам в качестве основных показателей наряду с многофункциональностью оборудования предполагают повышение скорости, точности и чистоты обработки деталей [6]. Многолетний опыт практического внедрения и длительной промышленной эксплуатации различных станков, выпущенных заводом «Красный пролетарий» и другими предприятиями станкостроения, определил, что применение традиционных монокристаллических (чугунных и особенно сварных металлических) базовых деталей в большинстве случаев усложняет, а иногда делает проблематичной реализацию современных технологических требований к токарным станкам последних поколений, в связи с тем, что обеспечение их динамических и жесткостных характеристик в заданных пределах оборачивается значительными экономическими затратами и технологическими усложнениями, отражаясь на сроках создания станков. В то же время научно-исследовательские работы и практика промышленного внедрения показывают, что эти требования могут быть успешно реализованы при использовании станин и оснований из неметаллических поликристаллических материалов [10].

Одним из видов подобных неметаллических базовых деталей токарных станков являются композитные металлобетонные станины и основания [4]. Конструкции металлобетонных композитных станин и оснований станков предназначены для восприятия собственного веса конструкции, веса обрабатываемых на станке деталей, усилии резания и других усилий, возникающих при эксплуатации станка (при передвижении стола суппорта и других исполнительных и приводных узлов оборудования ударные нагрузки систематические и случайные, возникающие при установке и съеме деталей, статистические усилия от закрепления обрабатываемых деталей на станке и пр.). Металлобетонная композитная конструкция представляет собой отливку требуемого конструктивного исполнения, которая выполнена в виде основной

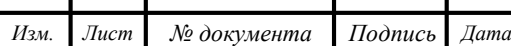

массивной неметаллической части пространственного арматурного каркаса и комплекта закладных металлических деталей. Неметаллическая часть металлобетонной композитной конструкции, образующая основное массивное сечение конструкции изготовляется из модернизированного бетона на различных вяжущих модифицированном портландцементе (современные высокопрочные цементные бетоны с активизирующими химическими добавками) или реактивных смолах (современные полимерные бетоны), и включает не менее трех фракции разноразмерного сортированного и мытого высокопрочного гранитного щебня и двух фракции кварцевого песка [12].

Стоимость металлобетонных базовых элементов станков с учетом стоимости изготовления и монтажа закладных металлических деталей составляет примерно 25-40% стоимости металлических прототипов. Современный модифицированный цементный бетон, приготовленный на портландцементном вяжущем с активными добавками, имеет прочность до 200 МПа, что сближает его по характеристикам с бетонами на вяжущем из реактивных смол, обладает высокой скоростью набора прочности и, как следствие, минимальной усадкой в процессе отверждения. В то же время в сравнении с базовыми деталями, выполненными из полимерных материалов, цементно-бетонные конструкции обладают высокой экологической чистотой, как в стадии изготовления, так и при эксплуатации и утилизации конструкций [7]. Компонента вредных химических воздействий от полимерных вяжущих, имеющая место при изготовлении, использовании и утилизации полимербетонных базовых деталей, при применении цементных вяжущих практически полностью отсутствует. При близких по конструктивным и деформативным параметрам свойствах цементных и полимерных бетонов первые оказываются в 2-3 раза более эффективными по стоимостным показателям.

Качество композитных металлобетонных базовых деталей значительно улучшается в сравнении с металлическими аналогами за счет массивности сечения конструкции, приводящей к уменьшению собственных колебаний, улучшению демпфирующих и термозависимых характеристик (гашение колебаний, как передающихся на станок извне, так и возникающих в системе приводных и

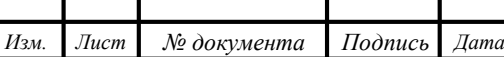

исполнительных органов, температурной стабильности деформаций от нагрева элементов станка и их охлаждения, за счет уменьшенной теплопроводности материала и пр.) [4].

Существенное значение имеет улучшение виброакустических и динамических характеристик базовых деталей, влияющее на повышение точности и частоты обработки деталей на станке.

Значительно улучшаются также технико-экономические показатели оборудования, определяемые как сокращением сроков проектной разработки, так и ускорением и удешевлением процесса производства базовых конструкций станков.

Также проблемой является то, что чугунные основания для станков на территории Российской Федерации изготавливаются лишь на нескольких заводах. Примером можно назвать Ивановский завод тяжелого станкостроения, которые изготавливают базовые детали станков не только в России, но и на территории СНГ.

С применением металлобетонных композитных материалов существенно снижается металлоемкость. Например расход металла на композитную металлобетонную станину составляет 753 кг, что в сравнении со сварной металлической предоставляет экономию 835 кг, а по сравнению с чугунной 1125 кг. Все это говорит о том, что применение КМБ в перспективе может принести заметную пользу.

1.2 Практическая значимость металлобетоннов в станкостроении.

Применение композитных металлобетонных (КМБ) базовых деталей в токарных станках позволяет повысить их виброустойчивость и увеличить точность обработки по сравнению с конструкциями из чугунных отливок. Благодаря применению композитных металлобетонных деталей снижается себестоимость изготовления станка за счет сокращения времени и упрощения технологического процесса его производства и существенного сокращения энергетических затрат [4].

*Лист* Одним из примеров таких базовых деталей токарных станков являются станины и основания из композитных металлобетонных материалов.

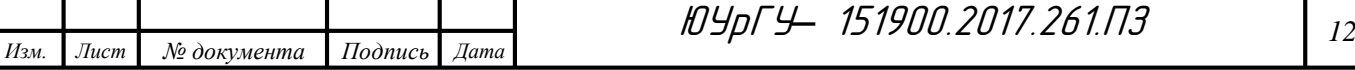

Конструкции таких станин и оснований станков предназначены для восприятия собственного веса рассматриваемой конструкции, а также веса обрабатываемой на станке продукции, сил резания и других сил, возникающих при работе станка (при передвижении стола суппорта и остальных приводных узлов оборудования) систематические и стохастические ударные нагрузки, которые возникают при закреплении и откреплении деталей, статистические усилия от закрепления обрабатываемых деталей на станке и пр.) [5]. Металлобетонные детали представляют собой отливку необходимого конструктивного исполнения, которая выполняется в виде основной массивной неметаллической части арматурного каркаса и комплекта закладных металлических деталей.

Неметаллическая часть металлобетонной композитной конструкции, которая образует основное сечение конструкции изготовляется из модернизированного бетона на различных вяжущих модифицированном портландцементе (современные высокопрочные цементные бетоны с активизирующими химическими добавками) или реактивных смолах (современные полимерные бетоны), и включает не менее трех фракции разноразмерного сортированного и мытого высокопрочного гранитного щебня и двух фракции кварцевого песка. Стоимость металлобетонных базовых элементов станков с учетом стоимости изготовления и монтажа закладных металлических деталей составляет примерно 25-40% стоимости металлических прототипов.

Современный модифицированный цементный бетон, приготовленный на портландцементном вяжущем с активными добавками, имеет прочность до 200 МПа, что сближает его по характеристикам с бетонами на вяжущем из реактивных смол, обладает высокой скоростью набора прочности и, как следствие, минимальной усадкой в процессе отверждения [11-12]. В то же время в сравнении с базовыми деталями, выполненными из полимерных материалов, цементнобетонные конструкции обладают высокой экологической чистотой, как в стадии изготовления, так и при эксплуатации и утилизации конструкций. Компонента вредных химических воздействий от полимерных вяжущих, имеющая место при

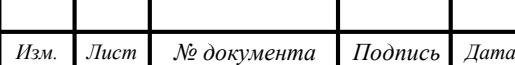

изготовлении, использовании и утилизации полимербетонных базовых деталей, при применении цементных вяжущих практически полностью отсутствует.

При близких по конструктивным и деформативным параметрам свойствах цементных и полимерных бетонов первые оказываются в 2-3 раза более эффективными по стоимостным показателям. Качество композитных металлобетонных базовых деталей значительно улучшается в сравнении с металлическими аналогами за счет массивности сечения конструкции, приводящей к уменьшению собственных колебаний, улучшению демпфирующих и термозависимых характеристик (гашение колебаний, как передающихся на станок извне, так и возникающих в системе приводных и исполнительных органов, температурной стабильности деформаций от нагрева элементов станка и их охлаждения, за счет уменьшенной теплопроводности материала и пр.).

1.3 Анализ состояния вопроса и постановка задач исследования

На сегодняшний день вопрос применения композиционных материалов при разработке базовых деталей станка имеет достаточно большое значение. В большей степени это обусловлено тем, что такие материалы в подавляющем большинстве случаев гораздо более удобны и просты в применении, а также они более дешевые. Для того, чтобы понять, как развивался этот вопрос необходимо ознакомиться со всеми этапами развития данной тематики. С какими проблемами сталкивались ученые, что было сделано по изучаемой теме к моменту проведения исследования, какие концепции в ходе работы были сформированы. Также важно оценить подходы разных авторов, текущее состояние проблемы, а также спектр нерешенных задач в области композитных металлобетонных материалов. Для этого необходимо изучить публикации отечественных и зарубежных авторов.

1.3.1. Применение металлобетонов в отечественной практике

Наиболее полно начал рассматривать вопрос применения металлобетонов Браиловский М.И. Им были описаны работы, выполненные ООО «Коломнаспецстанок», по созданию новейших концептуальных решений и конкретных разработок новых типов специальных станков по механообработке

тонкостенных труб из легких сплавов [4]. Одной из основных особенностей этих разработок явилось применение металлобетонных базовых конструкций станков, что позволило сократить трудоемкость, снизить стоимость и улучшить конструктивно-технологические показатели станков.

Также им были приведены результаты работ в области совершенствования технологических приемов изготовления металлобетонных базовых конструкций и даны конкретные рекомендации как по подбору и подготовке материалов, так и по организации и технологии производства.

Для наглядности Браиловский привел конкретные примеры реального внедрения станков и дал оценку их качества и работопригодности. Также ранее он провел сравнение применимости композитных материалов в конструкциях базовых деталей металлорежущих станков, а также прогнозируются возможные варианты развития этой отрасли [5].

Систематизация сведений по основным видам и характеристикам полимербетонов и принципиальные решения изделий и конструкций на их основе была проведена Михайловым К.В. [11]. Уделено внимание теории структурообразования, подбору оптимальных составов, физико-химическим основам технологии и методам расчета полимербетонных конструкций.

В последствии были разработаны способы и поставлены цели с помощью которых было достигнуто создание новых металлобетонных композиций на основе изучения природы и закономерностей образования соединений между металлической матрицей и неметаллическим заполнителем [9, 13].

Уже в 20 веке применялись железобетонные конструкции и в 1982 году был выпущен первый справочник по производству сборных железобетонных изделий [2]. В нем содержатся основные сведения о железобетонных конструкциях и материалах для бетона и железобетона, технологическом оборудовании для приготовления бетона и производства железобетонных изделий, способах производства конструкций массового применения. Описаны эффективные технологические линии, целесообразные режимы выполнения основных процессов, приведены требования к качеству исходных материалов, выпускаемой

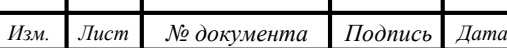

продукции, сведения по энергозатратам и технико-экономические показатели; производство изделий из ячеистого, силикатного и жаростойкого бетонов, а также из полимербетонов. Для инженерно-технических работников предприятий сборного железобетона, проектных и научно-исследовательских организаций.

Махов А.Е. в процессе своих исследований рассмотрел основные положения теории динамики и вибрации металлорежущих станков [11]. Основное внимание уделяется практическим вопросам применения вибродинамических методов испытаний в рамках исследования опытных образцов промышленного оборудования и оценки надежности эксплуатируемого оборудования при технологическом аудите. В работе предлагается несколько оригинальных методик экспериментального получения важнейших характеристик динамических систем амплитудно- и фазо- частотных характеристик, параметров диссипативных свойств, форм колебаний и пр. На основе моделирования процессов, вызывающих вибрацию в зоне резания, предлагается вариант построения системы виброакустической диагностики металлорежущих станков. Работа предназначена для инженерно-технических работников заводских лабораторий, вибродиагностических служб предприятий, а также аспирантам и преподавателям технических ВУЗов, занимающихся исследованиями динамики и вибрации промышленного оборудования.

Множество ученых занялись рассмотрением свойств металлобетонных композитных материалов и в дальнейшем даже начали моделировать их [3, 12]. Они рассматривали особенности структуры, важнейшие механические свойства, а также способы получения армирующих упрочнителей, основные физикохимические процессы, протекающие на внутренних поверхностях раздела, и дана классификация композиционных материалов.

Этими учеными были рассмотрены способы получения композиций и их соединения к различным видам обработки. Помимо этого было выполнено экспериментально-теоретическое обоснование создания металлобетонов (материалов на основе металлических связующих и гранулированных заполнителей) с улучшенной структурой и повышенной долговечностью. Разрушение металлобетонов рассматривается как процесс накопления

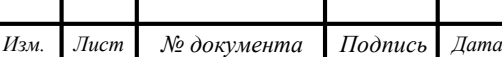

повреждений в матрице, заполнителях и на границе раздела фаз. Процессы накопления повреждений определяются усадочными и механическими факторами, напряженно-деформированным состоянием композита. Проведена оценка влияния структурообразующих факторов на величину и характер изменения структурных напряжений в металлобетонах на основе конструкционного алюминиевого чугуна. Исследовано напряженно-деформируемое состояние металлобетонов с прочными и малопрочными заполнителями при нагружении методом численного моделирования. Показано, что с увеличением степени наполнения происходит снижение прочности и модуля деформации металлобетона. При моделировании установлено, что в случае использования пластичной матрицы заполнители блокируют движение дислокаций или скольжение, ограничивая тем самым пластическую деформацию

В ходе исследований авторы работ приводят результаты исследования по разработке технологии металлобетонов различных составов и определению их свойств. Приведены отрывочные и противоречивые сведения о влиянии всех трех групп факторов на свойства металлобетонов. В частности, рассматривается влияние на прочность металлобетонных композитов, обработки поверхности заполнителей поверхностно-активными веществами или веществами-добавками (растворами неорганических и органических кислот, щелочей, солей, жиров, жидкого стекла и некоторых др.) и на основе экспериментальных данных по исследованию прочностных характеристик делается вывод, что вещества-добавки не только очищают поверхность заполнителей, но и способствуют образованию химических связей на границе раздела при возникновении переходной тонкой прослойки, через которую происходит взаимодействие разнородных материалов матрицы и заполнителей, что обеспечивает увеличение прочности на границе раздела фаз и в целом всего композита. Были выполнены исследования и сформулированы основные принципы выбора матриц и заполнителей, обеспечивающие оптимальную структуру и свойства металлобетонов.

В статье Ветрова С.И. и Браиловского М.И. рассматривается применение композитных металлобетонных материалов [7]. В ней установливается

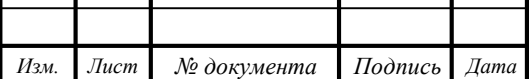

возможность использования металлобетонных станин станков в различных конструктивных исполнениях (призматическую с внешней металлической обечайкой, балочную или кубическую моноблочную с открытой внешней поверхностью, имеющие прорезы и отверстия технологического назначения).

Также свойства металлобетона и влияние различных групп факторов на них рассматривает в своей работе Соломатов В.И. В частности, рассматривается влияние на прочность металлобетонных композитов, обработки поверхности заполнителей поверхностно-активными веществами или веществами-добавками (растворами неорганических и органических кислот, щелочей, солей, жиров, жидкого стекла и некоторых др.) и на основе экспериментальных данных по исследованию прочностных характеристикделается вывод, что вещества-добавки не только очищают поверхность заполнителей, но и способствуют образованию химических связей на границе раздела при возникновении переходной тонкой прослойки, через которую происходит взаимодействие разнородных материалов матрицы и заполнителей, что обеспечивает увеличение прочности на границе раздела фаз и в целом всего композита [14]. Бушуев В.В. рассматривает испытания на холостом ходу, испытания под нагрузкой, провел проверку станка на точность, проверку станка на жесткость, испытание станка на виброустойчивость [6].

В другой статье этих же ученых приводятся особенности технологии изготовления металлобетонных композитных базовых деталей высокоточных токарных станков [8]. В их трудах приведены методы технологических расчетов, которые позволяют широко использовать вычислительную технику, с помощью компьютерного проектирования на основе сравнения вариантов выбирать наиболее оптимальное решение, обеспечивая производство бетона и изделий и конструкций из него гарантированного качества при оптимальном расходе материалов, энергии и труда [1].

1.3.2. Практические исследования композитных металлобетоных материалов в работах зарубежных ученых

В трудах иностранных исследователей была проанализирована станина из полимера, армированного графитной нитью. При помощи ANSYS была сделана 3D модель CAD станины и выполнено исследование [15]. Также рассматривается

полимерный бетон и его свойства. Полимерный бетон – композиционный материал, состоящий из хорошо отсортированных неорганических совокупностей, соединенных смолой в качестве вяжущего вещества, как правило, используемого в традиционном бетоне [16].

В работе Krishna Mohana Rao. вибрации стола радиально-сверлильного станка уменьшались за счет применения сложных полимербетонов в конструкции станине [17]. Ученый Ganesh.N провел экспериментальные исследования вибрационных характеристик эпоксидного стекловолокна как альтернативного материала для конструкции фрезерного станка [18]. За счет применения этого материала вибрации стола фрезерного станка были заглушены с помощью сложной структуры в материале основания (станины). Для различного количества слоев были зафиксированы среднеквадратичная амплитуда, частота и период времени колебаний.

Rahman, M. в 1988 г. разработал и изготовил прототип станины для токарного станка используя ферроцемент, учитывая его статические и динамические свойства, и сопоставил станинам из чугуна. Изготовленные опоры содержали песок, цемент, воду в соотношении 2:1:0.45. Для укрепления ферроцементных станин использовалась сетка из тонкой проволоки со стальной основой. При статическом испытании максимальное отклонение для ферроцементной станины составило 0.49 мм и 0.5 мм для станины из чугуна. Собственная частота и демпфирование ферроцемента были (280 Гц и 1.79%) почти в два раза меньше у чугуна (125 Гц и 1.275%) [19].

В 1990 г. Rahman, M. разработал и изготовил поддерживающие опоры для токарного станка из ферроцемента и сопоставил его статические и динамические свойства с опорами из чугуна. Изготовленные опоры содержат, песок, цемент, воду в соотношении 2:1:0.45. Для укрепления опор использовалась сетка. Статические результаты испытаний показали отклонение головной части и хвостовой 0.040 мм/кН и 0.58 мм/кН соответственно. Соответствующие значения для чугуна были 0.20 мм/кН, 0.21 мм/кН соответственно. Демпфирование ферроцемента оказалось значительно выше, чем у чугуна[20-21].

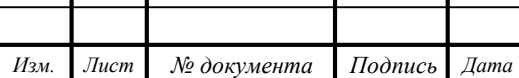

I

ЮУрГУ*–* 151900.2017.261.ПЗ *<sup>19</sup>*

После успешно проведенных испытаний станины и опор из ферроцемента в 1993 г. Rahman, M. собрал токарный станок со станиной из ферроцемента и исследовал динамические характеристики непосредственно при резании. Результаты показали то, что новый токарный станок позволяет увеличить глубину резания примерно на 50% до появления вибраций,по сравнению с токарным станком с чугунной станиной. Полученные динамические характеристики: станок с ферроцементной станиной имеет более широкий диапазон собственных частот и коэффициент демпфирования (320 Гц, 1.83%)по сравнению с токарным станком с чугунной станиной (230 Гц, 1.35%) [23].

Rahman, M. предпринял несколько попыток добавить или полностью заменить литейные конструкции станин ферроцементом, продолжая работы Hawlader(1990), Kane (1991), Kobischek (1991) и Ow (1993), в которых при обработке деталей на станках со станинами из чугуна и ферроцемента проведено исследование степени изнашивания инструмента, чтобы сравнить их воздействие. Результаты исследования показали, что станина из ферроцемента имеет лучше динамические свойства, чем из чугуна.

Victor Ducatti (2004) разработал двенадцать прототипов станины токарного станка из следующих материалов: серый чугун, литейная сталь, полимер, армированный полимер и ферроцемент. Статические испытания показали, что ферроцемент, раствор полимера и армированный полимер улучшили сопротивление на изгиб, жесткость; другие альтернативные материалы обладали повышенным коэффициентом демпфирования[24].

Many P. в 1987 представил результаты сравнительной характеристики механических свойств цементного бетона с составом: цемент, песок, наполнитель (1:1.6:2.4), вода с цементирующей смесью (0.55) с двумя типами полимерного бетона. В первом типе в качестве связующего вещества использовалась эпоксидная смола, а во втором полиэфирная смола с теми же самыми наполнителями (раздробленный кварцит и песок кварца. Наполнители и связующие вещества применялись в соотношении 88:12. Крупные фракции наполнителя включали раздробленный кварцит в пределах от 10 мм до 2,36 мм. Мелкие фракции включали кремнистый песок размерами в пределах от 1,18 мм до 150 мкм. Также образцы содержали микронаполнитель CaCo3 (94:6) в пропорции с наполнителем (88%).

Применялось два типа полимерного связующего вещества: эпоксидная смола (GY-257) добавленная в отвердитель – полиамид (HY-840) и смола, соотношение отвердителя 1:0,5. Полиэфирная смола (Crystic-196 смола общего назначения) была добавлена к катализатору (50% фталата этана в этиле метила кетена пероксида), и акселератору (1%-й раствор кобальта нафталина в стироле). Объем катализатор и акселератора составил 2%от веса смолы. Анализ показал, что полимерный бетон имеет большее сопротивление растяжению/сжатию и изгибу чем цементный бетон. И автор пришел к заключению, что эффект от микронаполнителя был ярче выражен в эпоксидном бетоне, чем в полиэстерном бетоне [23].

Antonio Piratelli-Fylkho в 2008 г. исследовал образцы из полимерных соединений, изготовленных из эпоксидной смолы (15-20%) с гранитными частицами размера <500 мкм и в количестве 85% от общего веса. Полученное напряжение на сжатие составило 114,23 МПа [25].

Yong do Sook в 2008 г. спроектировал гибридную станину для портального шлифовального станка из полимерного бетона, которая состоит из стальных сварных сэндвич-панелей и полимерного бетона. Полимерный бетон состоит из гранитных совокупностей и полиэстерной структуры. Исследования при динамическом испытании показали, что гибридная станина имеет больший коэффициент демпфирования и более широкий диапазон частот (5.69%, 155 Гц), чем станины из стали или чугуна (0.2 - 0.3%) [26]. Fritz Studera патентовал состав Granitan, основанный на макрочастицах гранита и эпоксидной смолы. Studera выяснил, что структурная жесткость связана с модулем упругости и размерами поперечных сечений составляющих деталей.

### 1.3.3. Цели и задачи работы

Для современного производства характерны высокие требования к качеству детали, а также зачастую требуется большая точность обработки. Для того, чтобы станки удовлетворяли заданным условиям, а именно обеспечивали необходимую точность обработки они должны соответствовать некоторым нормам жесткости. Обусловлено это тем, что в процессе резания в технологической системе возникают вынужденные колебания. И чем меньше будут эти колебания, тем меньше будут отклонения от получаемого размера, заданного конструктором.

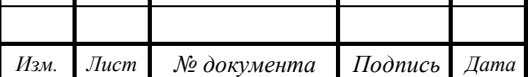

Для обеспечения изготовления базовых деталей станков в наше время зачастую применяют чугун. Это становится проблемой, так как чугунные основания для станков на территории Российской Федерации изготавливаются лишь на нескольких заводах и к тому же у них достаточно большая себестоимость. Таким образом возникает потребность в использовании совершенно других материалов, более простых в применении и гораздо более дешевых.

Решением данной проблемы может стать именно применение металлобетона как материала станины, что позволит полностью удовлетворить требованиям современных предприятий, а также обойти проблему сокращения станкостроительных предприятий. Поэтому задача исследования металлобетонных станин, а также сравнения их показателей с показателями чугунных станин актуальна в настоящее время. Все это является подтверждением того, что данная тематика является актуальной в наше время

Исходя из этой проблемы, а также беря в расчет специфику отрасли и рассмотренные публикации, можно поставить следующую *цель*: *увеличение точности обработки за счет снижения вибраций и увеличений жесткости базовых элементов металлорежущих станков*.

Для достижения данной цели нужно решить следующие *задачи*:

1. Аналитический обзор современной научно-технической, нормативной, методической литературы, затрагивающей научно-техническую проблему в рамках ВКР;

2. Разработка методики исследовательских испытаний;

3. Проведение исследований на токарном станке с чугунной станиной;

4. Проведение исследований на находящихся в промышленной эксплуатации токарных станках с металлобетонными базовыми элементами;

5. Анализ результатов исследовательских испытаний;

6. Разработка SCADA-проекта для автоматизации проведения исследовательских испытаний;

7. Проведение модального анализа станины токарного станка 16К20;

8. Анализ полученных результатов модального анализа;

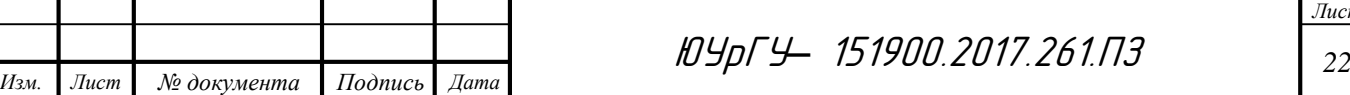

9. Анализ технико-экономических показателей станин из металлобетона и станин из чугуна.

Объектом исследований является станина металлорежущего станка 16К20, а предметом исследования будет являться вибродинамические характеристики рассматриваемой конструкции.

Научная новизна выпускной квалификационной работы заключается в комплексных исследования металлобетона, разработке новых конструктивных и аналитических подходов, создании специального метрологического оборудования.

1.4 Выводы по разделу

Обзор имеющихся публикаций показал, что композитные материалы в ближайшем времени могут составить существенную конкуренцию традиционным материалам в базовых частях станков.

Однако есть ряд негативных эффектов, например, при применении стекловолокна необходимо подобрать оптимальное число слоев композита, потому что после определенного числа амплитуда колебаний резко возрастает. И требуется регулярный контроль фиксации слоев композита друг к другу и к структурным частям станкам, так как есть риск возникновения дополнительных колебаний между пластинами.

По проведенному изучению литературы, можно сделать вывод что наиболее предпочтительным материалом является металлобетон, так как наряду с положительными качествами, такими как хороший коэффициент демпфирования, структурная жесткость и прочность на изгиб, обладает меньшими негативными эффектами и более прост в применении. Также в ходе оценки состояния вопроса была поставлена цель работы, а также задачи, которые нужно решить для ее достижения.

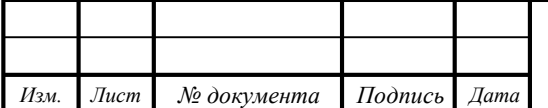

# 2. ИССЛЕДОВАНИЕ ЖЕСТКОСТИ СТАНИНЫ МЕТАЛЛОРЕЖУЩИХ СТАНКОВ С ЧПУ.

Важнейшей составной частью научных исследований является эксперимент, основой которого является научно поставленный опыт с точно учитываемыми и управляемыми условиями. Основной целью эксперимента является выявление свойств исследуемых объектов, проверка справедливости гипотез и на этой основе широкое и глубокое изучение темы научного исследования.

Каждому эксперименту присущи следующие особенности:

x Эксперимент – это обязательно целенаправленный процесс, достижение осознанно поставленной цели, четко сформулированных задач.

x Процесс, направленный на поиск нового, на творчество, на выдвижение оригинальных идей, на новое освещение рассматриваемых вопросов.

x Характеризуется систематичностью. Упорядочены, приведены в систему и сам процесс исследования и его результаты.

x Процессу присуща строгая доказательность, последовательное обоснование сделанных обобщений и выводов.

Паспортной характеристикой технологической системы (ТС), отвечающий за способность минимизировать влияние вибраций, возникающих в процессе статической или динамической составляющей процесса резания является жесткость элементов/узлов станка. Фактическое уточнение данной характеристики на основе серии экспериментов позволяет производить своевременную регулировку ТС.

В данной работе необходимо провести эксперимент по оценке жесткости технологической системы под влиянием вибраций на базовые элементы металлорежущих станков. Для проведения эксперимента необходимо разработать некоторую инструкцию по измерению вибраций в технологической системе (ТС). Вибрации возникают в результате периодически повторяющейся внешней возмущающей силы либо вследствие прерывистого характера самого процесса

резания. Вибрации, возникающие при обработке деталей на токарных станках, приводят к нарушению правильности работы станка, к преждевременному износу инструмента, к повышению шероховатости обработанной поверхности и образованию на ней волн с большим шагом.

2.1 Описание методики и проведение исследования статической жесткости станины токарного станка с ЧПУ.

Данная инструкция представляет собой описание методики измерений вибраций в технологической системе в виде последовательности работ, выполняемых с применением одноканального датчика с виброанализатором ДИАМЕХ 2000. В качестве образца испытаний выступает станина металлорежущего станка.

Цель - определение возникающих вибраций станины на основе количественной оценки амплитудно-частотных характеристик (АЧХ) ТС в зависимости от условий их возникновения.

Определение статической жесткости описано в ряде исследований, в которых приведено ее сравнение с паспортной жесткостью станка, указываемой заводом-изготовителем. Цель данных исследований заключается в определении способности токарного станка соответствовать паспортным характеристикам по точности обработки после определенного периода его работы. Жесткость измеряют на основе статической нагрузки узлов ТС станка при помощи нагрузочных приспособлений или домкратов с одновременной фиксацией прикладываемых сил динамометром и измерением индикаторами линейных перемещений узлов станка относительно составляющих сил резания (осей перемещений).

Не стандартным является подход «Пеленгации» — косвенной оценки жесткости ТС станка на основе измерения предельных отклонений его продольных направляющих под действием нагрузки к стальной планке, установленной в суппорте. Предложенная методика на основе расчета приведенных максимальной и минимальной жесткостей позволяет определить положение центра жесткости для дальнейшего анализа конструкции узлов станка по резерву повышения виброустойчивости.

Применительно к натурным экспериментам можно сделать вывод о высокой трудоемкости исследований, требующей соответствующей квалификации и проектирования дополнительных приспособлений, что приводит к увеличению продолжительности переналадки на другой станок и дополнительным экономическим затратам.

Частичное решение проблемы натурных экспериментов возможно на основе анализа состояния ТС станка в зависимости от ее жесткости путем оценки на основе моделирования. При этом применяют базовый инструментарий прикладных программных продуктов ANSYS и SolidWorks. Данное направление ограничено возможностями программного обеспечения и квалификацией инженера-исследователя. Соответствующую специфику конкретной ТС станка учитывают на основе математического моделирования с применением различного программного обеспечения.

2.1.1. Подбор оборудования для проведения эксперимента

Объектом исследования является металлообрабатывающий станок с различной компоновкой узлов и количеством управляемых (программируемых) осей. Таким образом, в зависимости от конкретного образца необходимо учитывать его особенности при определении амплитудно-частотных характеристик. В нашем случае объект испытаний – токарно-винторезный станок 16К20 (рис. 2.1), следовательно, необходимые измерения будут проводиться на станине этого станка.

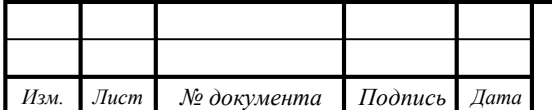

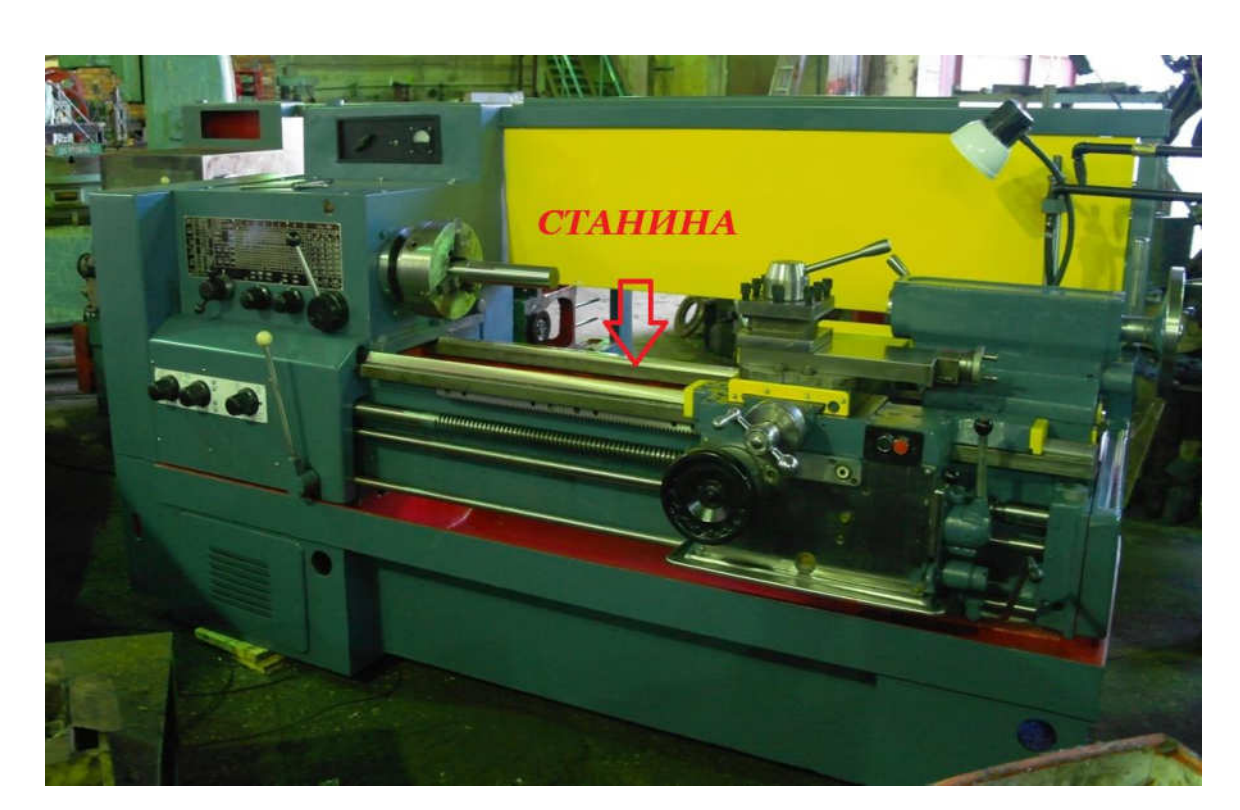

Рисунок 2.1 – Принципиальная схема крепления датчиков на узлы токарного станка16К20 при измерений вибраций в ТС

Монтаж однокомпонентного вибрационного датчика CTC AC102-1A на узлах станка производится путем крепления датчика на предварительно подготовленную поверхность при помощи магнитного крепежа (рис. 2.2). Позиционирование датчиков производится с учетом компоновки узлов станка.

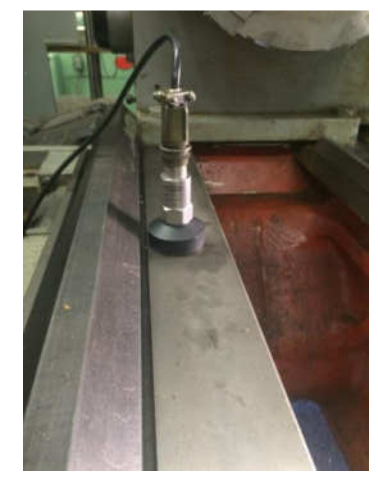

Рисунок 2.2 – Крепление однокомпонентного датчика CTC AC102-1A В зависимости от условий определения амплитудно-частотных характеристик измерения на основе одноканального датчика с виброанализатором ДИАМЕХ 2000 производятся в условиях статической нагрузки технологической

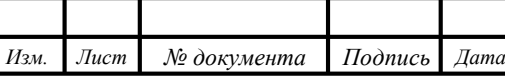

системы. В этом случае производится импульсная нагрузка узлов станка ударным молотом без включения элементов/узлов станка, как источников возбуждения собственных колебаний. Измерение производится в течении серий 5-15 импульсных нагрузок. В результате измерения формируется массив данных.

2.1.2. Определение статической жесткости токарного станка с ЧПУ на основе измерения микроперемещений узлов станка.

При расчете жесткости ТС станка в динамике измеряют при помощи виброанализаторов амплитудно-частотные характеристики — спектры микроперемещений узлов станка. Полученные измерения позволяют определить с высокой точностью жесткость конкретной ТС. Однако, обработка результатов измерений амплитудно-фазовых частотных характеристик — весьма трудоемкая задача. Поэтому авторы предлагают применять виброанализаторы с расчетной методикой, предложенной Кудиновым, только для расчета статической жесткости станка.

Для оценки статической жесткости узлов ТС станка, проведена серия экспериментов с фиксацией виброперемещений его узлов при помощи одноканального датчика с виброанализатором мод. ДИАМЕХ 2000. Для формирования импульсного воздействия силы использовали ударный молоток. Исследовали на стенде на базе токарного станка мод. 16К20. В процессе импульсной нагрузки ударным молотком производили параллельную фиксацию показаний однокомпонентым датчиком мод. СТС АС102-1А. Силу резания определяли по зависимостям, предложенным в справочнике Дальского. При расчете получены значения главной, радиальной и осевой составляющих силы резания: соответственно  $P_z = 3750$  H;  $P_y = 1500$  H;  $P_x = 560$  H.

В первой серии экспериментов, показания фиксировали однокомпонентным датчиком мод. CTC AC102-1A, установленным попеременно на станине в разных сечениях (см. рис. 2.3). Измерения на отдельных узлах при одинаковых условиях обработки позволяют оценить уровень изменения вибраций в зависимости от элемента ТС станка и отдаленности источника импульсной нагрузки. Положение

однокомпонентного датчика мод. CTC AC102-1A при серии экспериментов показано на рис. 3.

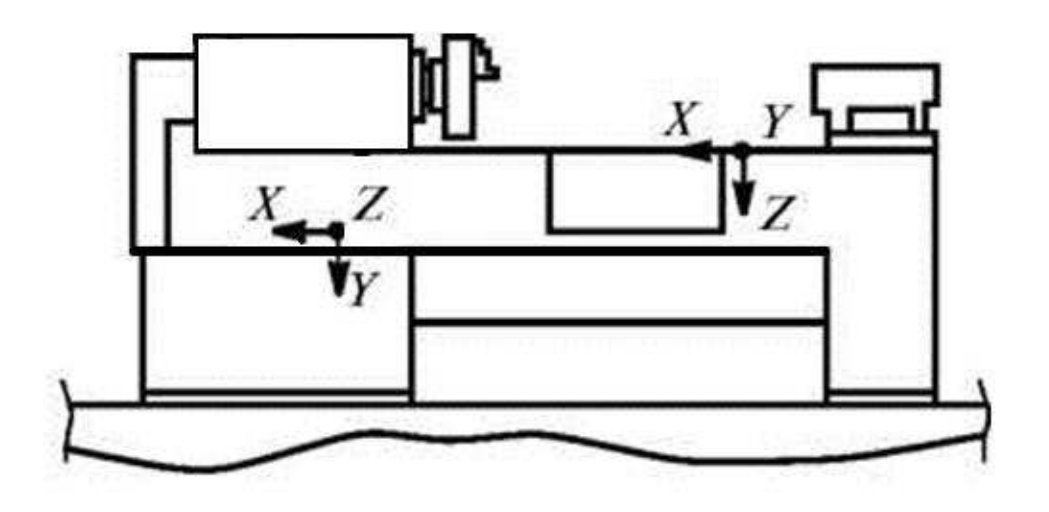

Рисунок 2.3 – Положение однокомпонентного датчика мод. CTC AC102-1A на токарном станке мод. 16К20Ф3Р132

Результаты измерений прибором мод. ДИАМЕХ2000 представляют собой спектры перемещений узлов токарного станка (рис. 2.4). В зависимости от расположения датчика получены разные спектры микроперемещений узлов станка.

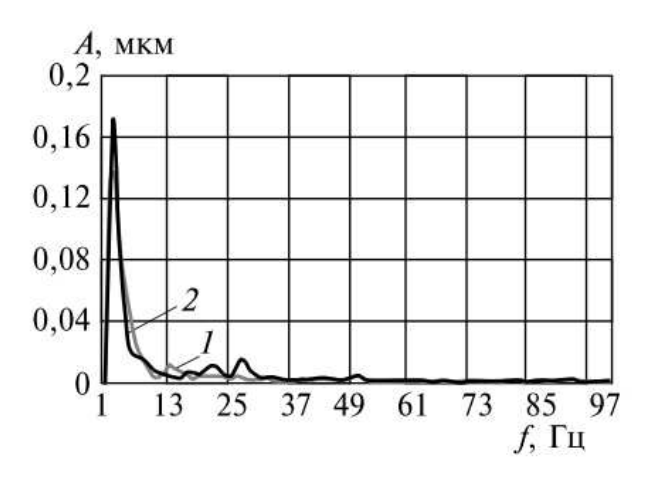

Рисунок 2.4 – Результаты измерения спектров микроперемещений узлов станка

В ПО Mathcad методом интерполяции сплайном аппроксимировали экспериментальные амплитуды (рис. 2.5). Коэффициент затухания вычисляли по ширине резонансного пика с использованием формулы теории колебаний для колебательной системы с одной степенью свободы. Рассчитав коэффициент

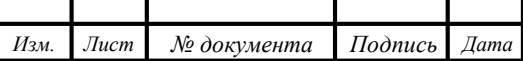

затухания, можно определить параметр жесткости узлов ТС.

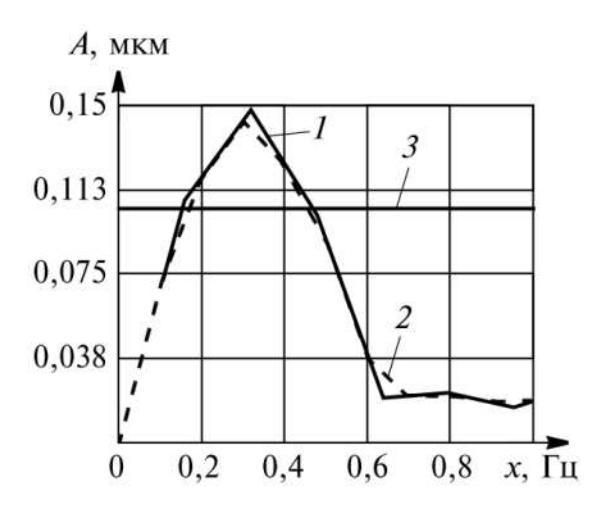

Рисунок 2.5 – Построение амплитудно-частотных характеристик в ПО MathCAD: А – виброперемещения, x – частота виброперемещений, 1 – экспериментальные значения,  $2$  – расчетные значения,  $3$  – усечение кривых на высоте 0,707 от

#### пиковой амплитуды

Параметр приведенной жесткости определяли по максимальному резонансному пику. Амплитудно-частотные характеристики системы и параметр жесткости ТС станка рассчитывали по результатам серии экспериментов по формулам:

$$
\begin{aligned}\n\tilde{a} \, L & \xrightarrow{\hat{e} : \tilde{n}_5 \, F \, \tilde{n}_6;} \hat{a} \\
& \sim 12 \\
\tilde{a} \, \frac{\hat{e} \, 2_4}{\tilde{a} \, \hat{f} \, \hat{g}} \hat{a}\n\end{aligned}
$$

где, – ширина резонансной кривой на высоте 0,707 от максимальной; – логарифмический декремент затухания; – амплитуда резонансного пика микроперемещений; С –приведенная жёсткость; – амплитуда колебаний силы; – резонансоная амплитуда.

Показания результатов экспериментов и результаты математической обработки в прикладном пакете Mathcad фиксируют сопоставимые пиковые амплитуды; полученные данные средних значений жесткости и декремента затухания приведены в таблице 2.1.

*Изм. Лист № документа Подпись Дата*

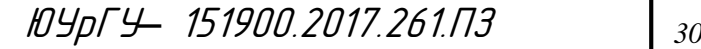

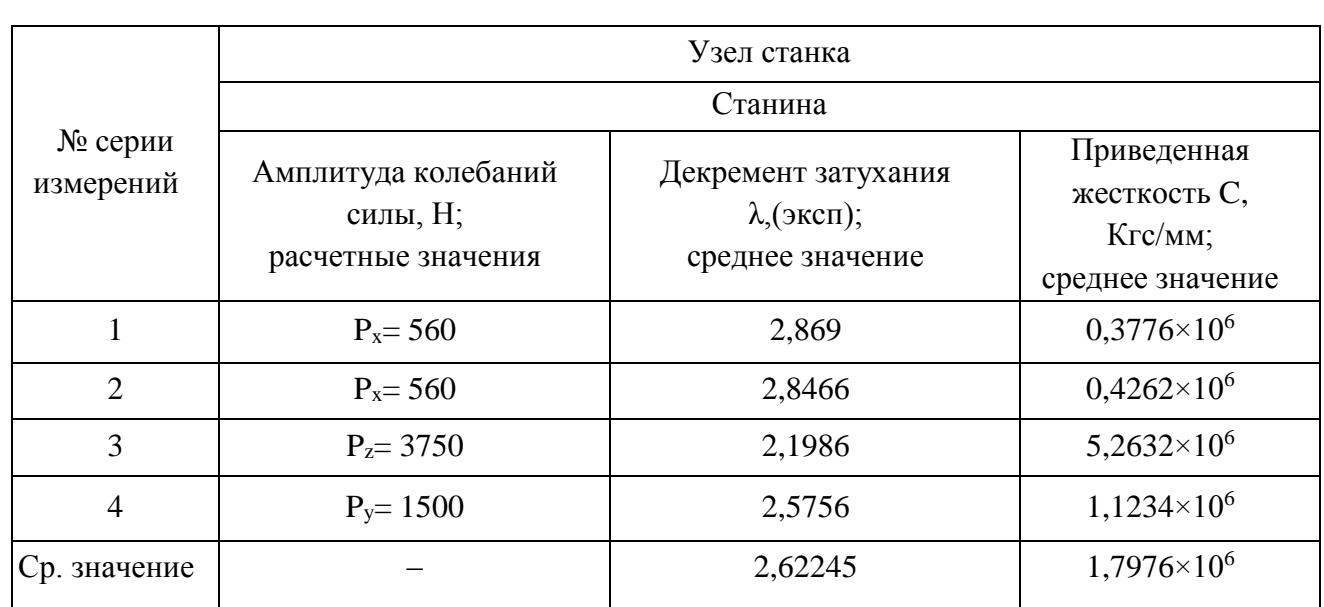

Таблица 2.1 – Результаты эксперимента

В результате измерений амплитудно-частотных характеристик сформирован массив данных в виде собственных амплитудных частот и виброперемещений узлов токарных станков с ЧПУ. Для данного массива спектров виброперемещений на основе методики В.А. Кудинова, описанной выше, произведен расчет логарифмического декремента затухания для каждой серии измерений (редукций). Результаты расчетов декремента представлены в таблице 2.1, в которой четко видно изменение расчетного значения декремента станины в зависимости от номера редукции. Полученные данные позволяют косвенно оценить влияние нахождения источника импульсного воздействия силы на значение декремента и получить усредненное значение по серии измерений. Стоит отметить, что расчетное значение декремента также позволяет косвенно оценить жесткость данного элемента технологической системы, так как данный параметр характеризует способность сопротивляться внешнему воздействию и рассеивать вибрации, возникающие под действием сил резания. В свою очередь, жесткость характеризует способность станка обеспечивать требования по точности и качеству детали. Таким образом, обработка амплитудно-частотных характеристик станка позволяет оценить комплекс параметров, характеризующих технологическую систему.

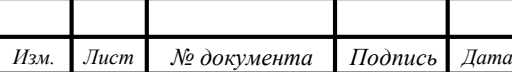

2.1.3. Выводы по результатам эксперимента

Проведенные исследования статической жесткости технологической системы токарного станка с ЧПУ позволили установить следующие факты.

1. В зависимости от расположения датчика виброанализатора и приближения источника вынужденного колебания получено значение декремента в интервале 1,3—3,8 для станины станка мод. 16К20.

2. После статистической обработки получено среднее арифметическое значение жесткости станины  $(0.38 - 5.26)$ -10<sup>6</sup> кгс/мм и медианное значение в интервале (1,1—0,42)-10<sup>6</sup> кгс/мм.

3. Основная характеристика для каждого узла станка при оценке способности к демпфированию вибраций, определяющихся собственной частотой, — декремент затухания. В зависимости от условий эксперимента получены средние значения декремента затухания 2,2—2,8, а также медианные значения 2,6—2,8 для станины.

2.2. Описание методики расчета логарифмического декремента затухания в технологической системе токарных станков с ЧПУ с базовыми металлобетонными основаниями.

Объектами исследования амплитудно-частотных характеристик являются металлообрабатывающие токарные станки с различной компоновкой узлов и количеством управляемых (программируемых) осей. Таким образом, в зависимости от конкретного образца необходимо учитывать его особенности при определении амплитудно-частотных характеристик. В зависимости от условий реализации экспериментального исследования измерения производятся на соответствующих базовых узлах технологической системы: станина, передняя бабка, основной шпиндель, задняя бабка, инструментальный магазин.

Обработка результатов эксперимента для каждого элемента производится на основе методик оценки жесткости технологической системы. Современные методы исследования жесткости технологической системы условно разделены по двум основным направлениям:

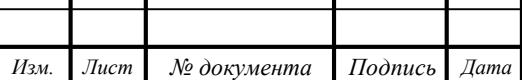

ЮУрГУ*–* 151900.2017.261.ПЗ *<sup>32</sup>*

1. анализ микроперемещений узлов на основе статической нагрузки узлов технологической системы на основе применения системы приспособлений и тарированных грузов;

2. анализ амплитудно-частотных характеристик технологической системы в результате импульсного воздействия на элементы узлов станка, с последующим измерением микроперемещений или виброускорений измеряемых узлов;

Первое направление характеризуется сложностью в предварительной подготовке комплекса приспособлений. А также нагрузка узлов станка в статических условиях не позволяет произвести оценку влияния импульсного воздействия на технологическую систему в процессе обработки.

Применительно к второму направлению, существует комплекс методик, позволяющих произвести расчет амплитудно-частотных характеристик на основе модального анализа. В результате расчетов можно сформировать выводы о жесткости технологической системы. Однако, большинство методик являются трудоемкими и требуют продолжительных временных затрат.

В качестве базовой, как и в первом случае, предлагается методика, разработанная В.А. Кудиновым. Суть методики заключается в следующем: используя экспериментальные или расчетные частотные характеристики, становится возможным определить значения постоянных, характеризующих собственную частоту колебаний, коэффициент затухания, приведенную жесткость или массу элементов технологической системы. Собственная частота колебаний *с* определяется положением резонансного пика на амплитудно-частотной характеристике системы. Коэффициент затухания вычисляется по ширине резонансного пика с использованием формулы теории колебаний для колебательной системы с одной степенью свободы. Сила импульсного воздействия на узлы технологической системы, определяется экспериментально на основе измерений с акселерометра, установленного в ударный молоток.

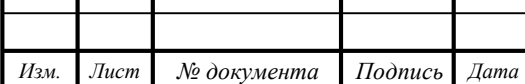

Τ

ЮУрГУ*–* 151900.2017.261.ПЗ *<sup>33</sup>*

Основным параметром технологической системы, характеризующим способность сохранять свое исходное состояние под действием внешних источников, является логарифмический декремент затухания:

$$
l p^{\sim \frac{1}{\epsilon}}
$$

,

где,  $Z_1$   $Z_2$  – ширина резонансной кривой на высоте 0,707 от максимальной; *<sup>с</sup>* – амплитуда резонансного пика микроперемещений.

Для исследования состояния технологической системы путем измерения амплитудно-частотных характеристик узлов токарных и расточных станков с ЧПУ предлагается производить математическую обработку в программном пакете MathCAD<sub>.</sub>

2.2.1. Общая структура методики измерения вибраций в технологической системе.

Объект исследования представляет собой металлообрабатывающий станок с различной компоновкой узлов и количеством управляемых (программируемых) осей. Таким образом, в зависимости от конкретного образца необходимо учитывать его особенности при определении амплитудно-частотных характеристик. В случае испытаний токарного станка (рис. 2.6) необходимо производить измерения на следующих элементах ТС: станина, передняя бабка, шпиндель, задняя бабка, инструментальный магазин.

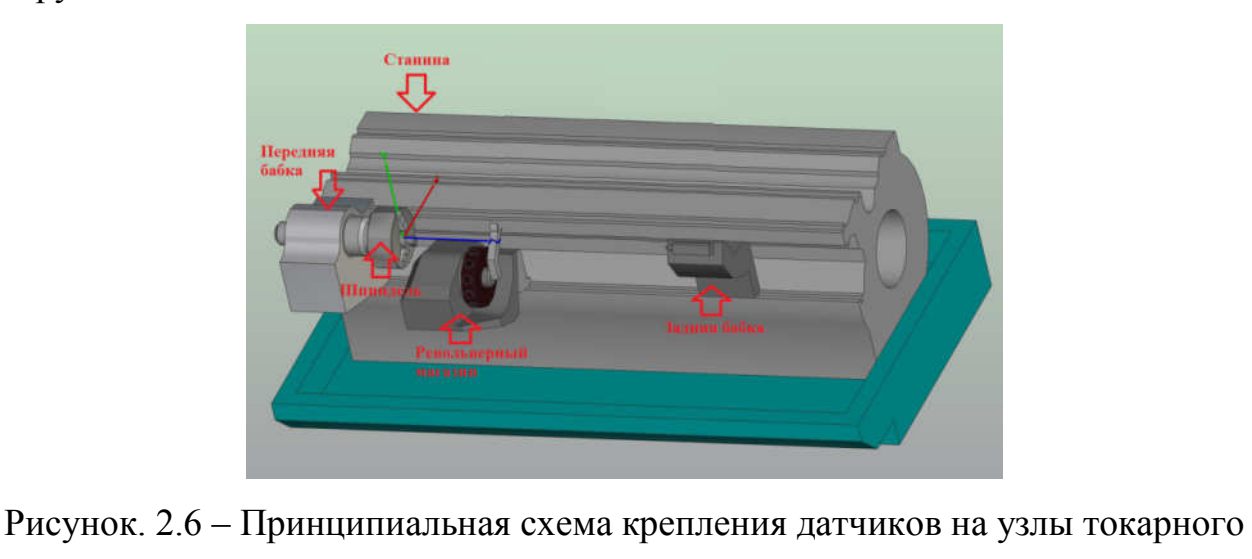

станка при измерении вибраций в ТС

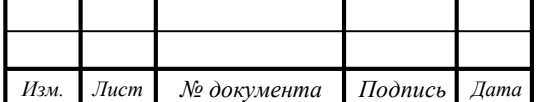

ЮУрГУ*–* 151900.2017.261.ПЗ *<sup>34</sup>*

Данный перечень элементов ТС указанный для испытаний носит обязательный характер, как минимальный при проведений измерений. В случае дополнительных дублирующих элементов ТС перечень испытываемых узлов может быть расширен.

2.2.2. Общая последовательность определения вибраций в технологической системе.

Монтаж трехкомпонентных вибрационных датчиков AP2038 на узлах станка (2 шт.). Монтаж производится путем крепления датчиков на предварительно подготовленную поверхность узлов станка при помощи магнитного крепежа AM50 и восковой мастики AW01 (рис. 2.7). Позиционирование датчиков производится с учетом компоновки узлов станка. После установки датчиков производится их калибровка.

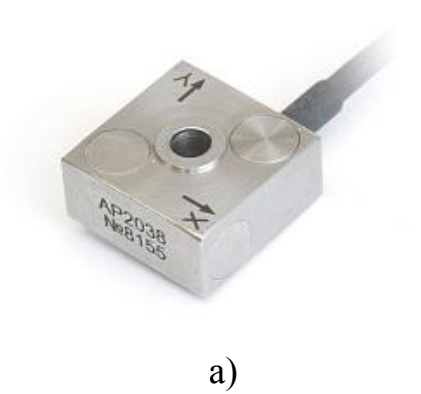

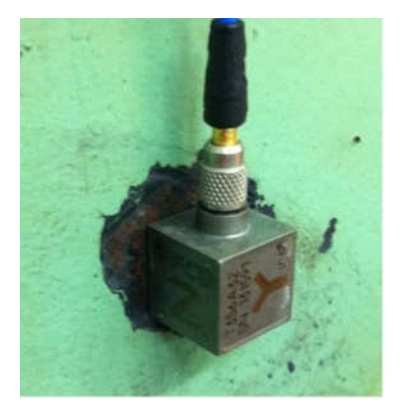

 $\sigma$ 

Рисунок 2.7 – Монтаж трехкомпонентных вибрационных датчиков AP2038: а) вид датчика; б) схема крепления.

Монтаж акселерометров BC 111 на узлах станка (2 шт.). Монтаж производится путем крепления датчиков на предварительно подготовленную поверхность узлов станка при помощи магнитного крепежа AM51 и восковой мастики AW01 (рис. 2.8). Позиционирование датчиков производится с учетом компоновки узлов станка. После установки датчиков производится их калибровка.

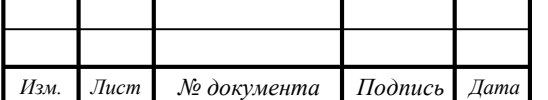

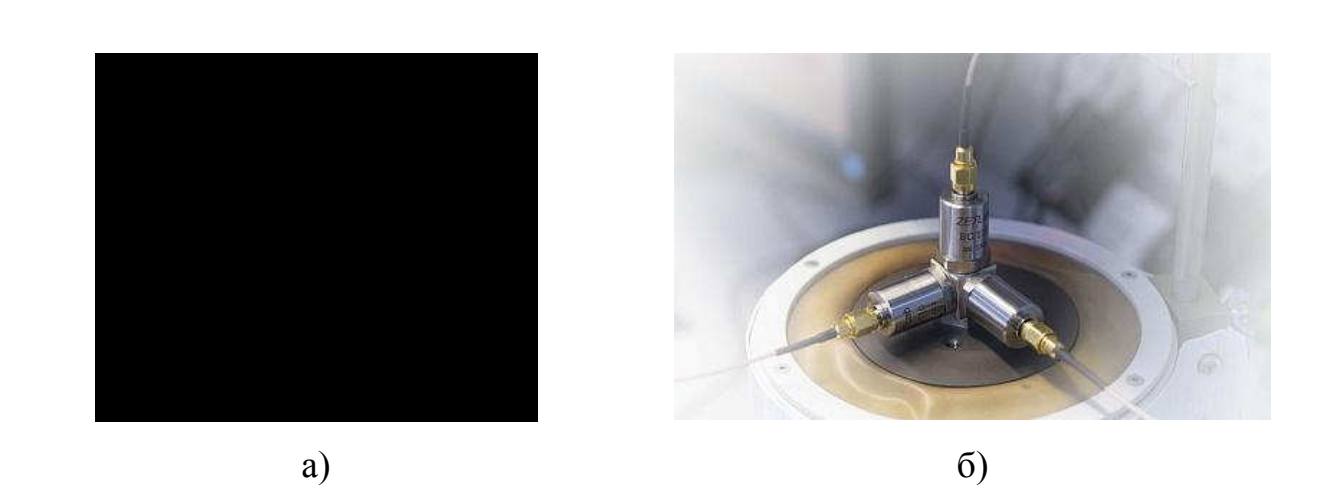

Рисунок 2.8 – Монтаж акселерометров BC 111: а) вид датчика; б) схема крепления

Установка и проверка эталонного вибропреобразователя AP10 (1 шт.). Монтаж производится путем крепления датчика на предварительно подготовленную поверхность узлов станка при помощи магнитного крепежа AM51 и восковой мастики AW01 (рис. 2.9). Позиционирование датчиков производится с учетом компоновки узлов станка. После установки датчика производится его калибровка.

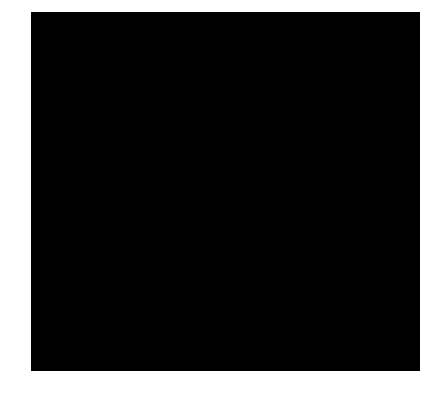

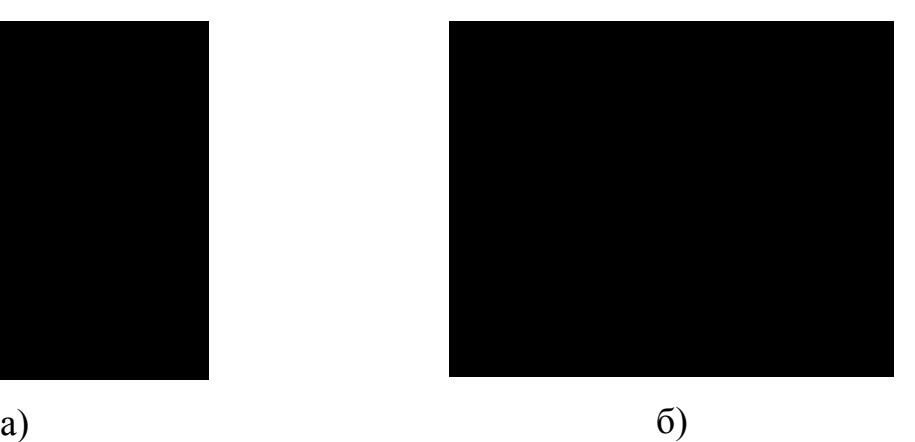

Рисунок 2.9 – Монтаж эталонного вибропреобразователя AP10: а) вид датчика; б) схема крепления.

Установка и проверка усилителя ZET 440 (1 шт.) (рис. 2.10а). Принцип действия усилителя основан на преобразовании сигналов, поступающих от первичных преобразователей в низкоимпедансный сигнал напряжения. Усилитель может работать в режиме усилителя заряда или усилителя напряжения при работе с датчиками со встроенным усилителем типа ICP. Усилитель позволяет обеспечить индикацию включенного входного канал, установленного коэффициента усиления и выбранного для измерений фильтра верхних частот. Общая схема соединения

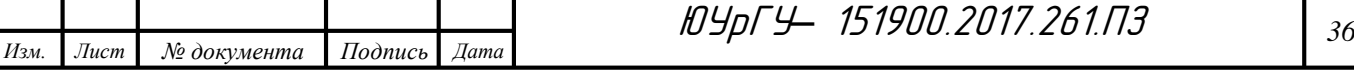

элементов измерительной и вибрационной аппаратуры представлена на рисунке 2.10б.

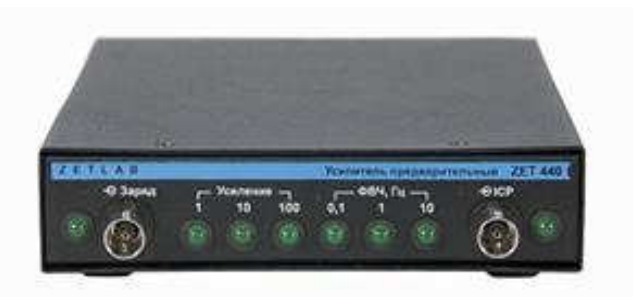

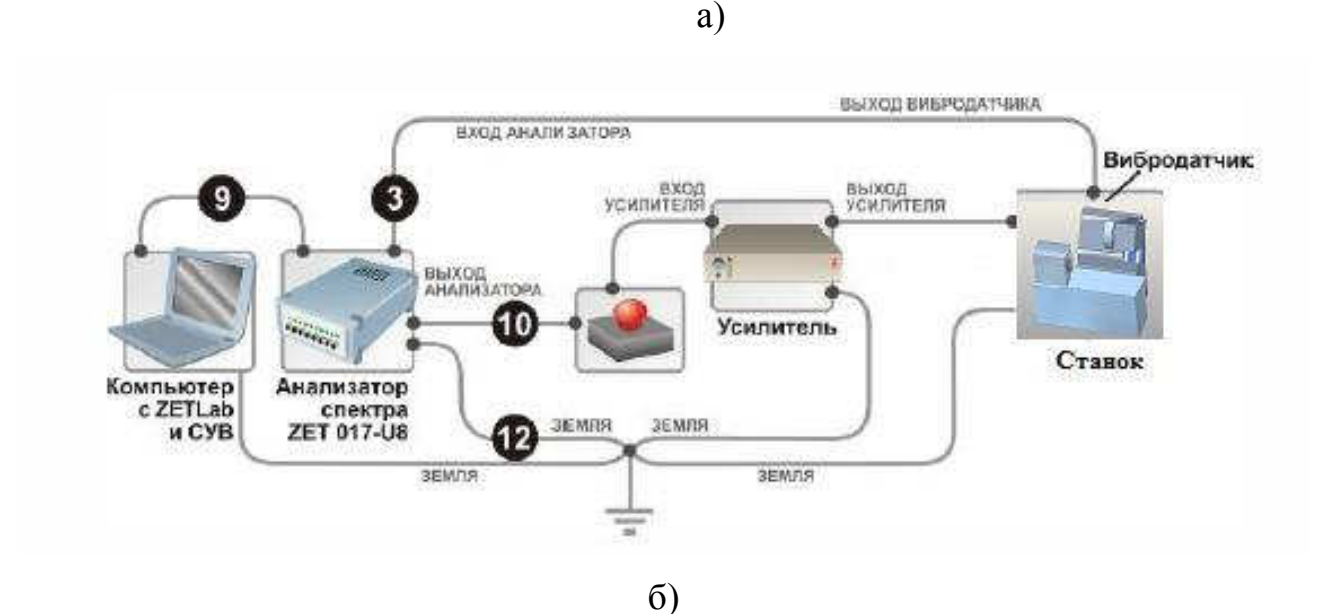

Рис. 2.10 – Установка усилителя ZET 440: а) вид усилителя; б) общая схема соединения элементов комплекса ZET 017-U8.

Фиксация измерений в результате импульсной нагрузки ТС (статической или динамической). В зависимости от условий определения амплитудно-частотных характеристик измерения на основе комплекса ZET 017-U8 производятся в условиях статической или динамической нагрузки технологической системы. В первом случае производится импульсная нагрузка узлов станка ударным молотом AU02 (1 шт.) без включения элементов/узлов станка, как источников возбуждения собственных колебаний. Измерение производится в течении серий 5-15 импульсных нагрузок. В результате измерения формируется массив данных (рис. 2.11).

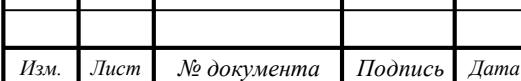

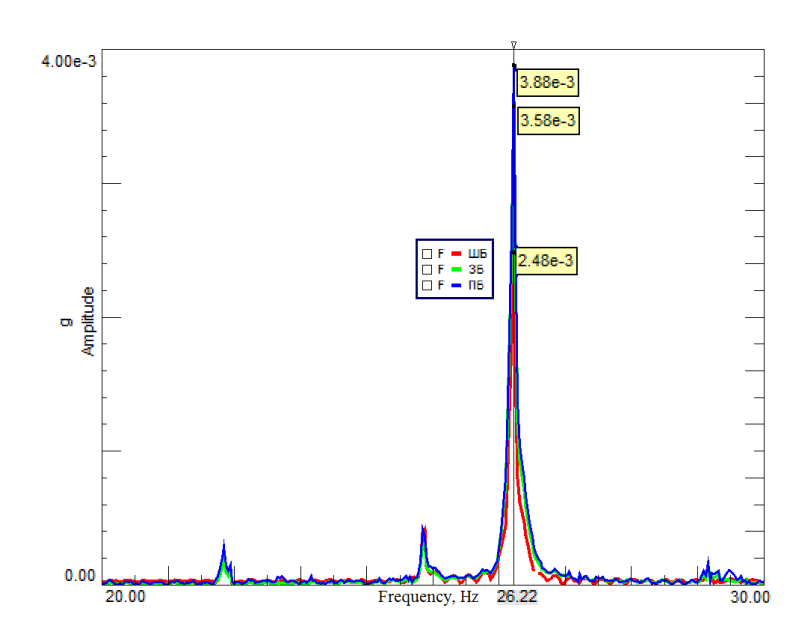

Рисунок 2.11 – Пример фиксации сигнала при статической схеме измерения

Обработка результатов измерений из серий экспериментальных исследований. На основе применения аппаратного комплекса ZET 017-U8 как элемента накопления и обработки сигнала с вибродатчиков производится определение амплитудно-частотных характеристик ТС согласно ГОСТ Р 51505-99 и ГОСТ 28203-89. Полученные результаты обрабатываются в программном обеспечении с целью определения следующих параметров: определение динамического диапазона сигнала (синусоидальная и случайная вибрация) и добротности резонанса (рис. 2.12).

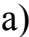

*Изм. Лист № документа Подпись Дата*

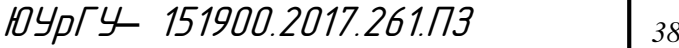

Рисунок 2.12 – Пример обработки сигнала в программном обеспечении комплекса ZET 017-U8: а) при определении динамического диапазона сигнала; б) при определении добротности резонанса.

б)

Дополнительно производится расчет амплитудно-частотных характеристик по методике Кудинова В.А. Методика определения амплитудно-частотных характеристик (АЧХ) станков позволяет на основе экспериментальных характеристик рассчитать значения постоянных, характеризующих жесткость технологической системы (табл. 2.2). В программном пакете MathCAD методом интерполяции сплайном аппроксимируются экспериментальные амплитуды

Собственная частота колебаний *с* определяется положением резонансного пика на амплитудно-частотной характеристике системы. Коэффициент затухания вычисляется по ширине резонансного пика с использованием формулы теории колебаний для колебательной системы с одной степенью свободы. На основе расчетного значения коэффициента затухания, определяется параметр жесткости узлов технологической системы. Сила, прикладываемая к заготовке в зоне резания, определяется экспериментально в процессе съема припуска на основе показаний акселерометров BC 111. Расчет параметра приведенной жесткости производится по максимальному резонансному пику. Используя известное выражение Г.Б. Лурье *Y P I y* / , в методике Кудинова для анализа амплитудно-частотных характеристик системы, производится расчет параметра жесткости технологической системы по

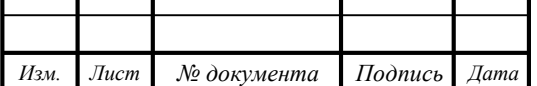
результатам серии экспериментов. В результате расчетов формируется массив параметров, характеризующих фактическое значение жесткости для каждой серии экспериментов (табл. 2.3).

Наименование Обозначение Переменные Коэффициент затухания *с*  $\int p^{\infty} \frac{1}{2}$  $Z_1$   $Z_2$  ширина резонансной кривой на высоте 0,707 от максимальной.  $\lambda$  – логарифмический декремент затухания *<sup>с</sup>* – амплитуда резонансного пика микроперемещений

P<sup>0</sup> – амплитуда колебаний силы

Amax – резонансная амплитуда

Таблица 2.2 – Параметры эквивалентной упругой системы станка

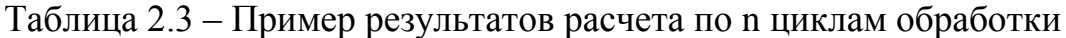

max

0 *A*

*P*

*С*

*O*  $\overline{\rho}$ 

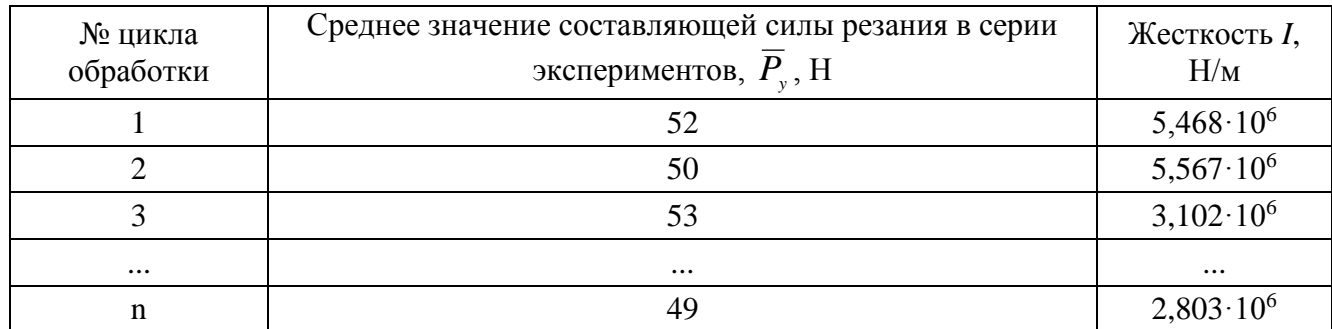

Данный массив обрабатывается на основе аппарата математической статистики путем определения следующих числовых характеристик: математическое ожидание, выборочная дисперсия, среднеквадратичное отклонение, медиана. На основе рассчитанных характеристик проверяются математические гипотезы об однородности параметра жесткости ТС на основе критерия Фишера и оценка достоверности результатов по Стьюденту.

#### 2.2.3. Аппаратная часть комплекса

Система управления виброиспытаниями ZET 017-U выполнена на базе анализатора спектра ZET017U4 или ZET017U8 и программного обеспечения ZETLab. Система управления виброиспытаниями ZET 017-U предназначена для проведения виброиспытаний на электродинамических вибростендах с одной

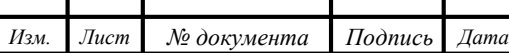

Приведенная жесткость

степенью свободы с использованием дополнительных усилителей мощности. Система управления виброиспытаниями ZET 017-U позволяет проводить следующие типы виброиспытаний:

1. Синусоидальная вибрация с качанием частоты и на фиксированных частотах по заданному профилю по ГОСТ 28203-89 «Испытания. Испытание Fc и руководство: вибрация (синусоидальная)» (программа «Генератор с ОС (Синусоидальная вибрация)»);

2. Широкополосная случайная вибрация с заданной спектральной плотностью мощности ускорения по частоте по ГОСТ Р 51502-99 «Испытания на воздействие широкополосной случайной вибрации с использованием цифровой системы управления испытаниями» (программа «Генератор с ОС (ШСВ)»);

3. Классический удар полусинусоидальной, треугольной, прямоугольной, трапецеидальной и пилообразной формы по ГОСТ 28213-89 «Испытания. Испытание и руководство: одиночный удар» и ГОСТ 28215-89 «Испытание Eb и руководство: многократные удары» (программа «Генератор с ОС (Классический удар)»);

4. Виброудар одиночного и многократного действия по ГОСТ РВ 20.39.304- 98 «Требования стойкости к внешним воздействующим факторам», удар с синтезом ударного спектра, имитация стрелково-пушечного вооружения (программа «Генератор с ОС (Виброудар)»).

Помимо проведения виброиспытаний программное обеспечение, поставляемое в комплекте с анализатором спектра, позволяет проводить спектральный анализ сигналов, корреляционный анализ сигналов, анализ нелинейных искажений, модальный анализ, измерение различных параметров и физических величин. Технические характеристики измерительного комплекса приведены в приложении А.

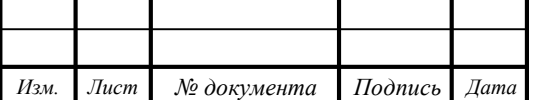

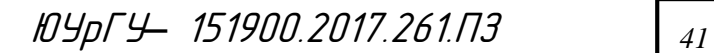

2.3. Проведение исследования действующих станков с металлобетонными базовыми элементами, находящегося в эксплуатации.

Процесс проведения испытаний действующих образцов токарных станков с металлобетонными базовыми элемента имеет определенную специфику, которую необходимо учитывать. Для проведения виброиспытаний необходимы: вибрационная измерительная система, объект и режимы испытаний. Характеристики вибрационной измерительной системы накладывают ограничения на возможности выполнения испытаний. Режимы испытаний должны задаваться применительно к конкретному объекту исследования и типу исследуемых характеристик и параметров.

Производственные условия имеют ряд специфических особенностей, которые необходимо учитывать: минимальное время проведения процесса исследований, невозможность исключения влияния соседнего оборудования. Желательно также, чтобы процесс испытаний не требовал перенастройки станка, участия производственного и вспомогательного персонала для его обеспечения. В то же время полученных данных должно быть достаточно для выполнения анализа и заключения обоснованных выводов об объекте исследований. Измерительное оборудование должно быть предварительно настроено, откалибровано и максимально подготовлено к работе с учетом специфики объекта исследований.

2.3.1. Подбор оборудования для проведения эксперимента

Объектом исследований при проведении испытаний вибрационных характеристик являются действующие образцы токарных станков с металлобетонными базовыми элементами. Испытания проводились на предприятиях ПАО «Ковровский механический завод» и ООО «Уральский завод газовых центрифуг», где успешно эксплуатируются токарные станки с металлобетонными базовыми элементами. Список станков указан в таблице 2.4.

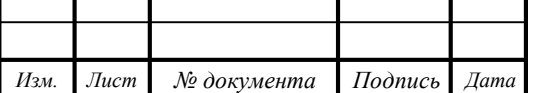

Таблица 2.4 – Исследуемые токарные станки

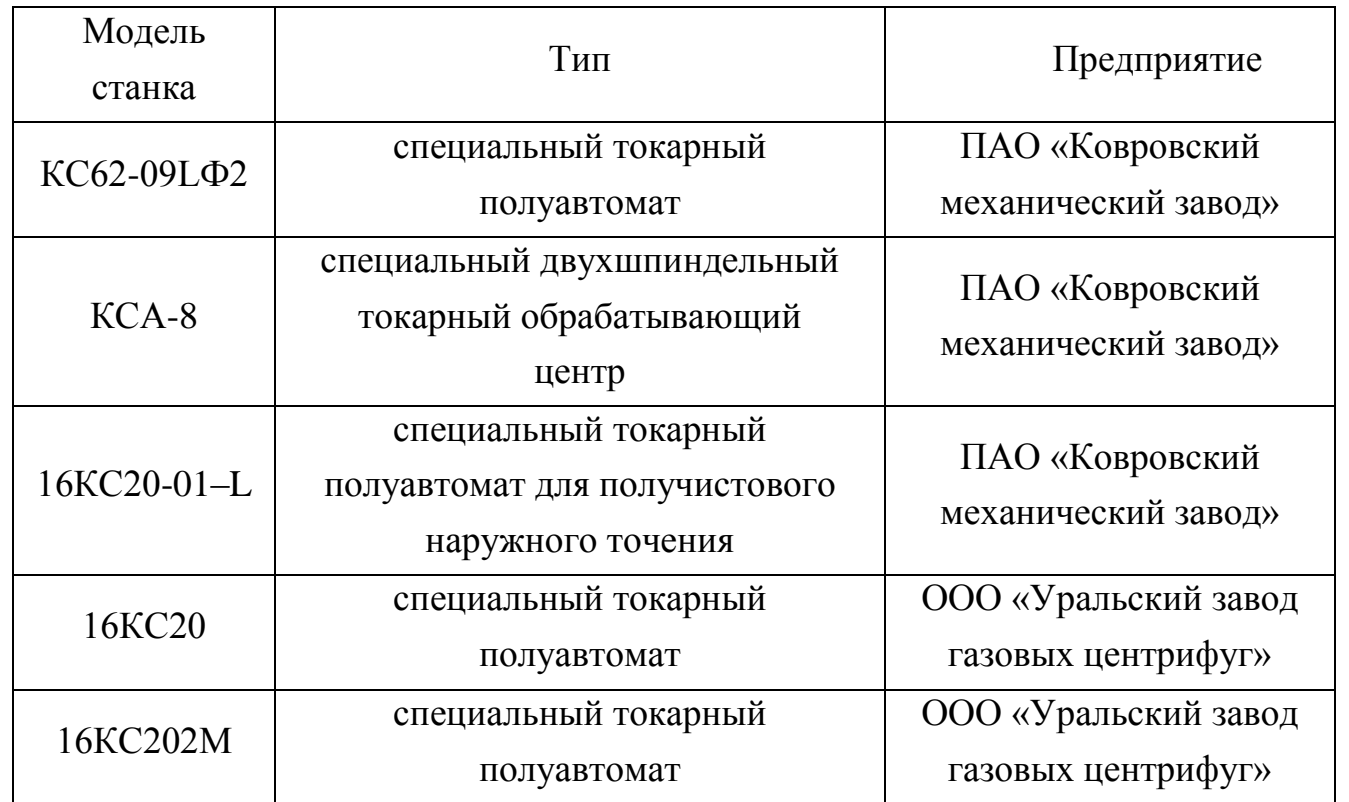

В процессе эксплуатации станочное оборудование подвергается разнообразным внешним и внутренним воздействиям. Для нормальной эксплуатации необходимо создать условия, препятствующие возникновению недопустимых отклонений и обеспечивающие работоспособность. Наиболее важными критериями работоспособности являются следующие: жесткость, прочность, теплостойкость, виброустойчивость [3]. Причем для различных узлов и элементов станка приоритетность данных критериев различна.

Измерение вибрации металлобетонных базовых элементов токарных станков осуществлялось с помощью следующих датчиков:

x акселерометров общего назначения со встроенной электроникой стандарта ICP модели BC 111;

x трехкомпонентного пьезоэлектрического акселерометра со встроенной;

x электроникой стандарта ICP модели АР 2038;

x датчика пульсации силы АС20;

x ударного молотка AU02;

На ударном молотке с помощью резьбового соединения крепится датчик пульсации силы (рисунок 2.13).

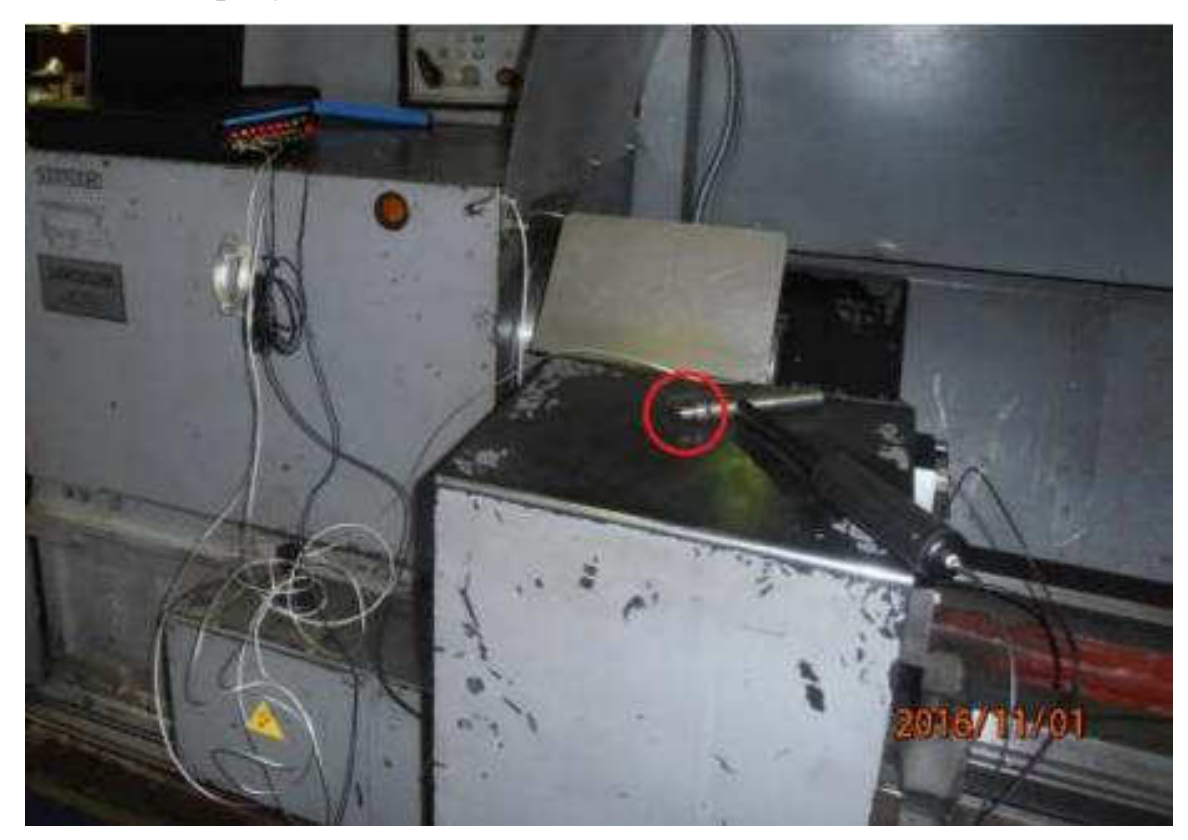

Рисунок 2.13 –Ударный молоток с датчиком силы

Измерительные датчики должны надежно крепиться на объекте испытаний (металлобетонном базовом элементе токарного станка), для чего необходимо применение специализированной оснастки. Оснастка должна передавать вибрацию от объекта испытаний на датчик без искажений, неблагоприятно влияющих на результаты испытаний, обеспечивать простоту монтажа и демонтажа без применения специальных приспособлений.

Монтаж датчиков можно осуществлять с помощью:

1. восковой мастики AW01, обеспечивающей прочность на отрыв 20 Н/см 2. Предназначена для крепления акселерометров и вибропреобразователей в лабораторных условиях, так как процесс демонтажа длителен и не подходит для частой перестановки датчиков.

2. крепежной шпилькой или винтом непосредственно к объекту испытаний. Однако в местах установки датчиков на объекте испытаний должны

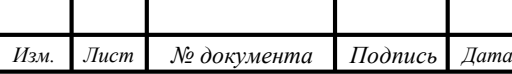

быть предусмотрены или выполнены специальные отверстия, что не всегда возможно.

– специальных магнитных крепежей АМ50, обеспечивающих быстрое крепление акселерометра с возможностью перемещения с места на место, сохранение широкого рабочего динамического диапазона акселерометра, сохранение относительно большого значения частоты резонанса закреплённого акселерометра (при креплении на ровных поверхностях), несмотря на кажущуюся малую жёсткость обеспечиваемой магнитом механической связи (усилие отрыва составляет 60Н). Способ пригоден только для ферромагнитных материалов, но позволяет легко менять место крепления.

Таким образом, при проведении испытаний в производственных условиях для крепления датчиков на исследуемых токарных станках воспользуемся магнитным крепежом АМ50. Согласно рекомендациям разработчиков методика крепления акселерометра с помощью магнита следующая:

а) Убедиться в том, что поверхность объекта ровная и чистая в месте крепления акселерометра. В противном случае необходимы соответствующая обработка и очистка этой поверхности. Основание акселерометра также должно быть чистым.

б) Закрепить используемый акселерометр сверху магнита и подтянуть резьбовое соединение гаечным ключом. Гаечный ключ необходимо использовать лишь по мере необходимости и с большой осторожностью. Для сохранения как можно большего значения частоты резонанса закрепленного акселерометра целесообразно смазать тонким слоем консистентной силиконовой смазки основание акселерометра и поверхность объекта в месте крепления магнита.

Жесткость станин токарных станков целесообразно характеризовать перемещением инструмента относительно детали в направлении оси резца, т.е. в направлении, влияющем на точность станка под нагрузкой. Выбор величины такого перемещения в качестве характеристики жесткости является достаточно целесообразным также и с точки зрения виброустойчивости. В частности, условие обеспечения более высокой точности под нагрузкой непосредственно совпадает с

условием ограничения весьма мощного вторичного возбуждения колебаний, связанного с волнами на поверхности обработки от предыдущего прохода [1]. Жесткость в направлении, перпендикулярном к поверхности обработки, оказывает наибольшее влияние на виброустойчивость.

Главной базовой деталью, несущей системы токарных станков является станина. Она воспринимает вибрационную нагрузку как из зоны обработки, так и от двигателей, вспомогательных механизмов и соседнего оборудования. Поэтому важно оценить вибрационные характеристики данного элемента во всех трех взаимно перпендикулярных направлениях, для чего на станине установим трехкомпонентный акселерометр АР 2038. Расположение осей примем параллельным координатным осям станка: ось Х в направлении поперечной подачи, ось Y в направлении продольной подачи, ось Z вертикально (рис. 2.14).

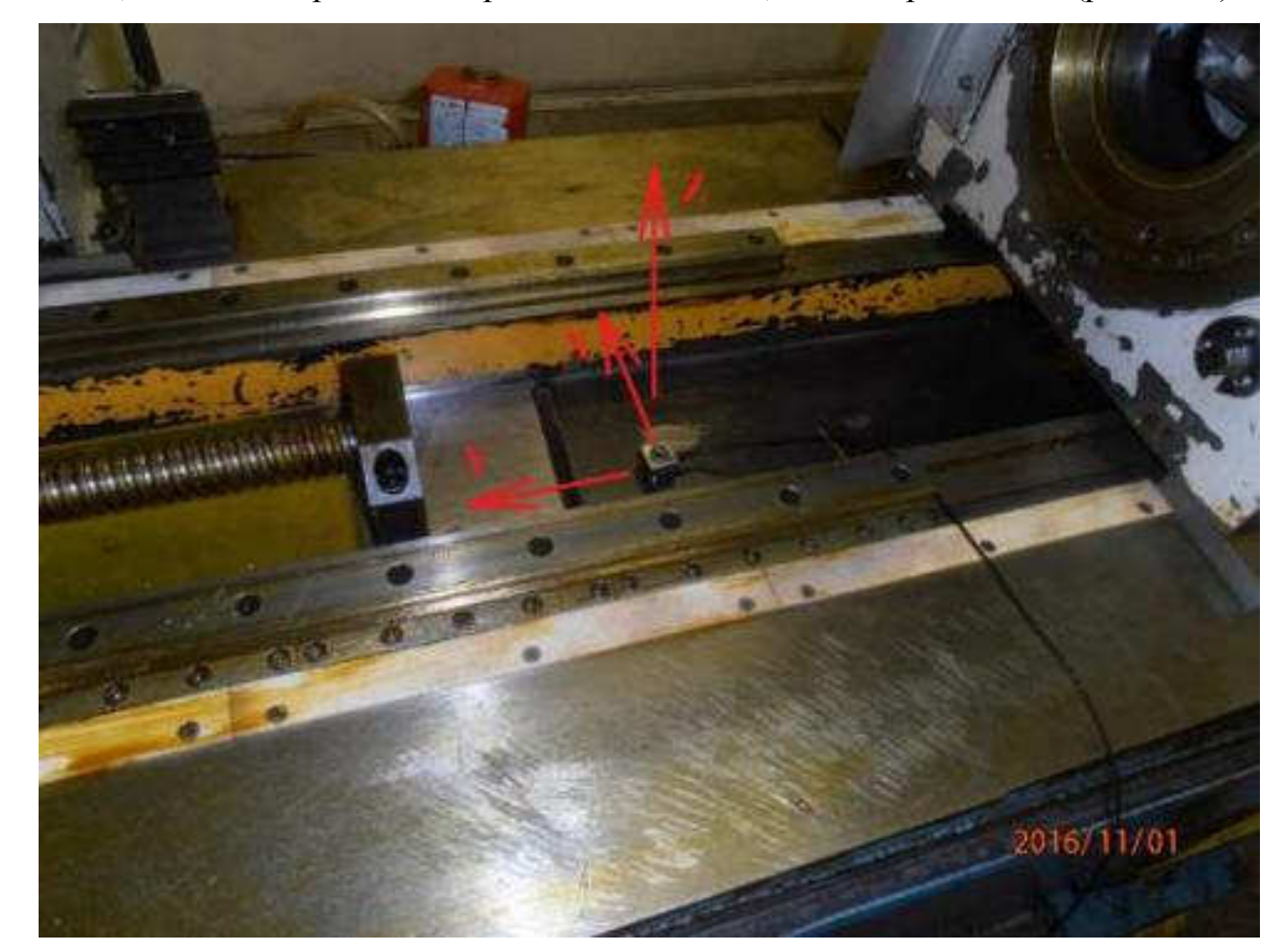

*Изм. Лист № документа Подпись Дата Лист* ЮУрГУ*–* 151900.2017.261.ПЗ *<sup>46</sup>* Рисунок 2.14 – Крепление датчика на станине токарного станка Исследуемые токарные станки имеют горизонтальную компоновку, что обуславливает расположение шпиндельной бабки, которая является опорой

шпинделя и содержит элементы привода главного движения, обеспечивающие главное движение резания. Вибрации данного элемента оказывают серьезное влияние на качество обработки. Важно оценить вибрационные характеристики в осевом и радиальном направлении, для чего применяются два однокомпонентных акселерометра ВС 111.

Датчики устанавливаются на подготовленные в соответствие с рекомендациями ровные плоские поверхности металлобетонных базовых элементов токарных станков и подключаются к измерительному оборудованию (анализатору спектра). Ударный молоток также подключается к отдельному каналу анализатора спектра. Монтаж датчиков завершен. Далее производится настройка программного обеспечения измерительного комплекса, завершающаяся тестированием датчиков.

2.3.2. Расчет логарифмического декремента затухания технологической системы в по ZETLab.

Предварительная оценка качества удара осуществлялась непосредственно после его выполнения и визуализации результатов с помощью программного обеспечения анализатора спектра. Ударный спектр по ГОСТ Р 53190–2008 – это график зависимости максимального отклика (перемещения, скорости или ускорения) на заданное входное воздействие ансамбля осцилляторов с заданным значением добротности от собственных частот колебаний этих осцилляторов без учета демпфирования.

Форма пика ударного спектра может быть описана сравнением спектров отклика для различных значений добротности на заданное ударное воздействие. Такое сравнение позволяет оценить, является ли ударное воздействие процессом преимущественно импульсного или колебательного типа. Качественно выполненный удар должен иметь только одно взаимодействие бойка с металлобетонным базовым элементом токарного станка. Так на рисунке 2.15 показан полученный спектр выполненного удара.

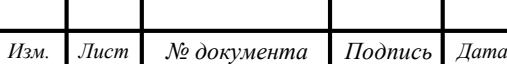

ЮУрГУ*–* 151900.2017.261.ПЗ *<sup>47</sup>*

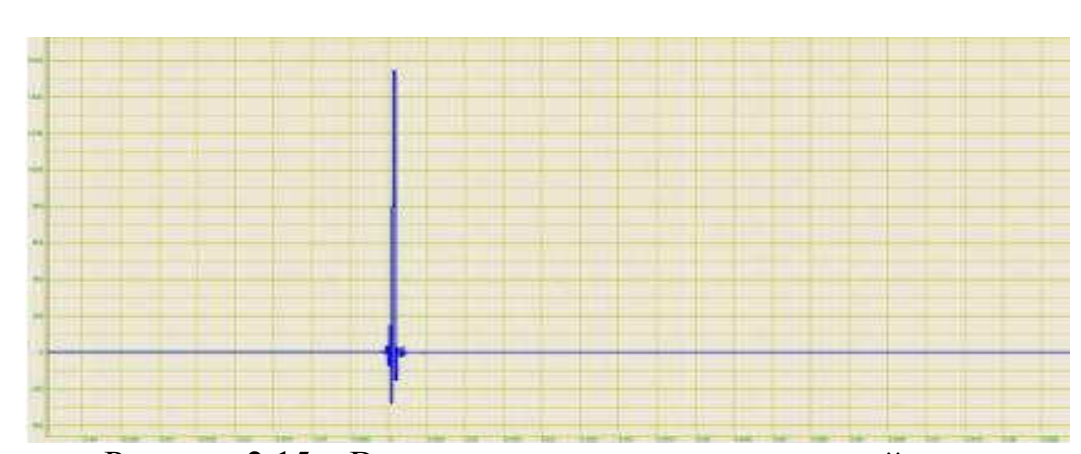

Рисунок 2.15 – Визуализация импульсного воздействия

После выполнения качественного удара, пригодного для выполнения анализа вибрационных характеристик узлов станка, измеренные показания датчиков необходимо зафиксировать с помощью аппаратного комплекса анализатора спектра.

Аппаратный комплекс ZET 017-U8 позволяет накапливать и обрабатывать показания, полученные с помощью датчиков различных типов, в цифровом виде. Благодаря высокой дискретизации снимаемых показаний можно исследовать быстропротекающие переходные процессы. Однако это вызывает необходимость работать со значительными массивами данных, что реализовано в программном обеспечении ZETLab.

Получение наглядных результатов возможно в модуле ZETLab «Многоканальный осциллограф». Модуль Многоканальный осциллограф (рис. 2.16) предназначена для оценки формы сигнала и измерения мгновенных значений. Синхронно могут отображаться несколько сигналов, взятых в один промежуток времени, каждый в своих единицах измерения. Для сравнения сигналов их осциллограммы можно отобразить в одних осях координат. Простая и удобная система управления курсором и масштабирование графиков позволяет изучить изменения процесса в целом и детально.

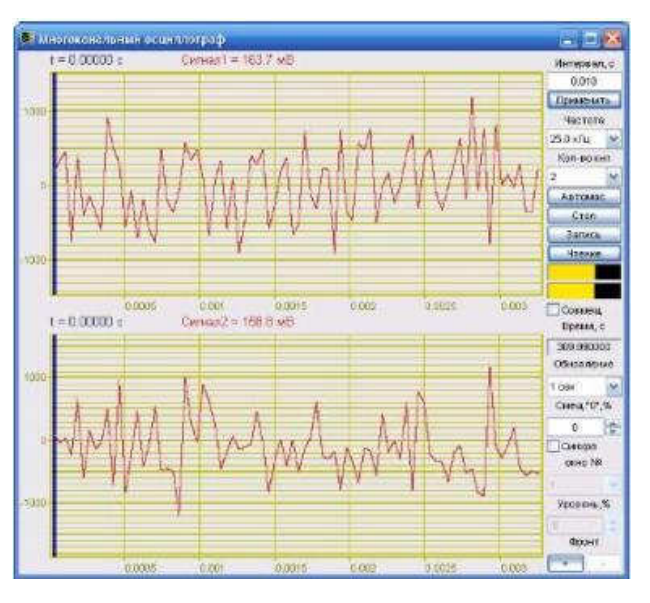

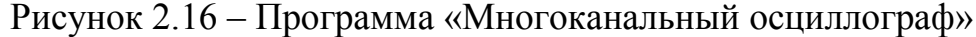

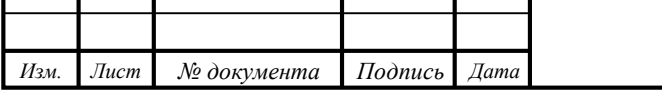

Также применялся программный модуль ZETLab «Виброметр». Программа Виброметр (рис. 2.17) предназначена для измерения среднеквадратических и пиковых значений виброускорения, виброскорости и виброперемещения при помощи пъезодатчиков (акселерометров), подключенных к входным каналам анализаторов сигнала. Программа Виброметр создает виртуальные каналы мгновенных значений виброскорости и виброперемещения. Сигналы виброскорости и виброперемещения подвергаются фильтрации нижних частот с частотой среза на уровне 3 дБ 1000 Гц и фильтрации верхних частот с частотой среза на уровне 3 дБ 10 Гц. После запуска программы для какого-либо датчика виброускорений в программе «многоканальный осциллограф» могут быть выбраны виртуальные каналы для отображения виброскорости и виброперемещения для выбранного датчика.

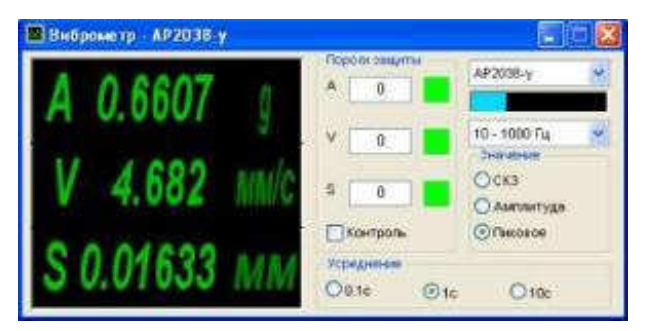

Рисунок 2.17 – Программа «Виброметр»

В результате всех измерений в различных частях станин представленных токарных станков было получено некоторое количество файлов с данными результатов замеров собственных колебаний. Эти файлы представляют собой необработанные массивы данных, содержащие снятые с датчиков сигналы, вызванные физическим колебанием станины токарного станка.

Для того чтобы обработать полученные массивы данных нужно воспользоваться методикой В.А. Кудинова, описанной выше. Для этого необходимо воспользоваться программным пакетом MathCAD.

После загрузки полученного массива в MathCAD можно получить графическое отображение АЧХ узлов токарного станка до преобразования (рис. 2  $18 - 2.20$ ).

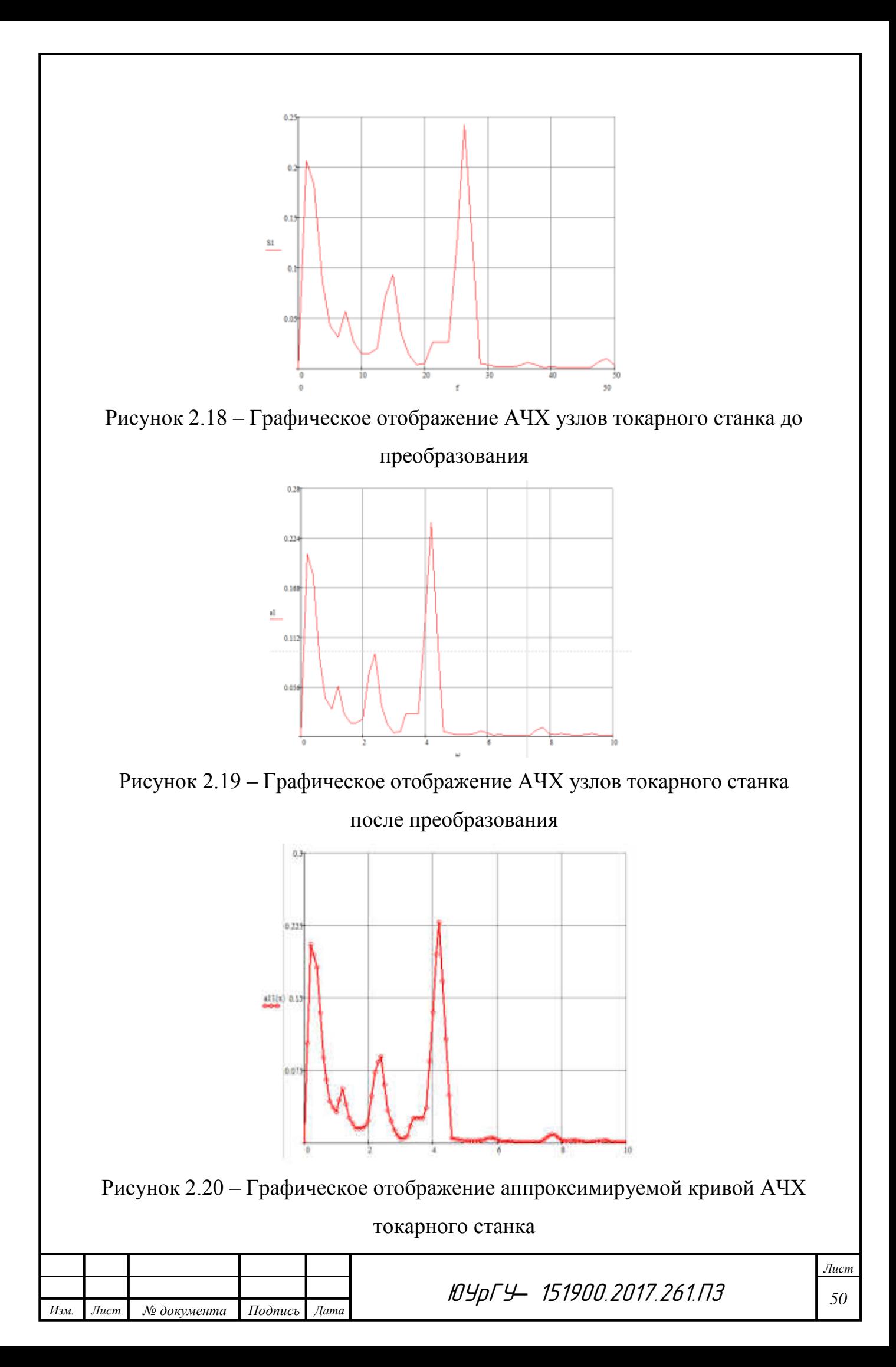

Затем на аппроксимируемой кривой виброперемещений производится усечение на высоте 0,707 от максимального резонансного пика (рис. 2.21).

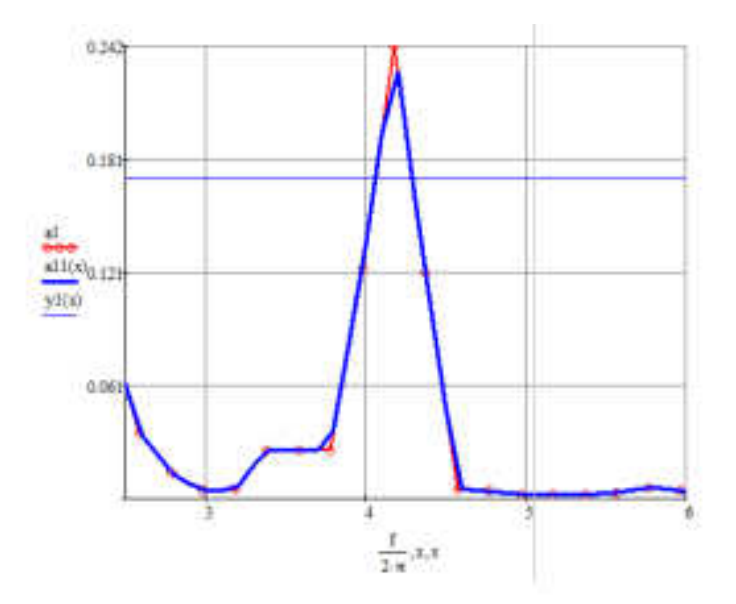

Рисунок 2.21 – Усечение аппроксимируемой кривой АЧХ токарного станка

Полученные точки на максимальной амплитуде резонансного пика позволяют произвести расчет логарифмического декремента затухания исследуемых виброперемещений узлов токарного станка (рис. 2.22).

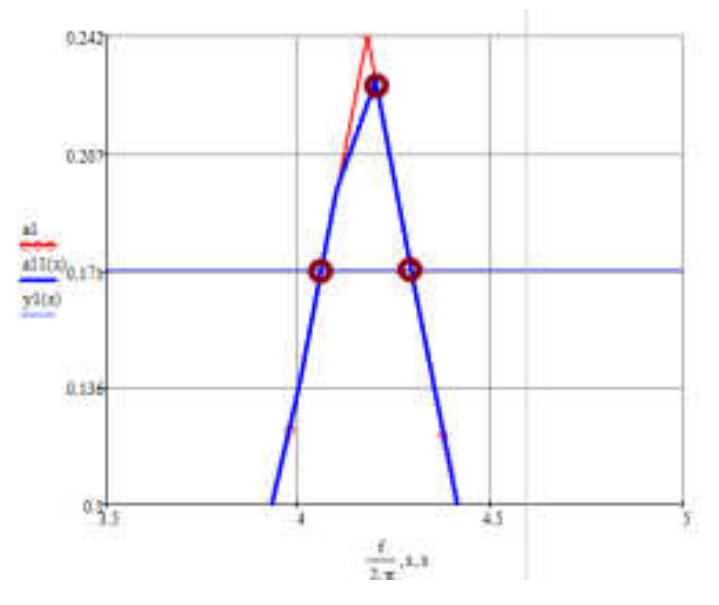

Рисунок 2.22 – Определение опорных точек и расчет логарифмического декремента затухания для узлов токарного станка

После обработки таким образом всех полученных файлов со значениями собственных колебаний мы получили 5 сводных таблиц результатов, по одной для

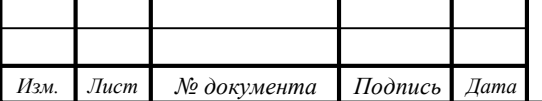

ЮУрГУ*–* 151900.2017.261.ПЗ *<sup>51</sup>*

каждого станка, в которых указаны значения декремента затухания и приведенной жесткости, а также показатели добротности.

Данные, приведенные в таблицах 2.5 – 2.9, показывают характер затухания собственных колебаний металлобетонных базовых элементов металлорежущих станков. Следует отметить, что на параметры резонансного пика и его сечения на высоте 0,707 от резонансной амплитуды существенно влияет само импульсное возмущение – удар молотком. Параметрами, позволяющими судить об устойчивости базовых элементов к вибрациям, являются декремент затухания и добротность. Поскольку добротность является обратно пропорциональной величиной к декременту затухания, то предлагается построить сводную таблицу с данными о декрементах затухания собственных колебаний базовых элементов станков (таблица 2.10).

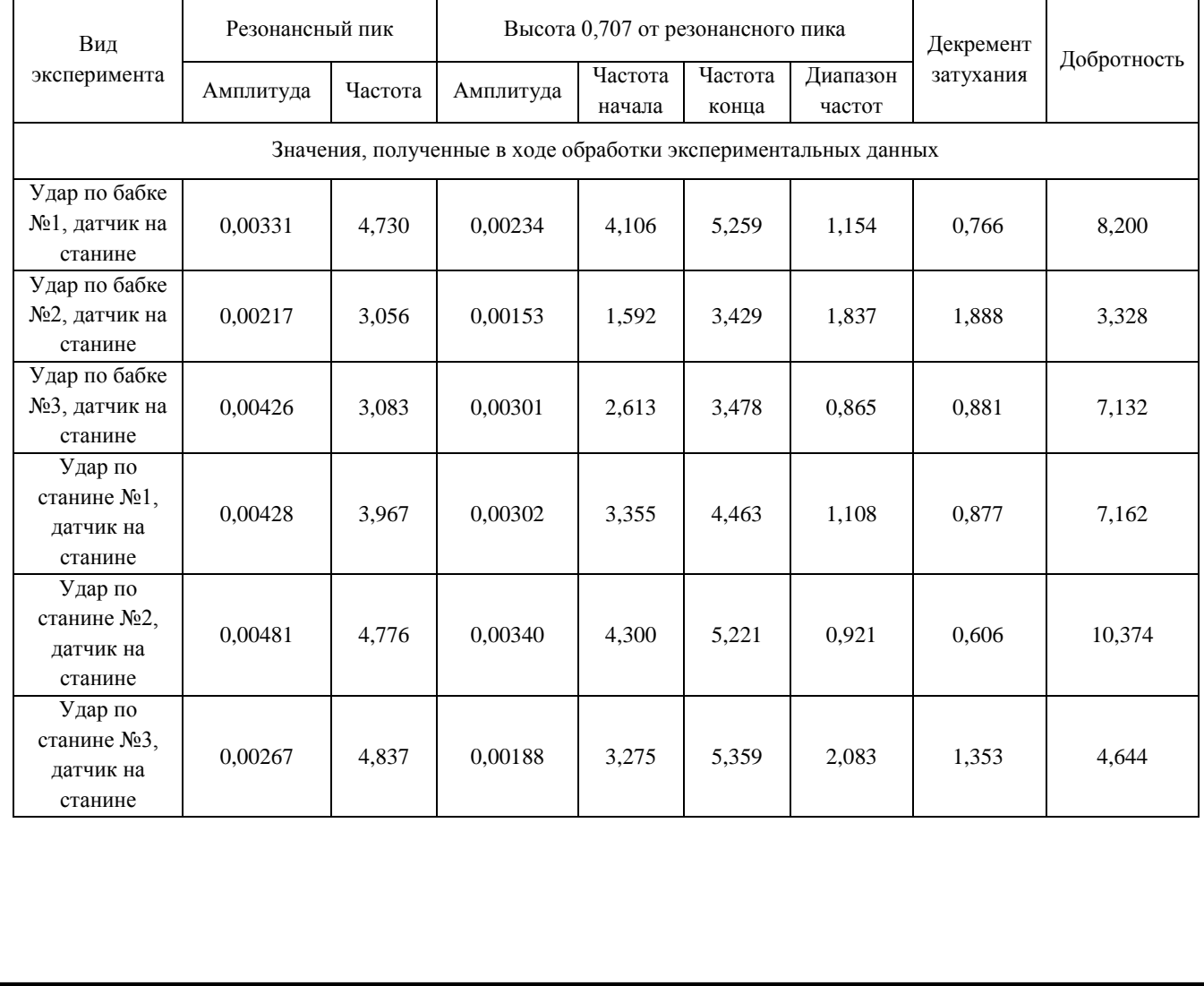

Таблица 2.5 – Результаты испытаний станка КС62-09ЛФ2

*Изм. Лист № документа Подпись Дата*

ЮУрГУ*–* 151900.2017.261.ПЗ *<sup>52</sup>*

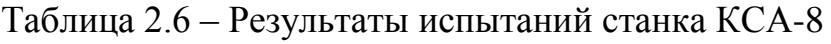

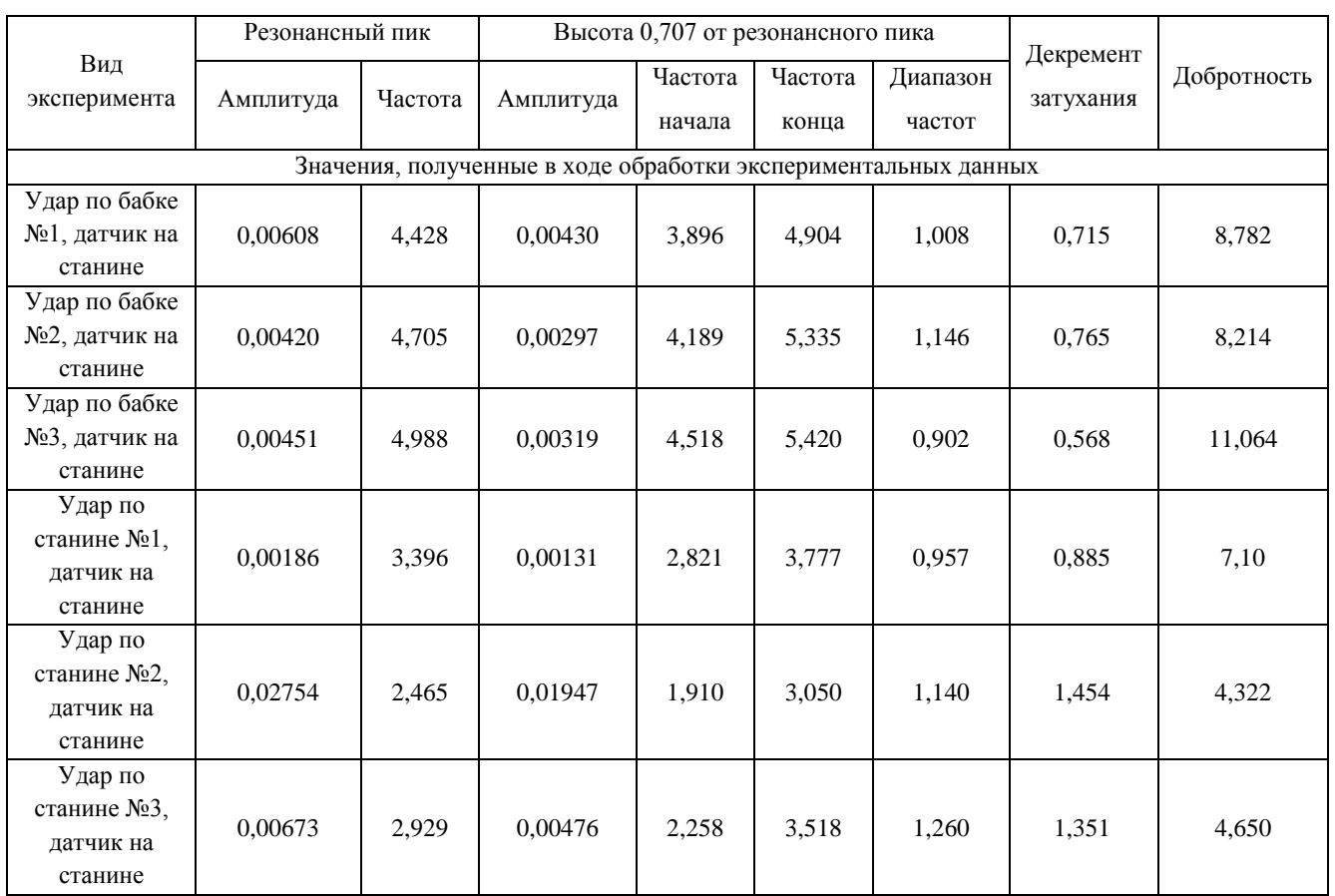

# Таблица 2.7 – Результаты испытаний станка 16КС20-01-L

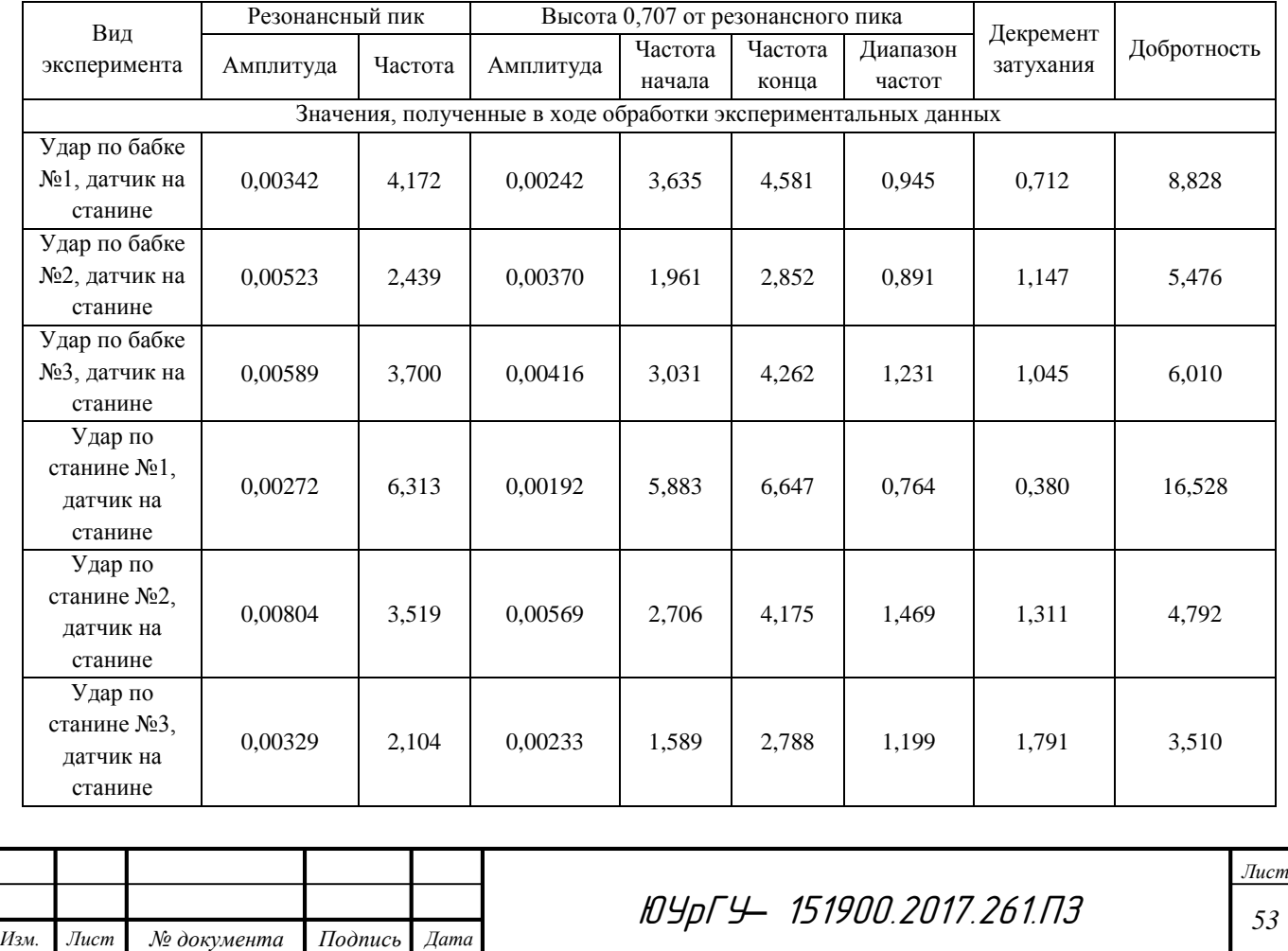

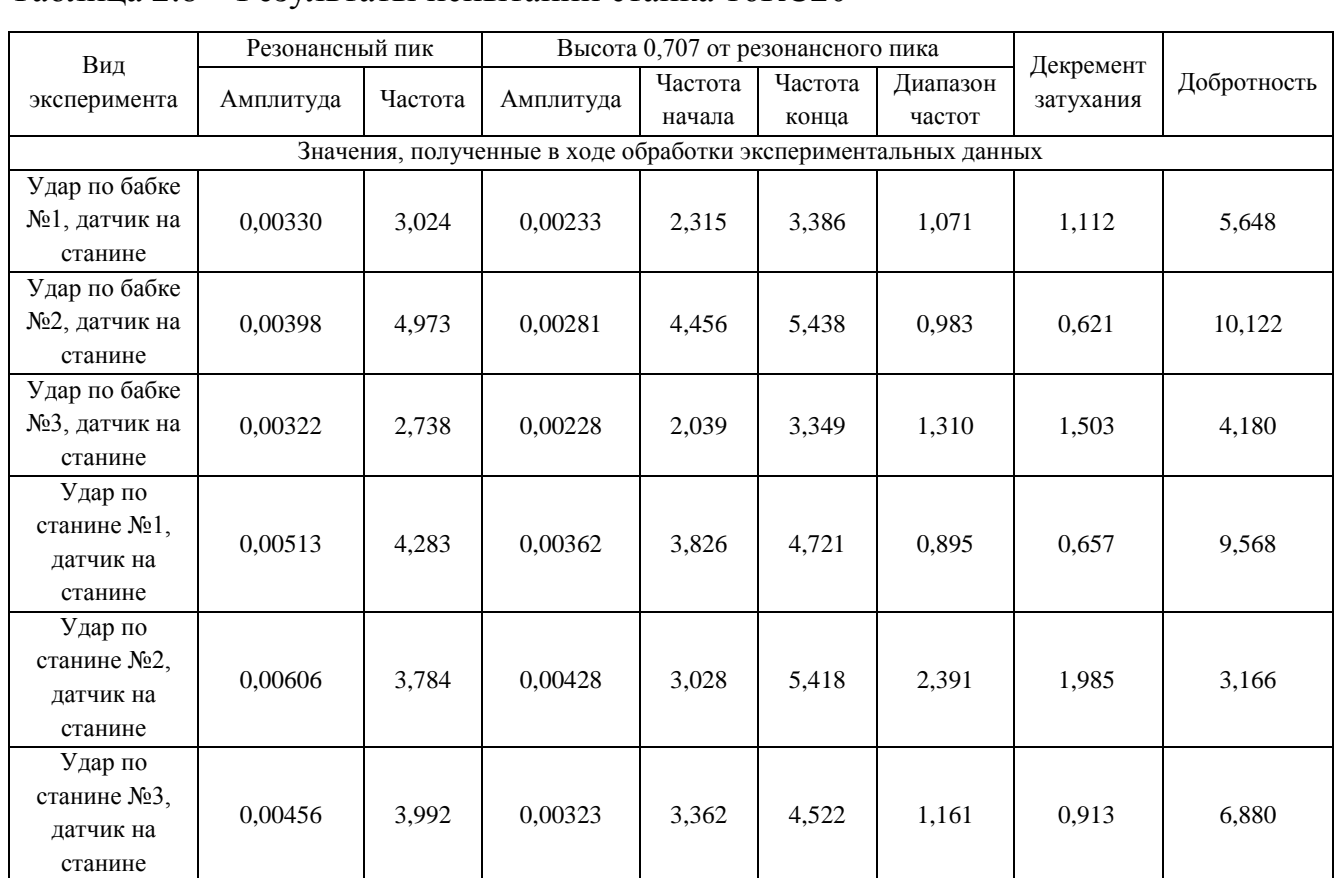

## Таблица 2.8 – Результаты испытаний станка 16КС20

## Таблица 2.9 – Результаты испытаний станка 16КС202M

*Изм. Лист № документа Подпись Дата*

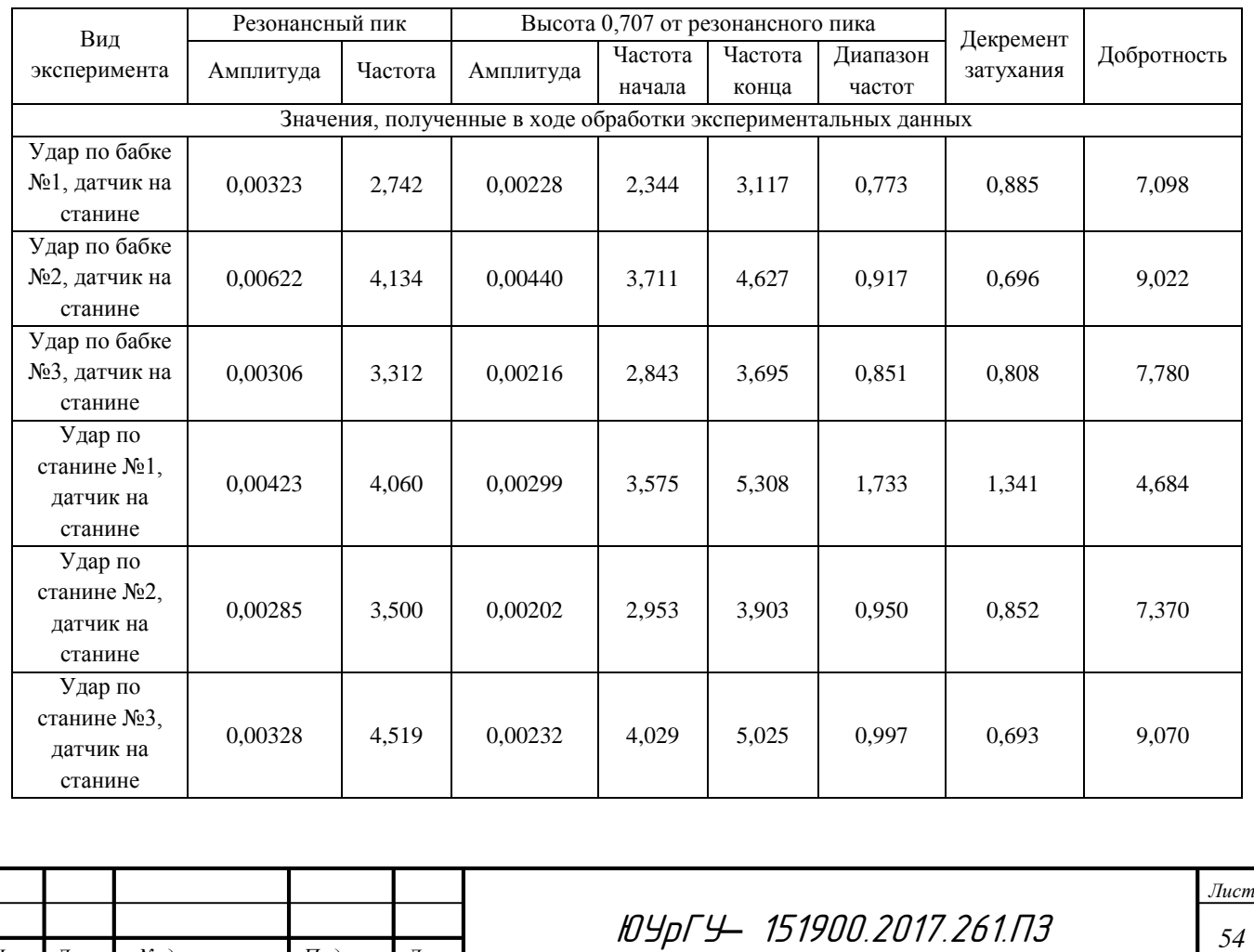

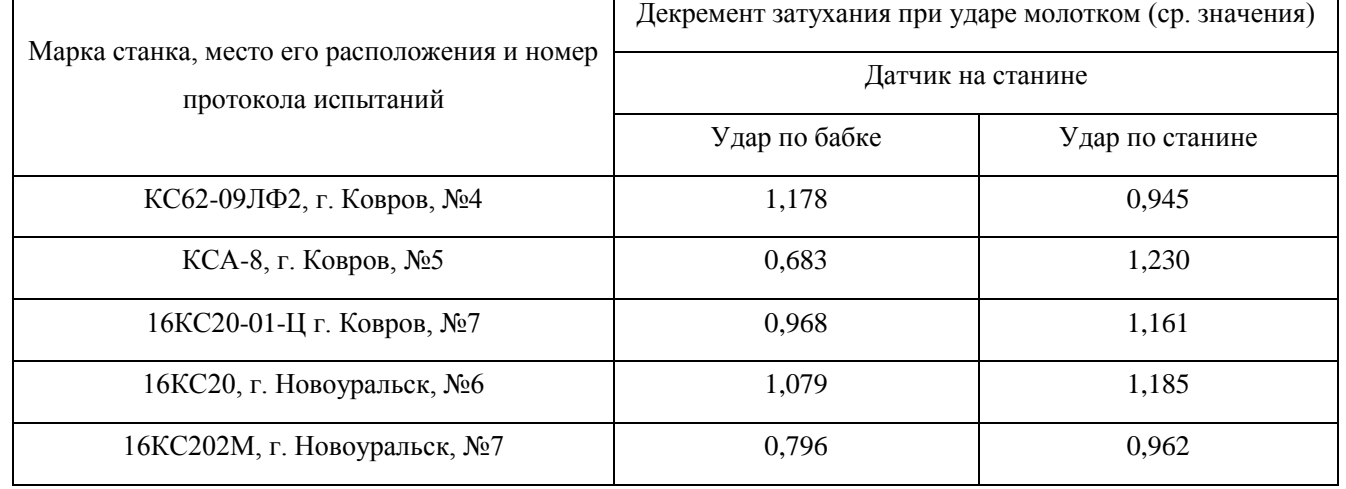

### Таблица 2.10 – Сводная таблица с декрементами затухания колебаний

Полученные данные, также, как и в исследованиях на станине из чугуна, позволяют косвенно оценить влияние нахождения источника импульсного воздействия силы на значение декремента и получить среднее значение по серии измерений. Отметим что расчетное значение декремента косвенно позволяет дать оценку жесткость рассматриваемого элемента, так как данный параметр комплексный и характеризует способность сопротивляться внешнему воздействию, а также рассеивать вибрации, возникающие под действием сил резания. В свою очередь, жесткость характеризует способность станка обеспечивать требования по точности и качеству детали. Таким образом, обработка амплитудно-частотных характеристик станка позволяет оценить комплекс параметров, характеризующих технологическую систему.

2.3.3. Выводы по результатам эксперимента.

В результате анализа среднего значения декремента узлов токарных станков из серии экспериментов установлено:

а) Для токарного станка КС62-09ЛФ2 (Ковров) расчетное значение декремента станины в зависимости от места крепления датчика и места приложения нагрузки получилось в пределах от 0,606 до 1,888. Среднее значение декремента по всем измерениям составляет 1,061.

б) Для токарного станка КСА-8 (Ковров) расчетное значение декремента станины в зависимости от места крепления датчика и места приложения нагрузки

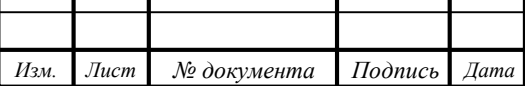

получилось в пределах от 0,568 до 1,454. Среднее значение декремента по всем измерениям составляет 0,956.

в) Для токарного станка 16КС20-01-L (Ковров) расчетное значение декремента станины в зависимости от места крепления датчика и места приложения нагрузки получилось в пределах от 0,380 до 1,791. Среднее значение декремента по всем измерениям составляет 1,065.

г) Для токарного станка 16КС20 (Новоуральск) расчетное значение декремента станины в зависимости от места крепления датчика и места приложения нагрузки получилось в пределах от 0,621 до 1,985. Среднее значение декремента по всем измерениям составляет 1,132.

д) Для токарного станка 16КС202M (Новоуральск) расчетное значение декремента станины в зависимости от места крепления датчика и места приложения нагрузки получилось в пределах от 0,693 до 1,341. Среднее значение декремента по всем измерениям составляет 0,879.

Исходя из этих результатов можно косвенно оценить, что станком с самой жесткой станиной является токарный станок 16КС202M из Новоуральска, так как его расчетное значение декремента затухания является самым меньшим из полученных значений.

Данные результатов обработки амплитудно-частотных характеристик получены на станках, введенных в эксплуатацию в период с 2005 по 2013 год. Из результатов исследования необходимо учитывать расчетное среднее значение декремента затухания узлов токарного станка при выборе оборудования на стадии проектировании операции. То есть меньшая величина декремента затухания будет косвенно характеризовать большую жесткость узлов технологической системы (обратно пропорциональная жесткости величина). Таким образом, данный параметр будет косвенно характеризовать способность оборудования обеспечить выполнение требований по точности и качеству детали.

2.4 Выводы по главе

В данной главе рассмотрены особенности определения возникающих вибраций станины на основе количественной оценки амплитудно-частотных

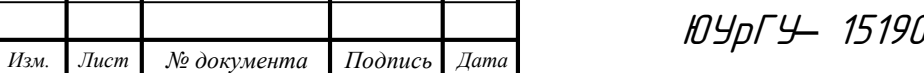

ЮУрГУ*–* 151900.2017.261.ПЗ *<sup>56</sup>*

характеристик. Для оценки количественных вибрационных характеристик были произведены эксперименты по определению логарифмического декремента затухания.

Для проведения каждого из экспериментов была подобрана методика измерения и было подобрано соответствующее измерительное оборудование. Для каждого эксперимента получен массив значений собственных колебаний, из которых по точкам в ПО MathCAD построены графики, на которых с помощью методики В.А. Кудинова по ширине усеченных кривым на высоте 0,707 рассчитаны декременты затухания.

В результате исследования на чугунной станине при креплении датчика в разных точках было получено 4 значения декремента затухания, исходя из которых были рассчитаны характеристики приведенной жесткости. В результате исследования на металлобетонных станинах металлорежущих станков, находящихся в эксплуатации на предприятиях, были получены значения логарифмического декремента затухания для 5 различных токарных станков различной конфигурации. Для каждого станка измерительный датчик крепился в 3 х точках, следовательно, для каждого станка получилось по 3 значения декремента затухания. Исходя из этих значений можно косвенно оценить приведенную жесткость рассмотренных элементов.

Для всех станин составлены таблицы, в которых сведены полученных значения декрементов затухания, приведенной жесткости, частоты и амплитуды колебаний рассматриваемых элементов. Полученные сводные таблицы имеют очень важную практическую ценность, так как с их помощью можно наглядно оценить жесткостные характеристики рассматриваемых узлов технологической системы.

Полученные в главе значения декрементов затухания позволяют произвести аналитическое сравнение станин из чугуна и из металлобетона. Наглядное сравнение данных результатов и эффективность их применения на практике будут рассмотрены в 5 главе.

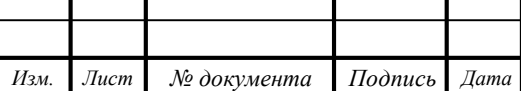

# 3. ПРИМЕНЕНИЕ МОДАЛЬНОГО АНАЛИЗА ДЛЯ ОПРЕДЕЛЕНИЯ СОБСТВЕННЫХ ЧАСТОТ СТАНИНЫ МЕТАЛЛОРЕЖУЩЕГО СТАНКА

Известно, что большинство конструкций совершают механические колебания. При эксплуатации все машины, транспортные средства и здания подвергаются воздействию динамических сил, которые приводят к возникновению механических колебаний. Очень часто необходимо провести исследование механических колебаний вследствие возникших проблем или вследствие необходимости подгонки характеристик конструкции под «стандартные» или контрольные значения. Независимо от причин, необходимо получить каким-либо образом количественные данные о реакции конструкции для того, чтобы можно было оценить ее влияние на эксплуатационные характеристики.

В настоящее время для анализа динамических характеристик элементов конструкций широко применяют численные методы и прежде всего метод конечных элементов (МКЭ). Метод возник примерно в середине прошлого века. Данный метод реализуется в 4-х этапах:

x В рассматриваемой области пространства или поверхности объекта фиксируется конечное число точек. Эти точки называют узловыми или просто узлами

x Значение непрерывной величины в каждой узловой точке считается искомой переменной, то есть величиной, которая должна быть определена.

x Рассматриваемая область определения непрерывной величины разбивается на конечное число подобластей, называемых элементами. Эти элементы имеют общие узловые точки и в совокупности аппроксимируют всю область занимаемого ими пространства.

x Непрерывная величина аппроксимируется на каждом элементе полиномом, коэффициенты которого, свою очередь, определяются с помощью узловых значений этой величины.

Таким образом, для каждого элемента определяется свой полином, но при этом обеспечивается непрерывность искомой величины вдоль границы элемента.

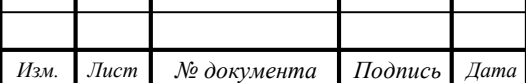

ЮУрГУ*–* 151900.2017.261.ПЗ *<sup>58</sup>*

Современные комплексы программ, в которых используется МКЭ, позволяют получать приближенные численные решения при расчете конструкций на статические и динамические нагрузки для широкого класса материалов с различными механическими характеристиками и поведением. Расчет конструкций на статические нагрузки может производиться с учетом физической и геометрической нелинейности, температурных полей, взаимодействия с другими средами. Производится расчет критических нагрузок, при которых конструкция или ее элементы теряют устойчивость, поведения конструкции после потери устойчивости.

МКЭ позволяет также определить нагрузки, при которых происходит разрушение конструкции. Учитываются такие свойства материала как нелинейная упругость, пластичность, текучесть. Учитываются виды геометрической нелинейности: большие деформации и большие перемещения. Основными динамическими задачами являются: расчет собственных колебаний конструкции; динамический отклик на нагрузку, зависящую от времени; распространение волн.

В данной работе для проведения модального анализа использовался программный комплекс «ANSYS». Под модальным анализом понимается задача определения собственных частот и форм собственных колебаний. Модальный анализ является важной частью любого динамического анализа, он позволяет оценить динамическое поведение объекта. Собственные (или свободные) колебания совершаются при отсутствии внешних сил. Это наиболее естественные движения конструкции. Они являются важнейшей характеристикой линейных систем.

В программе «ANSYS» модальный анализ является линейной процедурой. Любые нелинейности вроде пластичности или элементов зазора-контакта игнорируются, даже если они и заданы. Доступны четыре метода выявления собственных форм колебаний, в том числе и с учетом демпфирования.

Модальный анализ оказался эффективным при изучении:

• механических систем с распределенными параметрами;

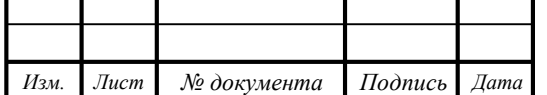

• переходных и колебательных процессов сложных механических конструкций;

• резонансных явлений;

• состояния объектов при кратковременных ударных воздействиях (сейсмических, ударах, взрывах, биениях сопряженных деталей, столкновении объекта при движении);

• структурно-неопределенных систем.

Конечной целью модального анализа является исследование вибрационного состояния структурно сложных механических систем с распределенными параметрами при воздействии на них ударных и вибрационных нагрузок. Модальный анализ обеспечивает получение набора модальных параметров, которые характеризуют динамическое поведение структуры.

3.1 Суть и методика исследования

Для исследования динамических характеристик элементов конструкций широко применяют численные методы и прежде всего метод конечных элементов. Для этого применяется соответствующее программное обеспечение. Как известно, программные продукты имеют тенденцию к активному развитию. С их помощью можно проводить расчеты динамических характеристик любой сложности и с любой точностью.

Из большого числа программных продуктов ведущей в мире является программа «ANSYS», это программное обеспечение, которое позволяет решать следующие задачи:

• Построение модели конструкции (геометрия, реологические свойства, краевые условия) или импорт их из CAD систем.

• Изучение реакции конструкции на различные физические воздействия, такие, как воздействие различных нагрузок, температурных и электромагнитных полей, решение задач механики жидкости и газа.

• Оптимизация геометрии конструкции.

*Изм. Лист № документа Подпись Дата*

ЮУрГУ*–* 151900.2017.261.ПЗ *<sup>60</sup>*

Для удобства пользования «ANSYS» имеет графический интерфейс пользователя (ГИП), предоставляющий быстрый доступ к различным функциям, командам, а также к обширной HELP – системе.

Работа программы «ANSYS» организована в два уровня:

- начальный уровень (Begin level);
- процессорный уровень.

Работа программы «ANSYS» начинается с начального уровня (Begin level). На этом уровне доступны команды работы с файлами (сохранение, удаление, переименование и т.д.).

На процессорном уровне доступны несколько процессоров. Каждый процессор предоставляет доступ к различным функциям и командам. Список наиболее часто используемых процессоров и задач, с помощью них решаемых, приведен в таблице. 3.1.

Таблица 3.1. Список процессоров и задач в «ANSYS»

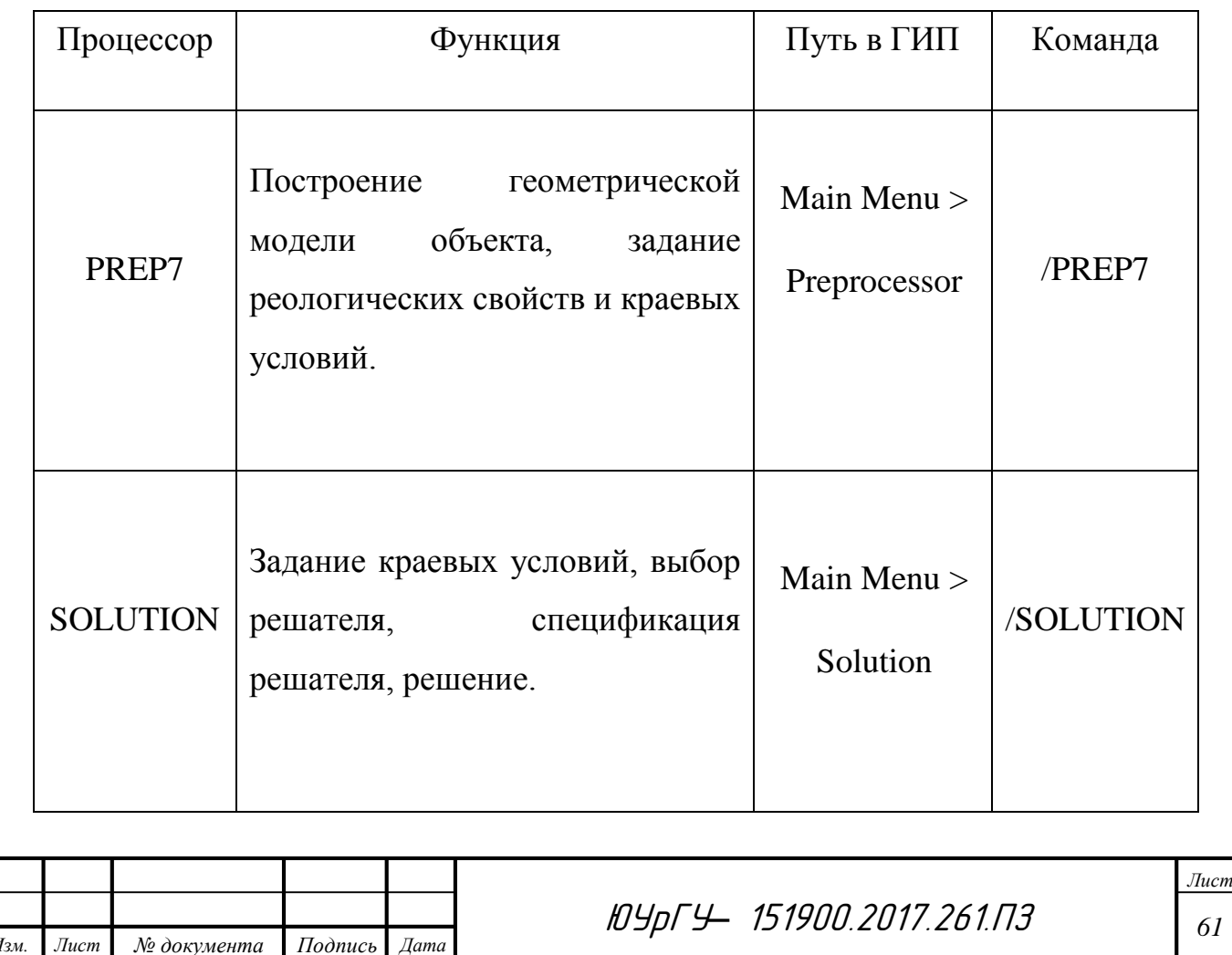

Окончание таблицы 3.1

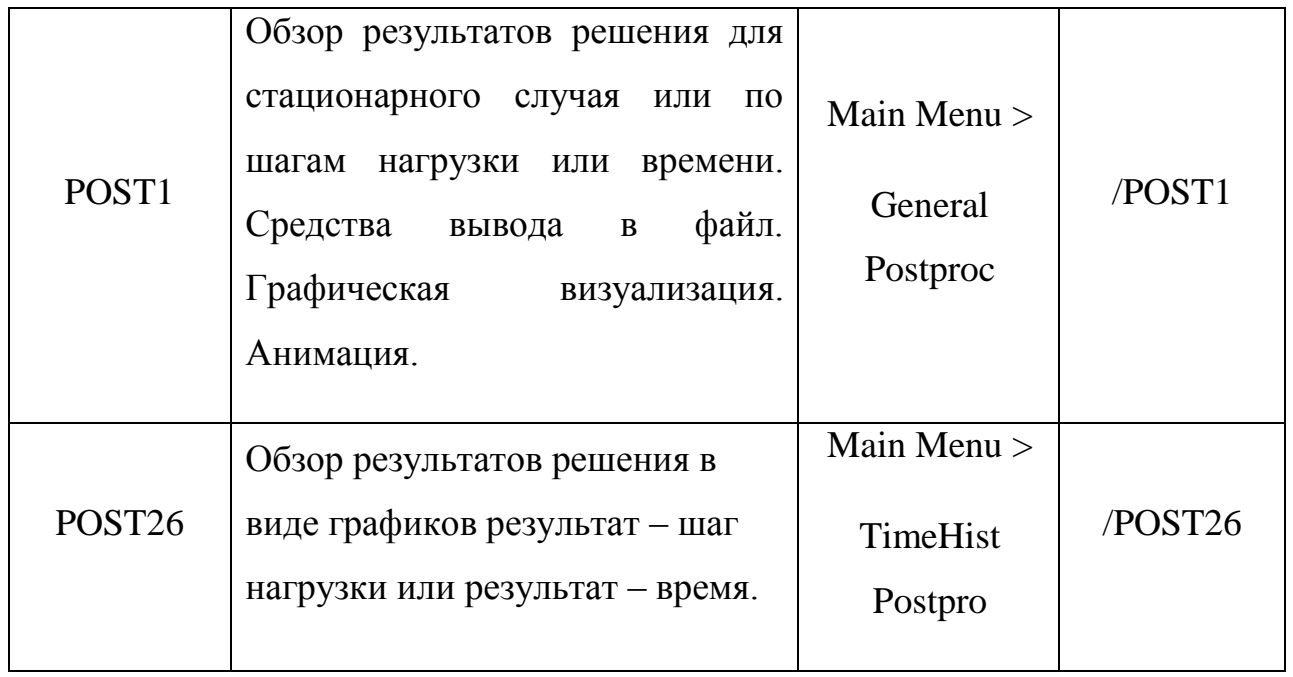

Программный комплекс «ANSYS» предназначен для решения инженерных задач с использованием технологий численного моделирования. Программные продукты «ANSYS» могут быть классифицированы на основе физических дисциплин и инженерных приложений, на которые они ориентированы:

- x Вычислительная гидродинамика
- x Механика деформируемого твердого тела
- x Электромагнетизм
- x Тепловой анализ
- x Многодисциплинарный анализ

Кроме того, в состав программных продуктов «ANSYS» входят специализированные приложения для подготовки расчетных моделей, работы с геометрией и КЭ-сеткой, моделирования на системном уровне, оптимизации и управления инженерными данными. В основе программы лежит метод конечных элементов. В результате модального анализа программа выдает величины вибрационных микроперемещений и собственные частоты рассматриваемой конструкции. С помощью «ANSYS» можно опеределить вид форм колебаний конструкции, а также наглядно увидеть узлы конструкции с максимальными

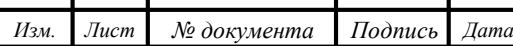

микроперемещениями, а также определить количественное значение микроперемещений в различных узлах рассматриваемой конструкции.

Основной алгоритм модального анализа включает в себя следующие последовательные действия: создание геометрии объекта; назначение материалов и их физических свойств; создание сетки конечных элементов; расчет задачи и анализ результатов.

Целью данного модального анализа является выявление проблеммных узлов конструкции, путем определения влияния вибродинамтических характеристик, поиска места и определения причин отказа (неисправности); прогнозирование изменения технического состояния. Для реализации данной цели необходимо выделить основные этапы:

– Выбор постоянных параметров, которые необходимы при определение собственных частот;

– Создание геометрической модели станины станка 16К20 в программе «Creo Parametric»;

– Назначение физических характеристик материалов конструкции и расчет собственных частот в ПК «ANSYS»;

– Анализ результатов расчета и сравнение полученных характеристик;

3.2 Исходные данные для исследования

Для проведения математического эксперимента с помощью программы «ANSYS» для получения значений собственных частот и форм собственных колебаний конструкции была рассмотрена построенная в CAD – редакторе 3D – модель станины металлорежущего станка 16К20.

В ходе работы был произведен модальный анализ конструкции из двух различных материалов, таких как чугун СЧ20 и металлобетон особого состава, полученного экспериментальным путем в лаборатории ЮУрГУ.

Построение геометрической модели рассматриваемой конструкции выполнялось в CAD–редакторе Creo Parametric 2.0. При проектировании не учитывались конструктивные особенности станин, выполняемых из разных

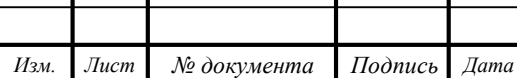

материалов, вследствие чего можно считать этот анализ упрощенным и направленным в большей степени на выявление различий в собственных частотах, а следовательно в жесткости и способности к демпфированию.

Модальный анализ проводится для определения частот и форм (мод) собственных колебаний конструкций. Также модальный анализ может быть первым шагом для других видов динамического анализа, таких, как анализ переходных процессов, гармонический и спектральный анализ. Модальный анализ предполагает, что система является линейной. Все виды нелинейности – нелинейное поведение материала, контактные граничные условия, конечные перемещения – игнорируются. Контакты, в зависимости от своего исходного состояния, остаются открытыми или закрытыми.

Предполагается, что внешние силы и демпфирование равны нулю. Уравнение свободных колебаний конструкции основывается на решении общего уравнения движения:

$$
\times 3^2 Q' = E \quad 26^2 Q' = E \quad 26 Q = L \quad r \land a
$$

где параметры модели: *[M]* – матрица масс; *[C]* – матрица сопротивлений (демпфирования); *[K ]*– матрица жесткости; кинематические параметры: *{u″}* – вектор узловых ускорений; *{u′}* – вектор узловых скоростей; *{u}* – вектор узловых перемещений.

Если пренебречь эффектом затухания, то уравнение примет вид:

$$
\times 2Q' = E \times 2Q = L \text{ rä}
$$

Решая дифференциал второго порядка получим:

$$
\langle T = E \, \vec{\otimes} = A^{\vec{Q}}
$$

Структурные вибрации с одной степенью свободы (термин степень свободы или сокращенно DOF -degrees of freedom):

#### <Q=
L ö?KOñ P

где - узловые перемещения; - амплитуда перемещений.

Структурные вибрации для всей структуры:

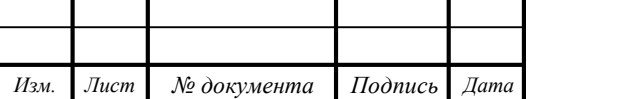

$$
\text{Q-L} \ \text{d} \text{-KOn} \ P
$$

где - вектор узловых перемещений; - вектор амплитуд для каждой степени свободы.

Форма колебаний показана на рис. 3.1. Вектора амплитуд представляют собой форму колебаний:

$$
\Phi L \ \ddot{\phi} = K O \tilde{n} \, d^p
$$

индекс используется для различения форм колебаний и частот.

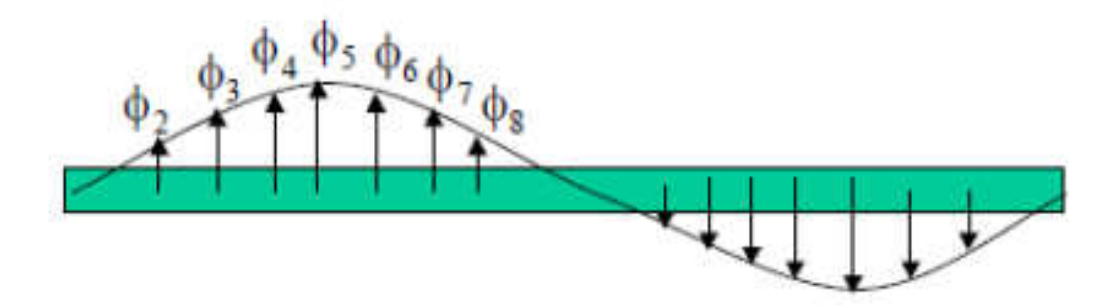

Рис. 3.1 – Форма колебаний

Определение собственных частот

Рассмотрим систему с множеством степеней свободы:

 $\angle$  ?< Q' = E  $>$  ?< Q = L r ä

Система – незатухающая (не имеет коэффициента затухания), не возбуждается внешним силам. Если система вибрирует в соответствии с определённой формой колебаний и частотой:

$$
Q=L \ \ \text{in} \ \mathcal{R} \text{On} \ \mathcal{P}
$$

где - собственный вектор представляющий - ую форму колебаний; – Ея собственная круговая частота (радиан за единицу времени); - время.

Первая производная уравнения перемещения - скорость выражается как:

<Q"=
L F ñ <sup>Ü</sup><ö =ÜOEJñ <sup>Ü</sup>P

Вторая производная – ускорение, будет записываться:

### $\mathcal{Q}$ " = L F ñ  ${}_{11}^{6}\ddot{\phi}$  = KOñ  ${}_{11}^{9}P$

Подставляем скорость и ускорение в уравнение движения:

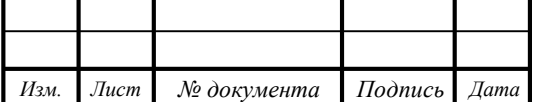

ЮУрГУ*–* 151900.2017.261.ПЗ *<sup>65</sup>*

:  $F \times \mathcal{R} \times \mathcal{L} \times \mathcal{R} \times \mathcal{R}$  =

Это уравнение имеет два решения – либо , либо когда определитель данной системы равен нулю, то есть:

$$
\mathbf{AP}: \mathbf{F} \times \mathbf{M}^6 \times \mathbf{E} > \mathbf{?}; \ \mathbf{L} \ \ \mathbf{I} =
$$

-Ijh[efukh[kl\gguoagZqgbc

Число называется собственным значением матрицы , если существует не нулевой вектор, такой что:

$$
\#? \langle T = E \tilde{a} \rangle \langle \langle T =
$$

где – собственная величина (Eigenvalue);  $\langle T=-\text{co6}$ ственный вектор (Eigenvector); >+? единичная матрица.

Задача о собственных значениях в модальном анализе записывается так.

 $\pm$  kF  $\times$   $\mathcal{R}$   $_{\text{U}}^{6}$  E  $>$   $\mathcal{R}$  O L  $\leq$  =  $kF \times \Re \overset{6}{U} E \geq \Im \infty$   $\exists i$  L  $\leq$  =  $>$  ? $\ddot{\circ}$  = L  $\dot{\circ}$   $\ddot{\circ}$   $\ddot{\circ}$   $\ddot{\circ}$   $\ddot{\circ}$  EL  $\dot{\circ}$  =  $\angle$  ?<sup>25</sup> > ?<ö = L ñ  $_{1}^{6}$  > +?<ö =

где – значение собственной частоты, является собственной величиной; форма колебаний, является собственным вектором.

$$
\angle \stackrel{\gamma_? 5}{\times} \stackrel{? \times 5}{\times} = L \stackrel{6}{\times} \stackrel{6}{\times} \stackrel{1}{\times} \stackrel{7}{\times} 5 =
$$

$$
\frac{4!}{\times} \stackrel{7}{\times} = E \stackrel{5}{\times} \frac{1!}{\times} \stackrel{7}{\times} \stackrel{7}{\times} =
$$

Решение проблемы собственных значений:

$$
(\# ?F \ \tilde{a} \rightarrow ?; \langle T=L \ r
$$
  
 
$$
\ddagger \quad : \# ?F \ \tilde{a} \rightarrow ?L \ r
$$

Для решения уравнения (5) в пакетах прикладных программ используют различные численные методы. Решением уравнения (5), если - порядок матрицы, является характеристический полином –го порядка, который имеет корней: , где - число степеней свободы. Эти корни являются собственными значениями уравнения.

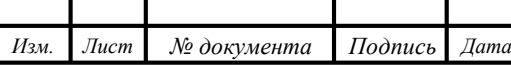

ЮУрГУ*–* 151900.2017.261.ПЗ *<sup>66</sup>*

Собственные вектора , получают путем подстановки полученных корней, в уравнение (3). Собственное значение определяет собственную частоту системы , а собственный вектор соответствующую форму колебаний (перемещение системы).

Значения собственных круговых частот и собственных частот связаны следующим соотношением:

$$
B_{\overset{.}{U}}L\ \frac{\tilde{n}_{\overset{.}{U}}}{t\ \grave{e}}
$$

где – Ея собственная частота (циклов в единицу времени).

3.3 Определение собственных частот и форм собственных колебаний станины в системе «ANSYS».

Станина металлорежущего токарно-винторезного станка 16К20 представляет собой неподвижное основание с конструктивными деталями под крепеж и направляющими для движения задней бабки и суппортов с резцедержателем. Ее габариты составляют 2380 х 640 х 390 мм. Пространственная жесткость каркаса обеспечивается ребрами жесткости и вертикальными распорками.

Для проведения модального анализа была разработана 3D-модель станины в ПО Creo Parametric 2.0. Модель представлена на рисунке 3.2.

Чтобы провести сравнение к конечно-элементной модели (КЭМ) будут применены два типа материала:

x Серый чугун СЧ20;

x Экспериментальный образец бетона, полученный в лаборатории ЮУрГУ.

Для материала СЧ20 существуют следующие характеристики, необходимые нам для дальнейшего анализа: начальный модуль упругости 110 ГПа, коэффициент Пуассона 0,22, плотность 7100 кг/м<sup>3</sup>;

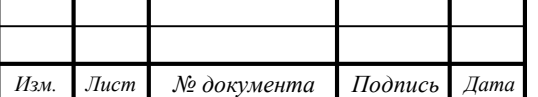

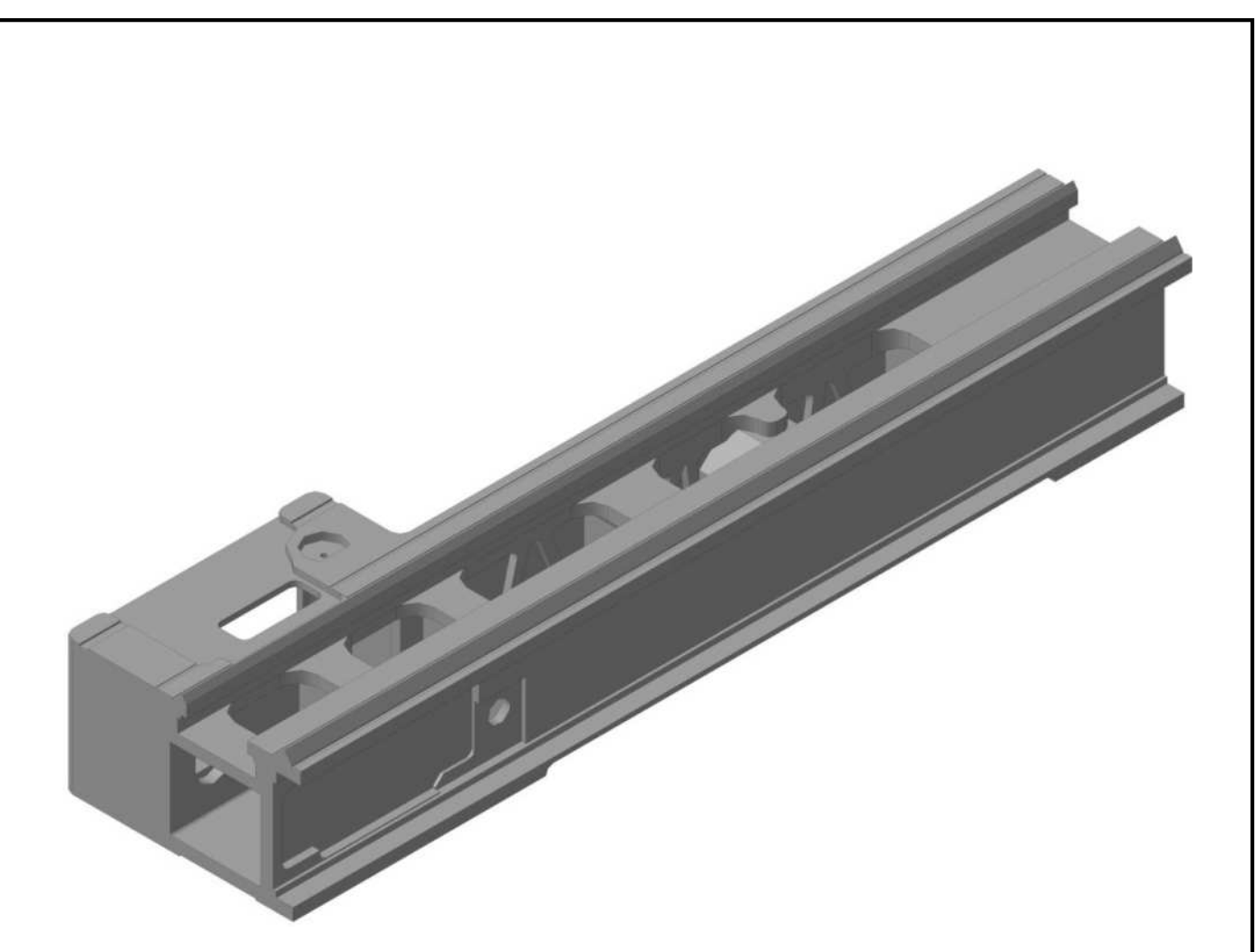

### Рисунок 3.2 – 3D-модель станины

Для экспериментального образца бетона действуют следующие характеристики: начальный модуль упругости 41,5 ГПа, коэффициент Пуассона 0,20, плотность 2500 кг/м<sup>3</sup>. Сталь для арматуры и закладных деталей с модулем упругости 206 ГПа, коэффициент Пуассона 0,3, плотность 7850 кг/м<sup>3</sup>.

Коэффициент Пуассона, также называемы коэффициентом поперечной деформации – это величина отношения относительного поперечного сжатия к относительному продольному растяжению. Этот коэффициент зависит не от размеров тела, а от природы материала, из которого изготовлен образец. Коэффициент Пуассона и модуль упругости полностью характеризуют упругие свойства изотропного материала.

Для экспериментального образца бетона действуют следующие характеристики: начальный модуль упругости 41,5 ГПа, коэффициент Пуассона 0,20, плотность 2500 кг/м<sup>3</sup>. Сталь для арматуры и закладных деталей с

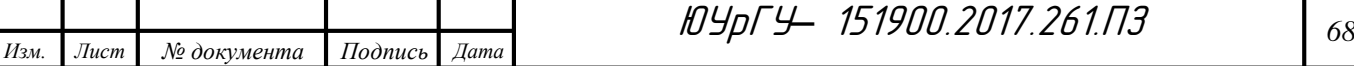

модулем упругости 206 ГПа, коэффициент Пуассона 0,3, плотность 7850 кг/м<sup>3</sup>.

Модель, составленная в «ANSYS», содержит следующие типы конечных элементов: SOLID186, CONTA174, TARGE170. Для моделирования трибунных элементов, балок трибун, закладных деталей применен конечный элемент SOLID186 – двадцати узловой твердотельный элемент. Он имеет квадратичное поведение смещения и хорошо подходит для моделирования нерегулярных ячеек, то есть произведенных в различных системах CAD/CAM. Для моделирования контактов между элементами конструкций применены конечные элементы CONTA174 и TARGE170. С помощью TARGE170 задается опорная поверхность, а CONTA174 работает вместе с TARGE170 и представляет собой элемент контакта. Именно эти элементы целесообразно применять в трехмерных моделях для нелинейного анализа с учетом деформаций.

Последовательность действий при выполнении данного типа компьютерного инженерного анализа представлена следующими шагами.

1. Задаем новый тип расчета конструкции – модальный анализ:

MAIN MENU  $\Rightarrow$  SOLUTION  $\Rightarrow$  ANALYSIS TYPE  $\Rightarrow$  NEW ANALYSIS  $\Rightarrow$  $MODAL \Rightarrow OK.$ 

2. Задаем параметры модального анализа – метод нахождения собственных значений и число определяемых мод колебаний:

MAIN MENU => SOLUTION => ANALYSIS TYPE => ANALISYS OPTIONS  $\Rightarrow$  MODOPT = SUBSPACE, No. of modes to extract = 10, MXPAND = Yes, NMODE  $= 10$ , ELCALC = No, LUMPM = No, PSTRES = No => OK.

В данном работе выбран метод подпространств в качестве численного способа нахождения собственных значений и определено требуемое число собственных частот и форм колебаний в количестве десяти мод.

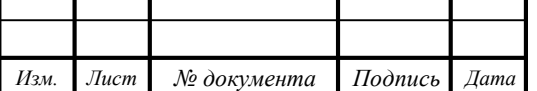

После подтверждения представленных значений и опций в следующем автоматически появляющемся окне программа предлагает ввести начальное и конечное значения диапазона поиска собственных частот.

3. Выбираем частотный диапазон (рис. 3.3):

FREQB Start Freq (Initial shift) = 0, FREQE End Frequency =  $1000 =$   $\geq$  OK.

Отметим, что по умолчанию значения частот в программе «ANSYS» частоты задаются в герцах.

После задания параметров модального анализа можно запускать программу на расчет.

4. Выполняем расчет: MAIN MENU => SOLUTION => SOLVE => CURRRENT  $LS \Rightarrow OK$ .

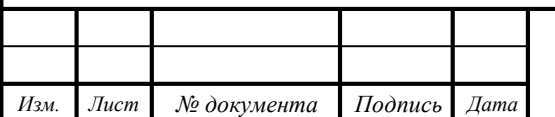

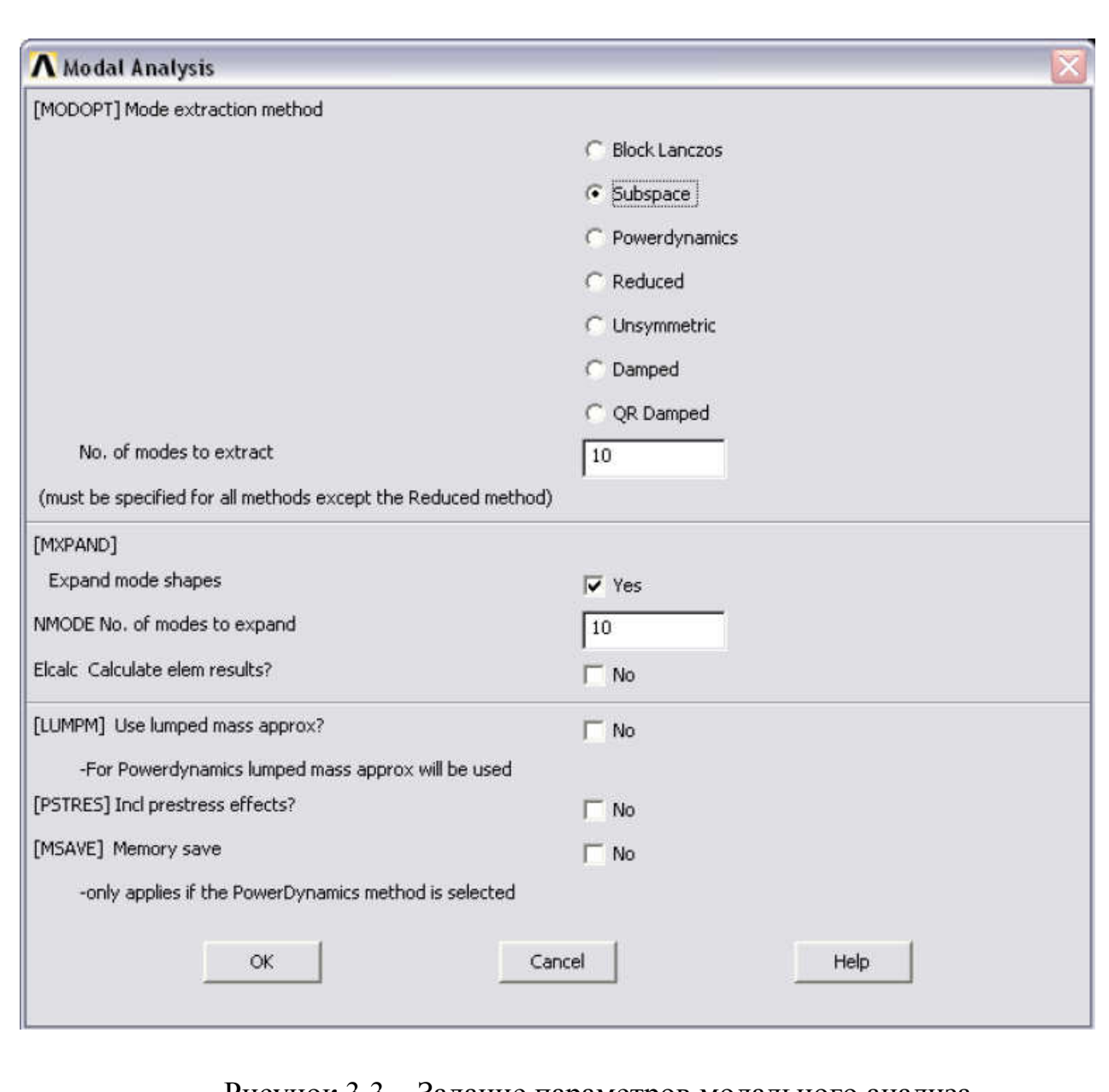

Рисунок 3.3 – Задание параметров модального анализа

5. Вывод числовых значений собственных частот колебаний конструкции (рис. 3.4):

MAIN MENU => GENERAL POSTPROC => LIST RESULTS => DETAILED  $SUMMARY$  => OK.

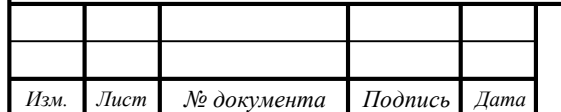

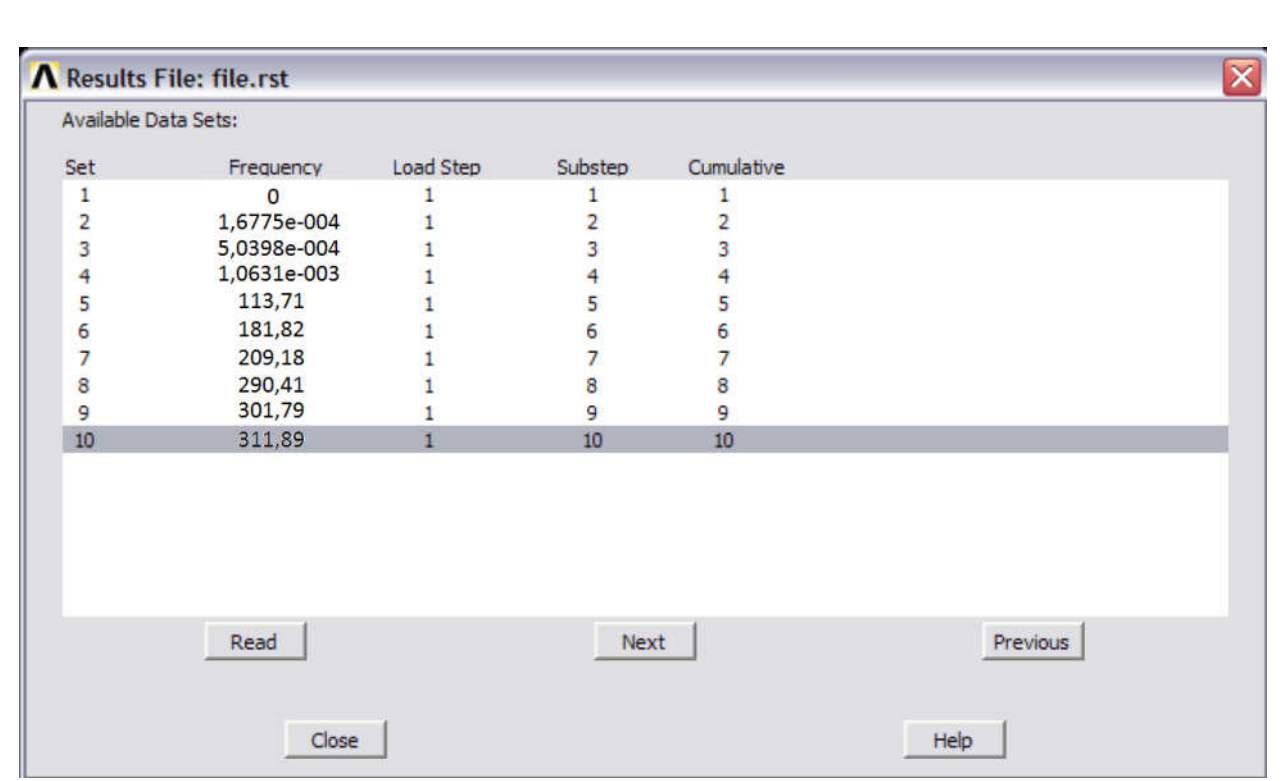

Рисунок 3.4 – Результаты расчета на собственные частоты

6. Просмотр собственных форм колебаний конструкции:

MAIN MENU => GENERAL POSTPROC => PLOT RESULTS => DEFORMED  $SHAPE \Rightarrow OK.$ 

По умолчанию выводится форма колебания для последней собственной частоты. Для того чтобы получить форму колебания для любой из собственных частот, необходимо сначала выбрать нужную частоту из общего списка рассчитанных результатов, обозначаемых в программе как "Set".

В ходе модального анализа в «ANSYS» нужно задать для конечноэлементной модели материал для дальнейшего расчета. Выбор материала представлен на рисунке 3.5.

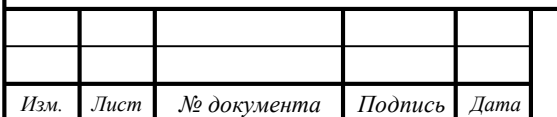

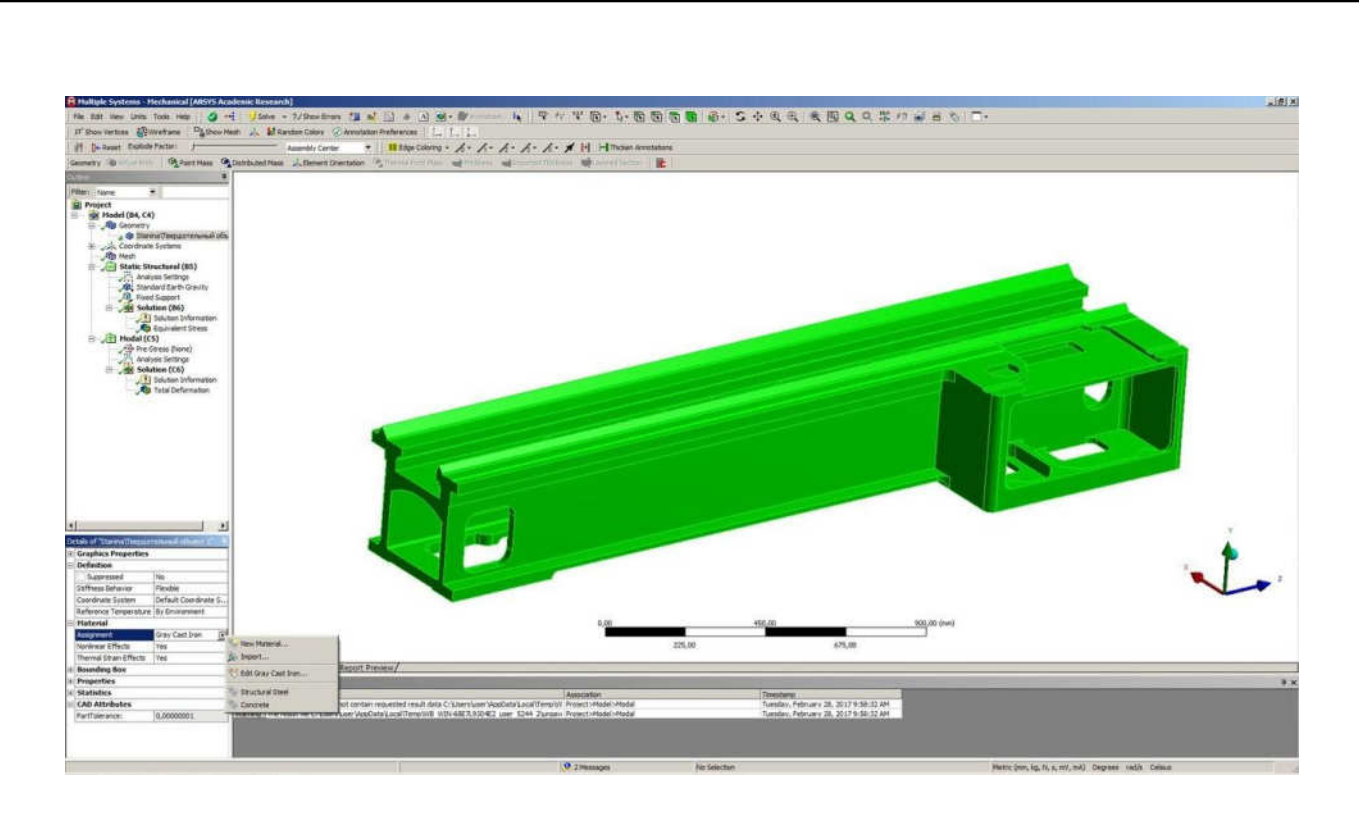

Рисунок 3.5 – Выбор материала конструкции

Так как в реальность станина не висит в воздухе, то следовательно, необходимо закрепить неподвижно модель по базовым поверхностям, которыми в данной ситуации являются ножки станины. Выбор фиксированных поверхностей приведен на рисунке 3.6.

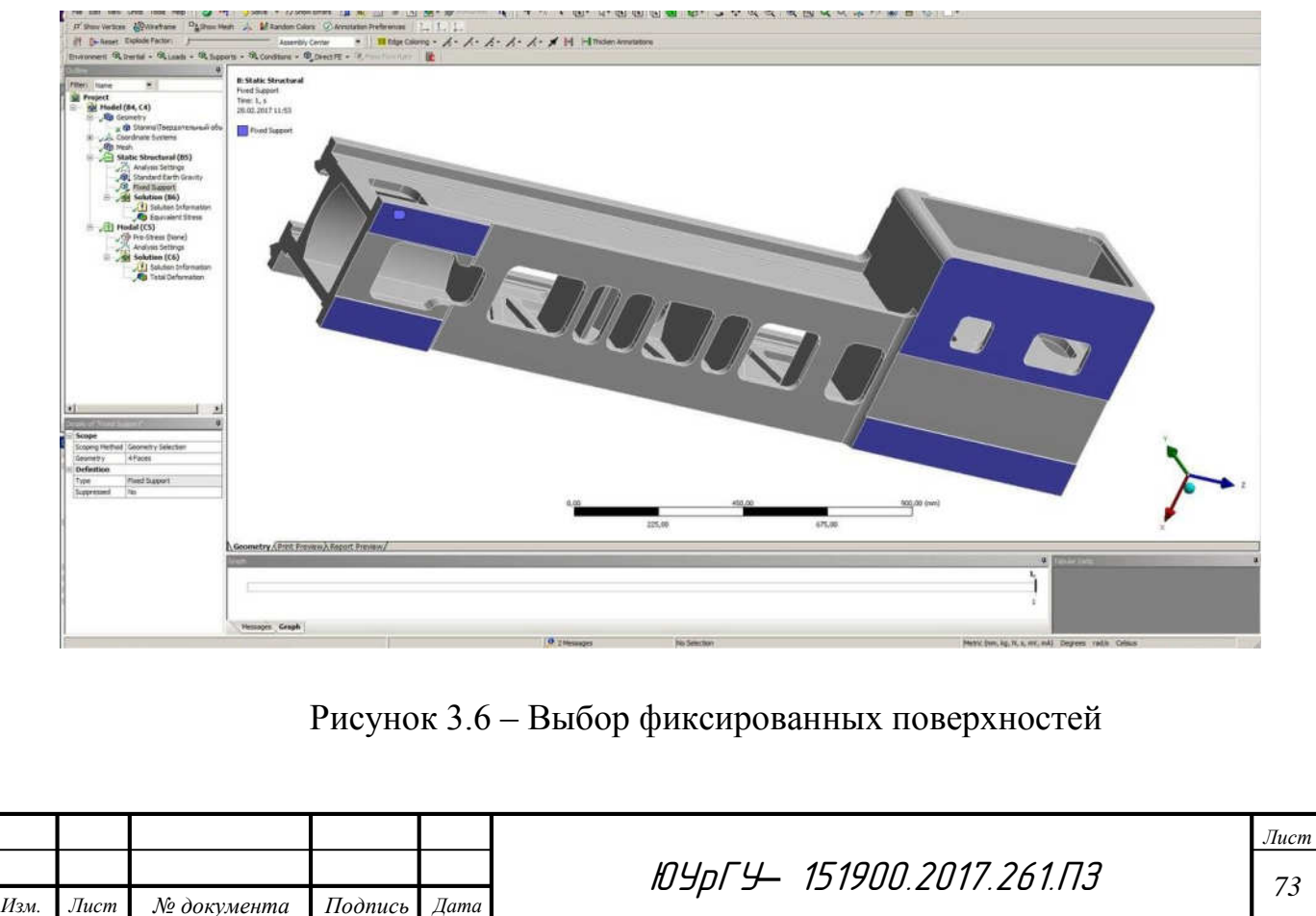

В дальнейшем необходимо с помощью модуля Mesh построить сетку. Создание сетки является неотъемлемой частью компьютерного моделирования. Качество сетки влияет на точность, сходимость и скорость получения решения. Кроме того, время, необходимое на создания сетки, часто занимает значительную часть в общем времени выполнения компьютерного инженерного расчета. Поэтому качественные и более автоматизированные инструменты построения сетки дают лучший результат.

Инструменты для создания сетки в системе «ANSYS» позволяют генерировать сеточные модели для разных видов анализа. Построение сетки приведено на рисунке 3.7.

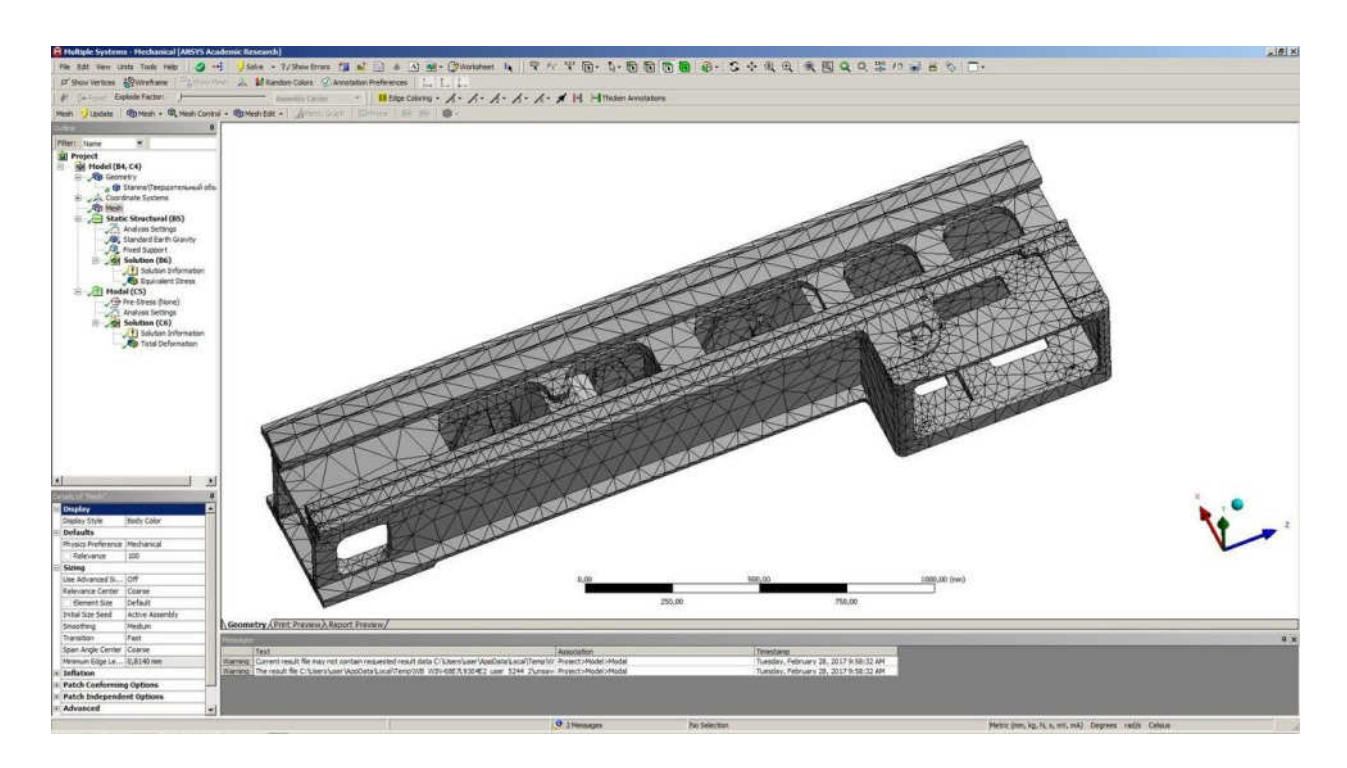

Рисунок 3.7 – Построение сетки

В результате модального анализа для конструкций из каждого материала были получены по три первые частоты собственных колебаний. Соответствующие формы колебаний для станины из чугуна, две изгибные и одна крутильная, показаны на рисунке 3.8. Формы колебаний для станины из металлобетона, две изгибные и одна крутильная, приведены на рисунке 3.9.

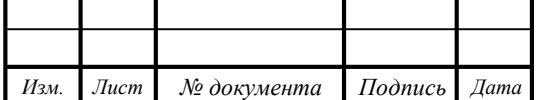

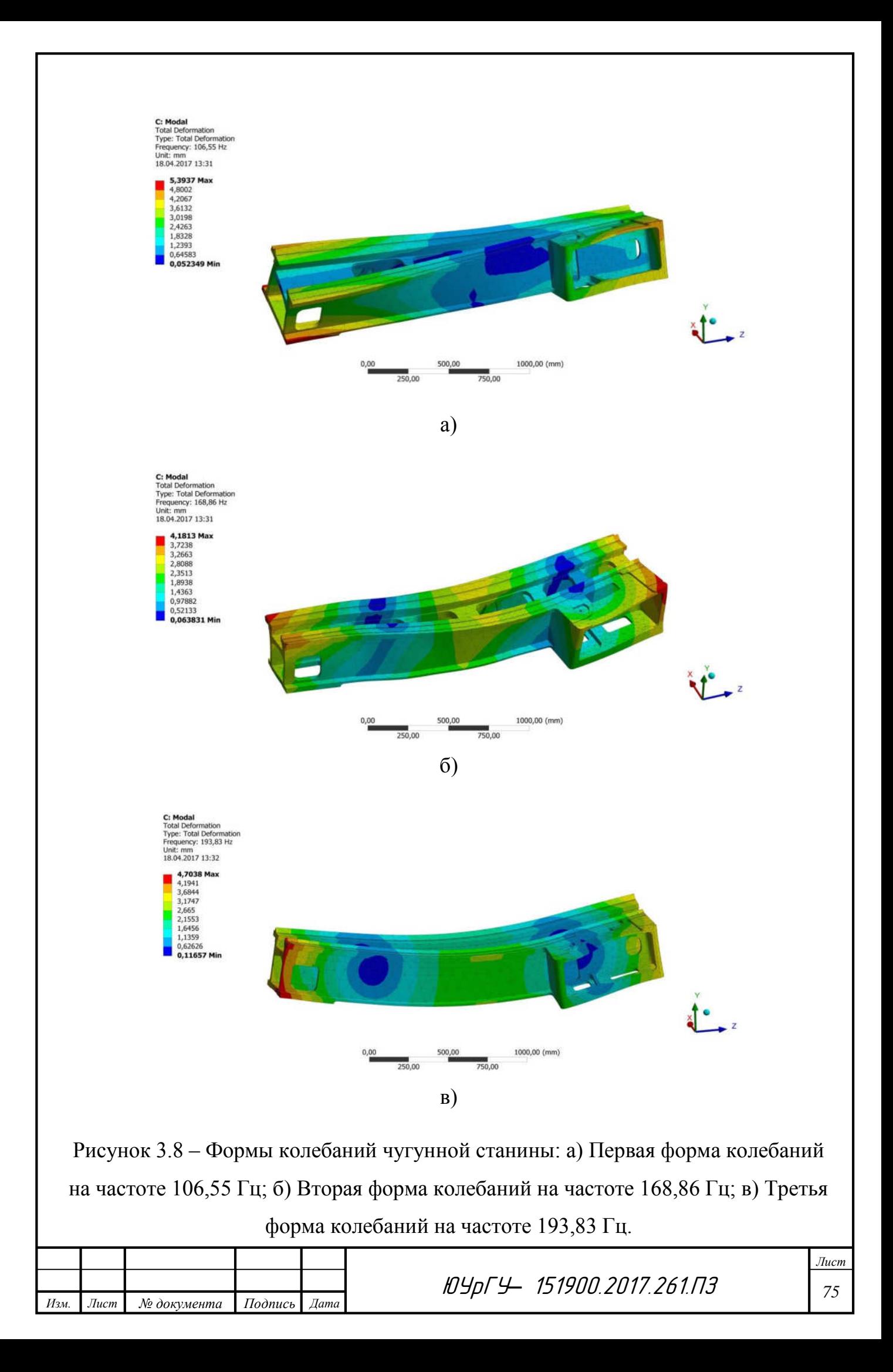
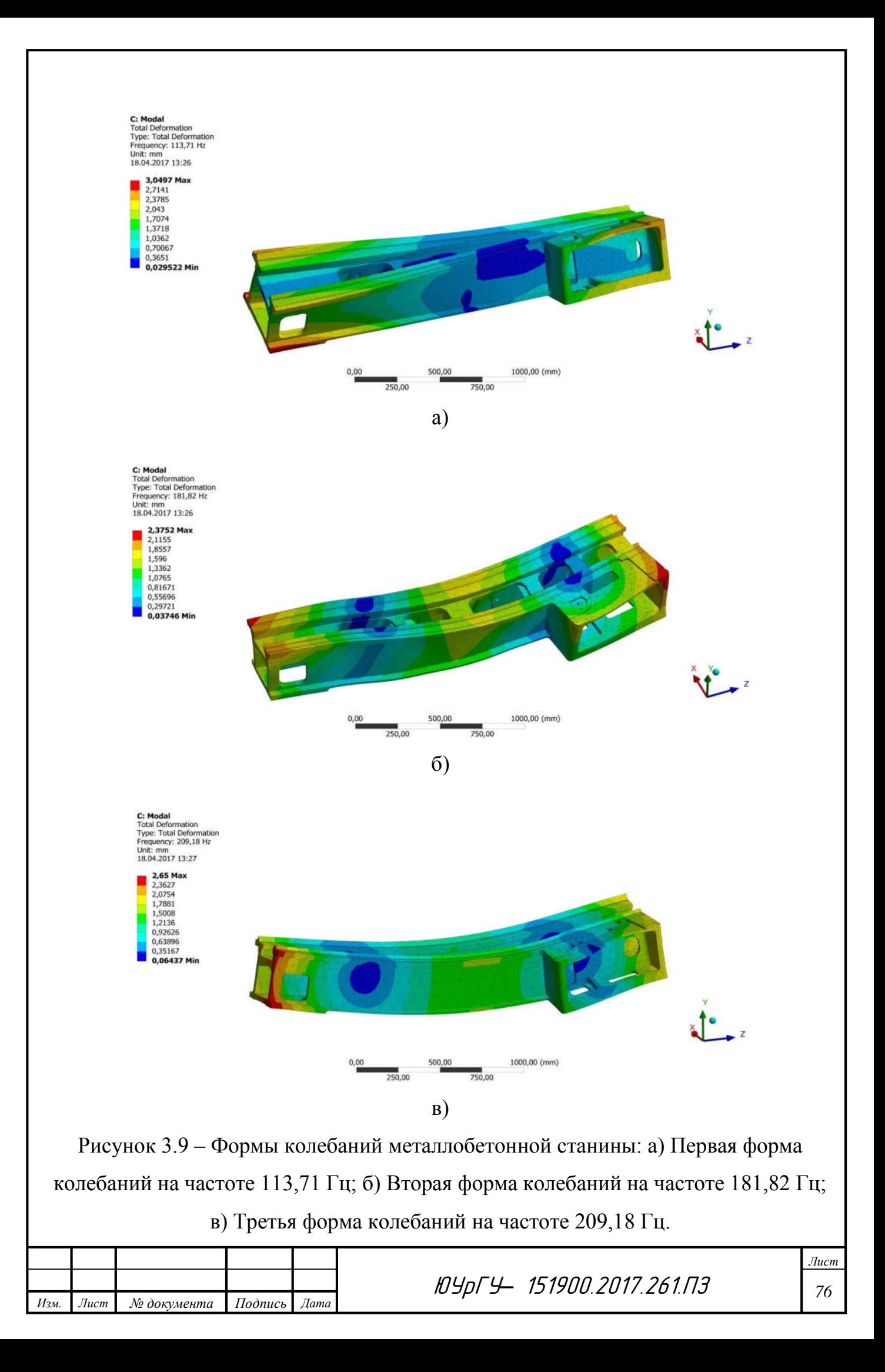

По результатам анализа хорошо заметно, что собственные частоты станины из чугуна меньше, чем собственные частоты станины из металлобетона. Также можно отметить, что микроперемещения внутри металлобетонной конструкции почти в два раза меньше аналогичных перемещений внутри чугунной станины.

Экспериментальные исследования показывают, что увеличение жесткости конструкции приводит к возрастанию ее собственных частот. Следуя этой логике, можем предположить, что поскольку собственные частоты металлобетонной станины больше, чем у чугунной, то, следовательно, ее жесткость также больше.

Исходя из данных модального анализа можно сделать вывод, что применение в качестве материала станины металлобетонные конструкции может повысить ее жесткость, а также снизить вибрационные микроперемещения внутри конструкции. Также рассмотрев результаты исследования станин из двух различных материалов можно увидеть, что в случае первой формой колебаний конструкции из чугуна при собственной частоте 106,55 Гц является крутильная, а последующие две на собственных частотах 168,86 Гц и 193,83 Гц, соответственно, изгибные. Аналогичным образом обстоят дела в металлобетонной конструкции: при собственной частоте 113,71 Гц первой формой колебаний является крутильная, а последующие две на собственных частотах 181,82 Гц и 209,18 Гц являются изгибными.

3.4 Вывод по главе

В данной главе рассмотрены особенности проведения модального анализа с помощью компьютерного моделирования методом конечных элементов. Для конструкции описаны конструктивные особенности и назначены различные материалы состава. В качестве основных постоянных параметров для всех узлов были выбран коэффициент Пуассона, модуль упругости и плотность применяемых материалов.

В результате проведенного анализа мод были получены две конечно элементные модели, по которым и были определены собственные частоты узлов, а также были определены микроперемещения на разных местах рассматриваемой

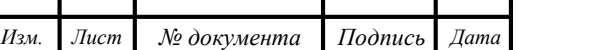

ЮУрГУ*–* 151900.2017.261.ПЗ *<sup>77</sup>*

конструкции. Для каждой из найденных собственных частот были получены формы их колебаний, кроме того был определен характер этих колебаний.

На основе полученных результатов проведено аналитическое сравнение станин из металлобетона и чугуна, исходя из которого можно прийти к выводу, что использование металлобетона в качестве материала станины увеличит жесткость полученной конструкции, а это в конечном итоге сказывается на уменьшении пиковых микроперемещений внутри станка.

В заключение хотелось бы отметить, что полученные значения вычисленных при модальном анализе перемещений лишь качественно определяют их величину, но не являются количественно верными, так как модальный анализ – это анализ без внешних нагрузок, и величины перемещений объекта исследования при собственных колебаниях (модальном анализе) никак не соотносятся с таковыми при экспериментальных исследованиях и гармоническом анализе закрепленного объекта исследования.

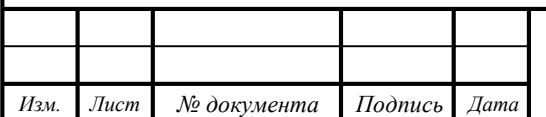

4. РАЗРАБОТКА SCADA-ПРОЕКТА ДЛЯ АВТОМАТИЗАЦИИ ПРОВЕДЕНИЯ ВИБРОДИНАМИЧЕСКИХ ИСПЫТАНИЙ.

В настоящее время диспетчерское управление и сбор данных с помощью SCADA является основным и остается наиболее перспективным методом автоматизированного управления сложными динамическими системами (процессами) в жизненно важных и критичных с точки зрения безопасности и надежности областях. Именно на принципах диспетчерского управления строятся крупные автоматизированные системы в промышленности и энергетике, на транспорте, в космической и военной областях, в различных государственных структурах.

За последние 10 – 15 лет за рубежом резко возрос интерес к проблемам построения высокоэффективных и высоконадежных систем диспетчерского управления и сбора данных. С одной стороны, это связано со значительным прогрессом в области вычислительной техники, программного обеспечения и телекоммуникаций, что увеличивает возможности и расширяет сферу применения автоматизированных систем. С другой стороны, развитие информационных технологий, повышение степени автоматизации и перераспределение функций между человеком и аппаратурой обострило проблему взаимодействия человекаоператора с системой управления. Расследование и анализ большинства аварий и происшествий в авиации, наземном и водном транспорте, промышленности и энергетике, часть из которых привела к катастрофическим последствиям, показали, что, если в 60-х годах ошибка человека являлась первоначальной причиной лишь 20% инцидентов (80%, соответственно, за технологическими неисправностями и отказами), то в 90-х годах доля человеческого фактора возросла до 80%, причем, в связи с постоянным совершенствованием технологий и повышением надежности электронного оборудования и машин, доля эта может еще возрасти (рисунок 4.1) [1].

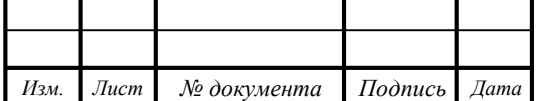

ЮУрГУ*–* 151900.2017.261.ПЗ *<sup>79</sup>*

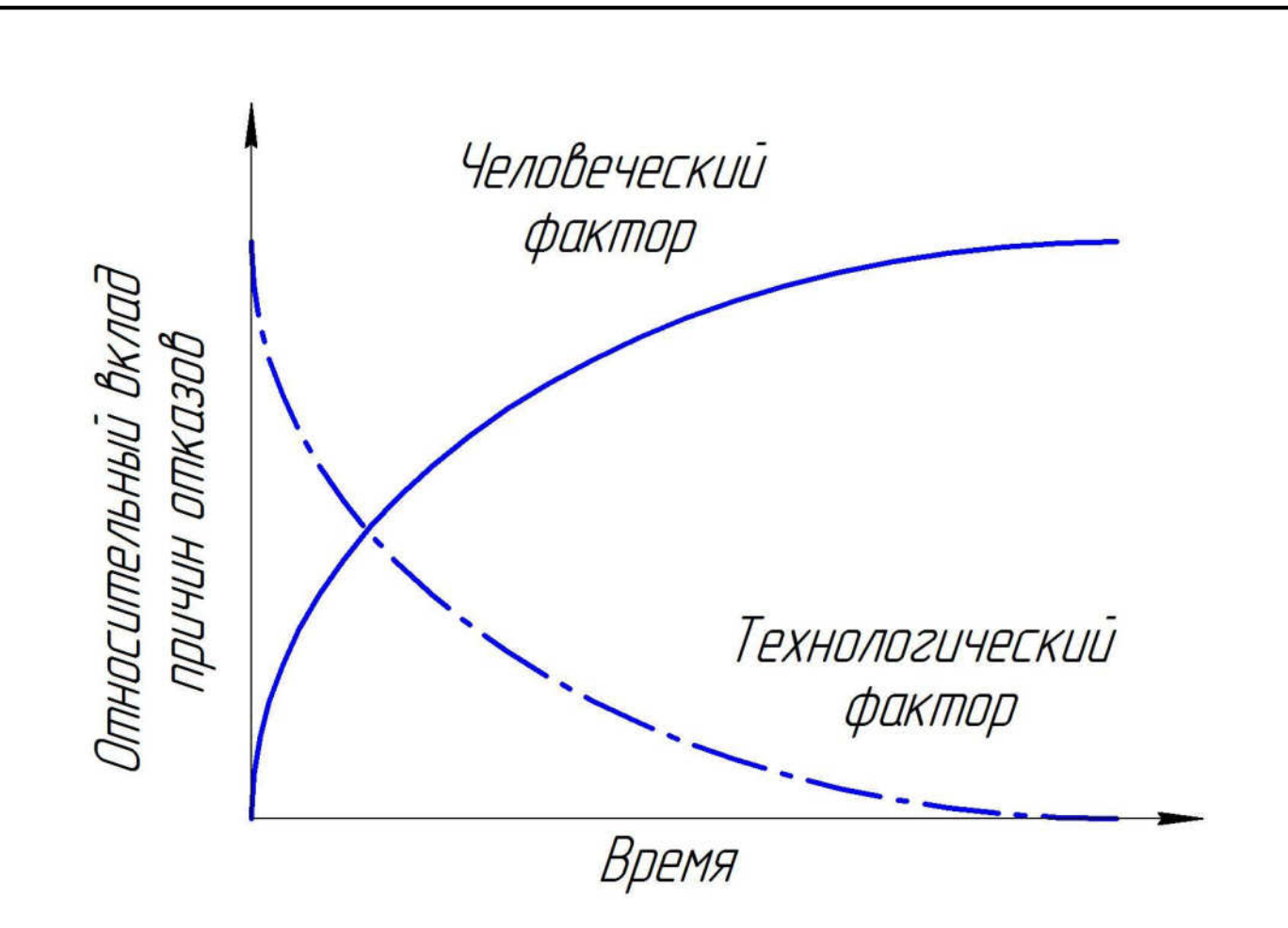

Рисунок 4.1 – Тенденции причин отказов в сложных автоматизированных системах

Основной причиной таких тенденций является старый традиционный подход к построению сложных автоматизированных систем управления, который применяется часто и в настоящее время: ориентация в первую очередь на применение новейших технических (технологических) достижений, стремление повысить степень автоматизации и функциональные возможности системы и, в то же время, недооценка необходимости построения эффективного человекомашинного интерфейса (HMI Human-Machine Interface), т.е. интерфейса, ориентированного на пользователя (оператора). Не случайно именно на последние 15 лет, т.е. период появления мощных, компактных и недорогих вычислительных средств, пришелся пик исследований в США по проблемам человеческого фактора в системах управления, в том числе по оптимизации архитектуры и HMI-интерфейса систем диспетчерского управления и сбора данных.

Изучение материалов по проблемам построения эффективных и надежных систем диспетчерского управления показало необходимость применения нового

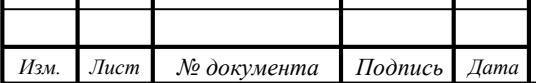

подхода при разработке таких систем: human-centered design (или top-down, сверхувниз), т.е. ориентация в первую очередь на человека-оператора (диспетчера) и его задачи, вместо традиционного и повсеместно применявшегося hardware-centered (или bottom-up, снизу-вверх), в котором при построении системы основное внимание уделялось выбору и разработке технических средств (оборудования и программного обеспечения). Применение нового подхода в реальных космических и авиационных разработках и сравнительные испытания систем в Национальном управлении по аэронавтике и исследованию космического пространства (NASA), США, подтвердили его эффективность, позволив увеличить производительность операторов, на порядок уменьшить процедурные ошибки и свести к нулю критические (некорректируемые) ошибки операторов [1], [2].

4.1 Определение и общая структура SCADA

Аббревиатура SCADA расшифровывается как Supervisory Control and Data Acquisition - диспетчерский контроль и сбор данных. Суть процесса заключается в сборе информации в режиме реального времени с удаленных точек (объектов) для обработки, анализа и возможного управления удаленными объектами. Требование обработки реального времени обусловлено необходимостью доставки (выдачи) всех необходимых событий и данных на центральный интерфейс оператора (диспетчера). В то же время понятие реального времени отличается для различных SCADA-систем [2]. Прообразом современных систем SCADA на ранних стадиях развития автоматизированных систем управления являлись системы телеметрии и сигнализации.

Все современные SCADA-системы включают три основных структурных компонента (см. рисунок 4.2):

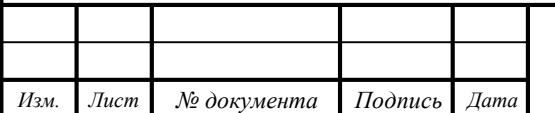

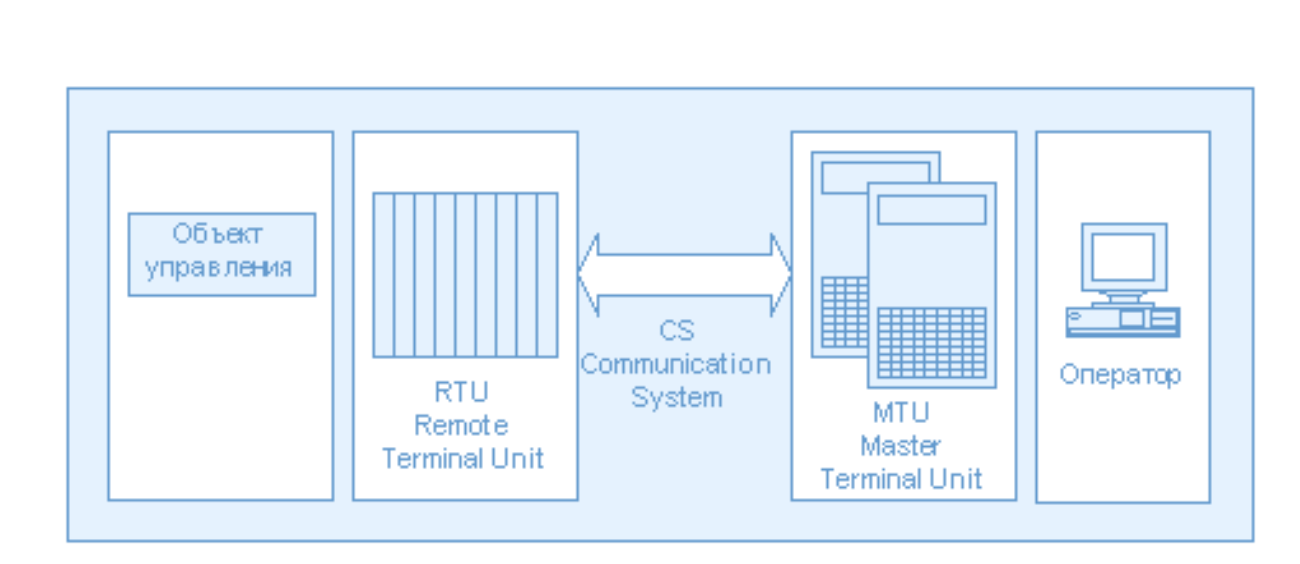

Рисунок 4.2 – Основные структурные компоненты SCADA-системы

Remote Terminal Unit (RTU) удаленный терминал, осуществляющий обработку задачи (управление) в режиме реального времени. Спектр его воплощений далек от примитивных Конкретная его реализация определяется конкретным применением. Использование устройств низкоуровневой обработки информации позволяет снизить требования к пропускной способности каналов связи с центральным диспетчерским пунктом.

Master Terminal Unit (MTU), Master Station (MS) диспетчерский пункт управления (главный терминал); осуществляет обработку данных и управление высокого уровня, как правило, в режиме мягкого (квази-) реального времени; одна из основных функций обеспечение интерфейса между человеком-оператором и системой (HMI, MMI). В зависимости от конкретной системы MTU может быть реализован в самом разнообразном виде от одиночного компьютера с дополнительными устройствами подключения к каналам связи до больших вычислительных систем (мэйнфреймов) и / или объединенных в локальную сеть рабочих станций и серверов. Как правило, и при построении MTU используются различные методы повышения надежности и безопасности работы системы.

Communication System (CS) коммуникационная система (каналы связи), необходима для передачи данных с удаленных точек (объектов, терминалов) на центральный интерфейс оператора-диспетчера и передачи сигналов управления на RTU (или удаленный объект в зависимости от конкретного исполнения системы) [3].

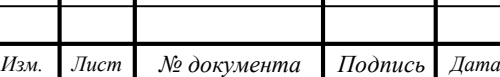

Каждая современная SCADA-система обладает определенными возможностями и средствами. К основным относят:

автоматизированная разработка, дающая возможность создания ПО 1. системы автоматизации без реального программирования;

 $2<sub>1</sub>$ средства сбора первичной информации от устройств нижнего уровня;

 $\mathcal{E}$ средства управления и регистрации сигналов об аварийных ситуациях;

 $\overline{4}$ . средства хранения информации с возможностью ее постобработки (как правило, реализуется через интерфейсы к наиболее популярным базам данных);

5. средства обработки первичной информации;

6. средства визуализации информации в виде графиков, гистограмм и т.п.;

7. возможность работы прикладной системы с наборами параметров, рассматриваемых как «единое целое» («recipe» или «установки

Функции, которые возлагаются на любую SCADA-систему, независимо от того, является она широко тиражируемым продуктом известной компании или создана специалистами предприятия для своих конкретных нужд, следующие:

прием информации о контролируемых технологических параметрах от  $\overline{\mathbf{X}}$ контроллеров нижних уровней и датчиков;

сохранение принятой информации в архивах;  $\mathbf{X}$ 

вторичная обработка принятой информации;  $\mathbf{X}$ 

графическое представление хода технологического процесса, а также  $\overline{\mathbf{X}}$ принятой и архивной информации в удобной для восприятия форме;

 $\overline{\mathbf{X}}$ прием команд оператора и передача их в адрес контроллеров нижних уровней и исполнительных механизмов;

регистрация событий, связанных с контролируемым технологическим  $\mathbf{X}$ действиями персонала, ответственного за эксплуатацию процессом и  $\mathbf{M}$ обслуживание системы;

оповещение эксплуатационного и обслуживающего персонала  $0<sup>6</sup>$  $\overline{\mathbf{X}}$ 

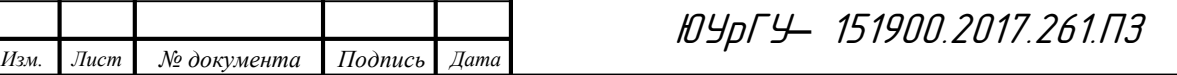

обнаруженных аварийных событиях, связанных  $\mathbf{c}$ контролируемым технологическим процессом и функционированием программно-аппаратных средств АСУ ТП с регистрацией действий персонала в аварийных ситуациях;

формирование сводок и других отчетных документов на основе  $\mathbf{X}$ архивной информации;

обмен информацией с автоматизированной системой управления  $\mathbf{x}$ предприятием  $(MJ)$ как ee принято называть сейчас, комплексной информационной системой);

непосредственное автоматическое управление технологическим  $\mathbf{x}$ процессом в соответствии с заданными алгоритмами.

Таким образом, SCADA-система собирает информацию о процессе, обеспечивает интерфейс с оператором, сохраняет историю процесса и осуществляет автоматическое управление процессом в том объеме, в котором это необхолимо.

Перечисленные ранее функции могут выполняться набором прикладных программ, разработанных на практически любом языке высокого уровня общего назначения. Причем, по быстродействию, ресурсоемкости и другим показателям эффективности программного обеспечения такие программы могут даже опережать аналогичное ПО, созданное с помощью специализированных инструментальных SCADA-систем. Но инструментальные SCADA-системы позволяют значительно ускорить процесс создания ПО верхнего уровня, не требуя разработчика знаний современных процедурных при ЭТОМ **OT** языков программирования общего назначения.

4.2 Исходные данные для исследования

Лля разработки автоматизированного комплекса проведения ЛЛЯ вибродинамических испытаний выбрана среда программирования **SCADA** ZETView. ZETView это мощная среда разработки автоматизированных рабочих мест на базе ПК с использованием программной и аппаратной измерительной части. Главная особенность SCADA ZETView в том, что фактически она является

средой программирования, а, следовательно, позволяет решать множество задач, виртуальных таких как создание уникальных приборов. измерительных комплексов, автоматизированных испытательных стендов, систем мониторинга и управления и т.д.

Без использования специальных инструментов, решение большинства задач Например, занимает длительное время. при тестировании оборудования и снятии характеристик по множеству каналов. Вручную - это огромный объем работы, требующий много сил и внимания. Автоматизация процесса посредством написания программы на одном из стандартных языков программирования, требует высокой квалификации и занимает много времени. разработки **SCADA ZETView** Мошная графическая среда предназначена для создания приложений, специально применяющихся в различных областях промышленности, значительно увеличит производительность труда. Сочетая в себе простоту и удобство графической системы проектирования и гибкость языка программирования ZETView открывает пользователю более простые и удобные пути решения целого ряда инженерных проблем.

SCADA ZETView создана для облегчения работы по решению ваших задач. Для этого система оснащена большим набором компонентов, при помощи любой которых, как **ИЗ** кубиков, можно строить проекты сложности. ZETView содержит в себе библиотеки различных виртуальных приборов, осуществляющих измерения  $\mathbf{M}$ анализ данных, поступающих подключаемых к компьютеру аппаратных средств или использующих  $\mathbf{c}$ записанный ранее сигнал. Компоненты обладают множеством свойств, которые могут быть заданы при создании проекта как постоянные или настраиваемые оператором в процессе работы проекта.

В ZETView реализовано множество средств отображения и индикации, таких как, различные графики, в том числе в 3D, таблицы или индикаторы: стрелочные, цифровые, световые, индикаторы процесса. Все компоненты индикации обладают настраиваемыми параметрами отображения. Возможность управления проектами, используя графические элементы управления и индикации, упрощает их

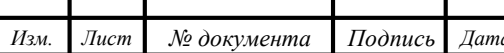

ЮУрГУ-151900.2017.261.ПЗ

 $\frac{\pi}{2}$ 85

использование и восприятие. На многих предприятиях введены стандарты представления и оформления информации, используя SCADA ZETView, вы сможете представлять результаты в требуемой форме.

**SCADA ZETView** илеально ПОЛХОЛИТ ЛЛЯ созлания полностью автоматизированных проектов, самостоятельно осуществляющих измерения, анализ, управление и оформление результатов. Поэтому вам достаточно просто запустить проект, а все остальное можно поручить технике.

Основным плюсом данной программы является то, что разработка приложений в SCADA ZETView принципиально отличается от разработки с использованием традиционных языков программирования. В любом из известных языков программирование основано на вводе команд и параметров, образующих программный код, в ZETView вместо текстовых команд используются графические компоненты. Взаимодействие компонентами организуется между путем проведения связей, связанные компоненты образуют схему. Таким образом, SCADA ZETView избавляет от рутинной работы по созданию корректного кода, работы с указателями, распределением памяти и прочими трудностями в работе программиста. Это позволяет сконцентрировать все свое внимание на реализации алгоритма. Кроме того, отладка и поиск ошибок, при графическом представлении кода, станет на порядок проще. ZETView имеет два режима отображения: интерфейс проектирования и интерфейс оператора. Таким образом, человеку, использующему проект, разработанный в данной SCADA-системе, не нужно вдаваться в подробности его работы. Особенность работы со SCADA ZETView, это ее ориентированность на работу с непрерывным потоком данных, по этому принципу построена работа большинства компонентов, так же данный поход следует учитывать при разработке алгоритмов. Графический язык разработки SCADA ZETView интуитивно понятен, даже пользователям ранее He сталкивающимся с программированием и системами разработки будет не сложно освоить ее.

Схема – отражает структурную схему измерений, т.е. если нарисовать блоксхему измерительного процесса, останется только воссоздать ее в среде

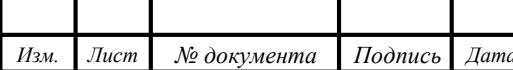

графического проектирования ZETView. Таким образом, для решения задачи нужно лишь ее сформулировать.

Связи – отражают передачу данных, причинно-следственные связи, последовательность действий

Пиктограммы, отражающие назначение, позволяют не читать название, а воспринимать компонент сразу, а визуальное восприятие ускоряет процесс понимания.

Программа в виде мнемосхемы, в которой назначение каждого компонента очевидно, гораздо более понятна для понимания и «читается с листа».

SCADA ZETView неразрывно связана с комплексом программ ZETLab – это набор виртуальных приборов, которые интегрированы в SCADA ZETView. Программное обеспечение ZETLAB – это виртуальная лаборатория, предоставляющая пользователю мощные средства для визуализации, спектрального анализа, генерации, записи и воспроизведения сигналов. Виртуальные приборы ZETLAB предназначены для решения задач измерения и управления в области сейсмики, вибрации, термометрии, тензометрии и т.д. Программы из состава ZETLAB обрабатывают сигналы, поступающие на входные каналы анализаторов спектра, сейсмостанций, тензостанций, плат АЦП/ЦАП, интеллектуальных датчиков и т.д. Фактически ZETView является оболочкой для ZETLab. Схема работы управляющей системы показана на рисунке 4.3.

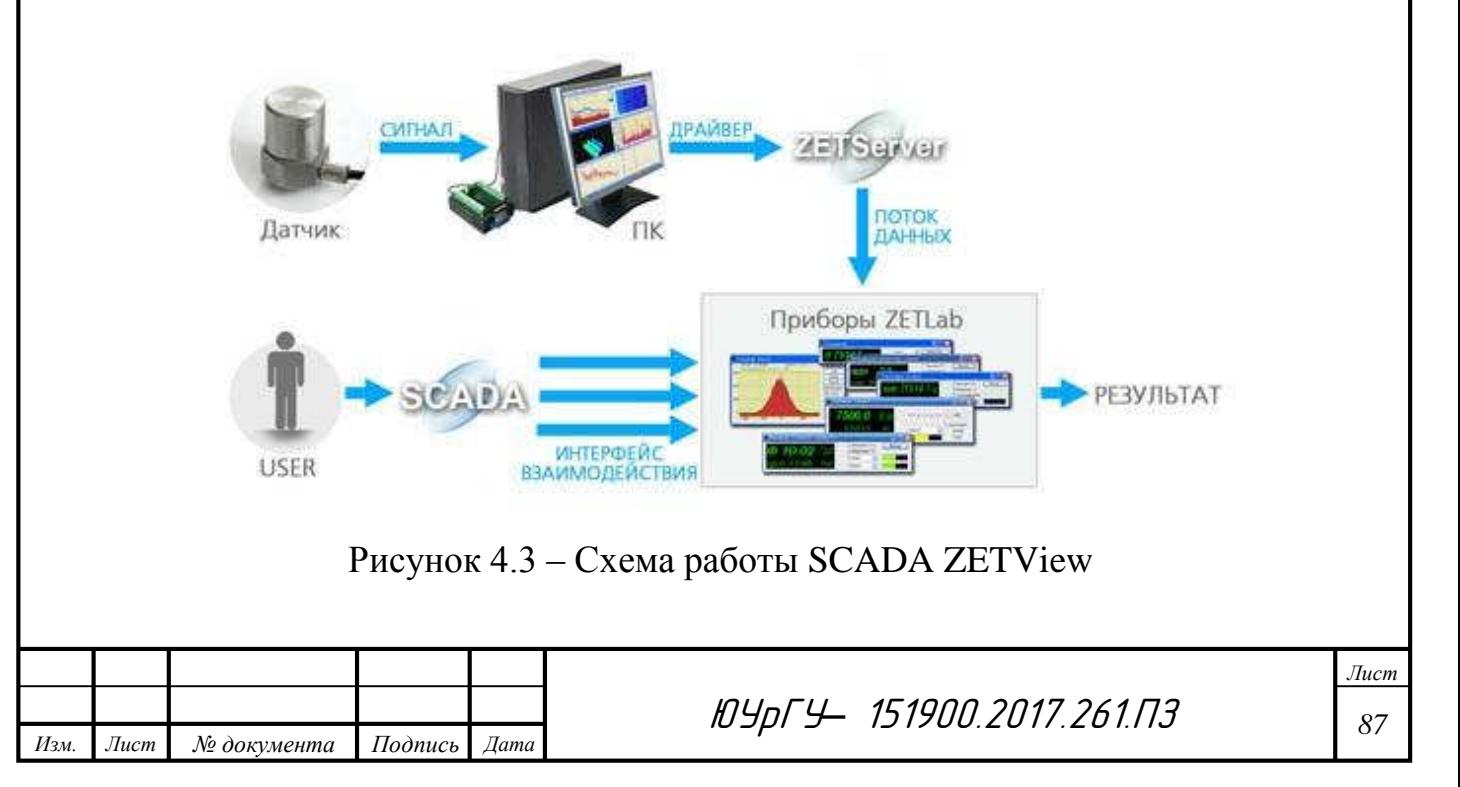

Как видно из рисунка, SCADA ZETView имеет множественный доступ к приборам ZETLab, это означает, что если в вашем проекте используется, например, пять виброметров, то ZETView запустит пять копий программы «Виброметр» из пакета ZETLab, для каждой копии выделяется собственная область памяти. Это обеспечивает работу проекта, даже если, например, по каким-либо причинам пропадет сигнал с одного из вольтметров.

4.2.1 Работа с компонентами ZETView

Уже было сказано, что SCADA система ZETView - это среда для графического программирования, другими словами - инструмент проектирования собственных приложений. Основу SCADA-проектов составляют компоненты.

Компоненты добавляются в проект из окна устройств, также называемом библиотекой компонентов. По функциональному назначению компоненты делятся на множество групп: компоненты измерения и анализа, компоненты отображения и индикации, компоненты выбора и управления, компоненты арифметических и логических операций, компоненты работы с массивами, программируемые компоненты и т.д.

Большинство компонентов выполняют простые/законченные действия: «Цифровой индикатор» отображает численное значение, «Частотомер» измеряет частоту сигнала и т.д. Некоторые компоненты предназначены для управления другими компонентами, например,  $\bf{B}$ компоненте «Сценарий» можно изменить свойства других компонентов или вызвать его функцию. Также SCADA система ZETView имеет "служебные" компоненты: «Межстраничная связь», «Менеджер свойств» и т.д. Компоненты не только позволяют выполнять различные задачи, но и имеют множество настраиваемых свойств, подробнее о которых вы узнаете в главе «Свойства компонентов».

Для облегчения "чтения" проекта каждый компонент имеет уникальную пиктограмму, отражающую его назначение (рисунок 4.4). Также, для создания связей с другими компонентами, каждый компонент оснащен контактами разных

типов, которые отличаются по цвету и типу передаваемых данным. Подробнее о контактах и соединениях рассказывается далее, в разделе «Создание связей»

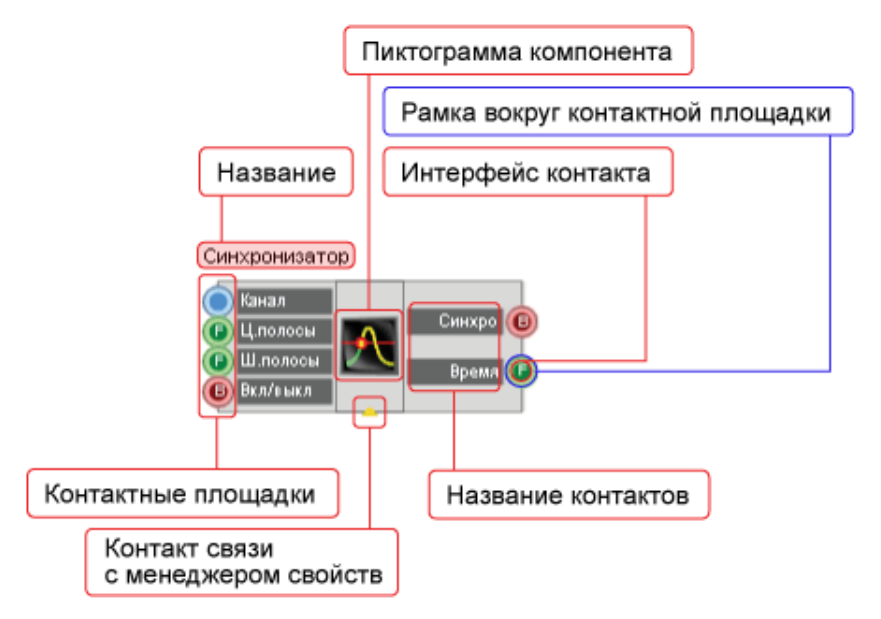

Рисунок 4.4 – Компонент ZETView

В SCADA ZETView компоненты сгруппированы по назначению. Окно компонентов виртуальных приборов Вы можете увидеть в левой части окна программы SCADA ZETView (рисунок 4.5).

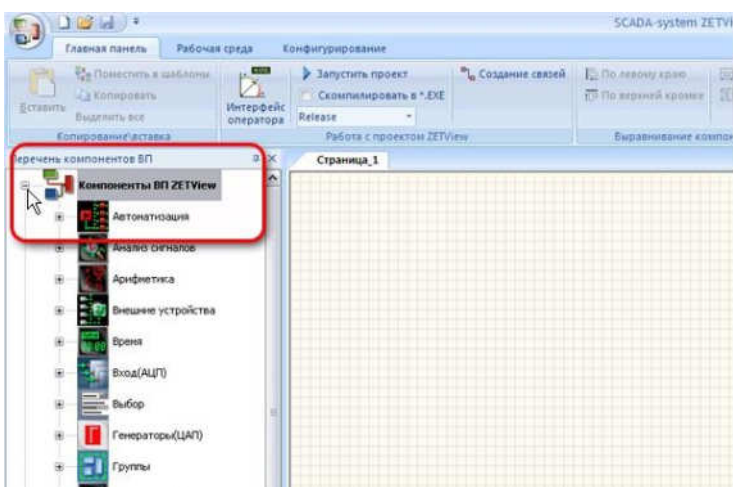

Рисунок 4.5 – Расположение библиотеки компонентов ZETView

Связь между компонентами SCADA осуществляется посредством контактных площадок и соединений. В ZETView контактные площадки различаются по типу передаваемой/получаемой информации, и, в зависимости от типа, имеют различное цветовое и буквенное обозначение. Ниже приведена таблица 4.1. назначения различных типов контактных площадок

ЮУрГУ*–* 151900.2017.261.ПЗ *<sup>89</sup>*

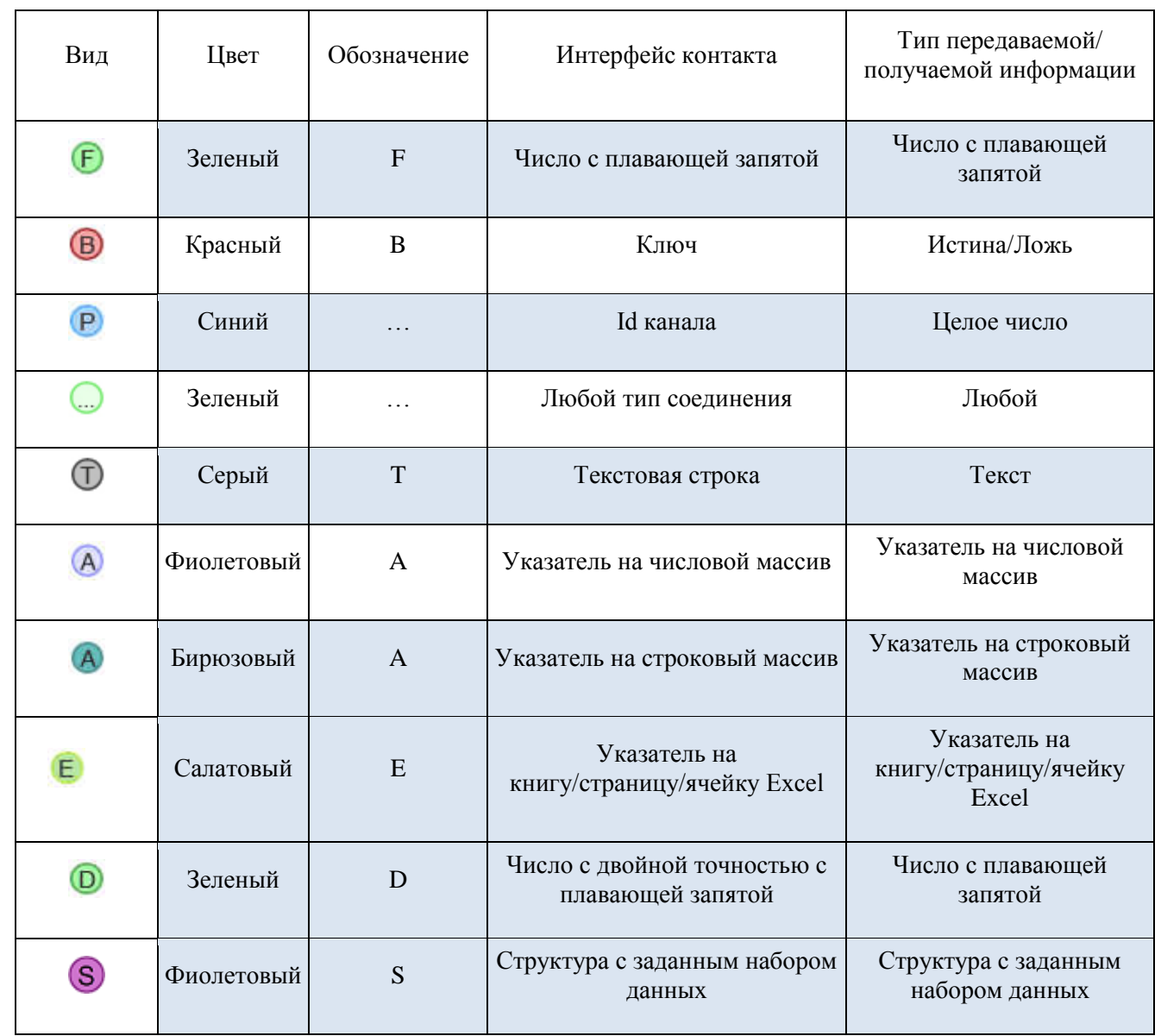

Таблица 4.1 – Назначение различных типов контактных площадок

Контакты также классифицируются на 3 типа: входные, выходные и специальный контакт для связи с менеджером свойств. Входные контакты находятся слева, выходные соответственно справа. Контакт для связи с менеджером свойств, позволяющим расширить количество контактов компонента, находится внизу и выглядит как маленький треугольник. Назначение каналов указано на рисунке 4.6.

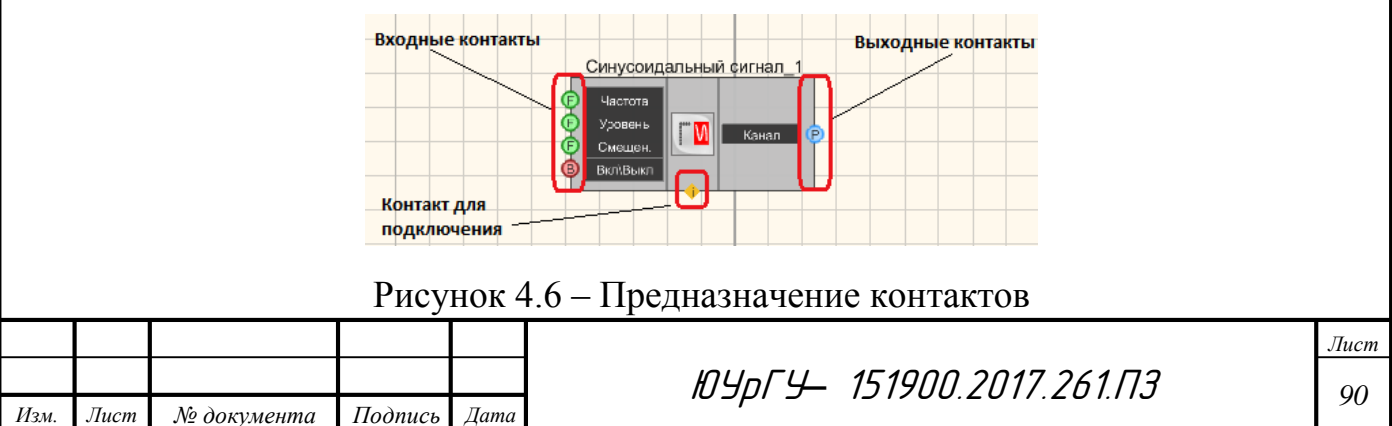

Между контактными площадками двух и более компонентов можно создавать соединения. Соединять можно только контакты одного типа. Исключение составляет лишь контакт для любого типа соединений.

## 4.3 Методика разработки SCADA-проекта

Для автоматизации измерения вибродинамических характеристик и исследования их влияния на точность и жесткость рассматриваемого объекта в настоящее время зачастую применяют компьютерные системы. Как известно, программные продукты имеют тенденцию к активному развитию. С их помощью в наше время можно почти полностью избавиться от сложного, громоздкого оборудования без малейшего вреда для качества измерений.

ZETView предназначен для автоматизации рабочего места на базе ПК с использованием программной и аппаратной измерительной части. ZETView содержит в себе библиотеки различных виртуальных приборов, осуществляющих измерения и анализ данных, поступающих с подключаемых к компьютеру аппаратных средств или использующих записанный ранее сигнал. Компоненты обладают множеством свойств, которые могут быть заданы при создании проекта как постоянные или настраиваемые оператором в процессе работы проекта. С помощью ZETView можно воспроизвести на компьютере необходимые нам датчики для измерения декремента затухания, а также можем считывать показания виброметра и т.д.

Основной алгоритм разработки системы автоматизации включает в себя следующие последовательные действия: создание блок-схемы; выбор необходимых компонентов; назначение свойств этим компонентам; создание связей; отладка и запуск программы.

Целью разработки данного SCADA-проекта является упрощение работы специалистов при измерении вибродинамических характеристик рассматриваемого объекта исследования. С помощью полученного объекта большая часть работы при проведении исследований автоматизируется и

человеческий труд будет минимизирован. Для реализации данной цели необходимо выделить основные этапы исследовательской работы:

x Разработка блок-схемы, описывающей последовательность процессов в автоматизированной системе.

x Разработка архитектуры системы автоматизации в целом. На этом этапе определяется функциональное назначение каждого узла системы автоматизации.

x Создание прикладной системы управления для каждого узла. На этом этапе специалист в области автоматизируемых процессов наполняет узлы архитектуры алгоритмами, совокупность которых позволяет решать задачи автоматизации.

x Приведение параметров прикладной системы в соответствие с информацией, которой обмениваются устройства нижнего уровня (например, программируемые логические контроллеры ПЛК) с внешним миром (датчики вибрации, давления и др.).

x Отладка созданной прикладной программы в режиме эмуляции и в реальных условиях.

4.4 Разработка SCADA-проекта для автоматизации проведения вибродинамических испытаний

Для того, чтобы разработать автоматизированную систему необходимо для начала понять логику и последовательность действий при проектировании в среде SCADA ZETView. Для этого первым делом нужно построить блок-схему, которая отразит принцип работы создаваемой программы. Блок-схема приведена на рисунке 4.7.

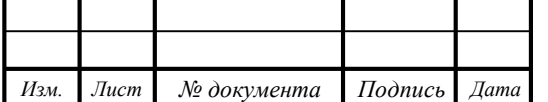

ЮУрГУ*–* 151900.2017.261.ПЗ *<sup>92</sup>*

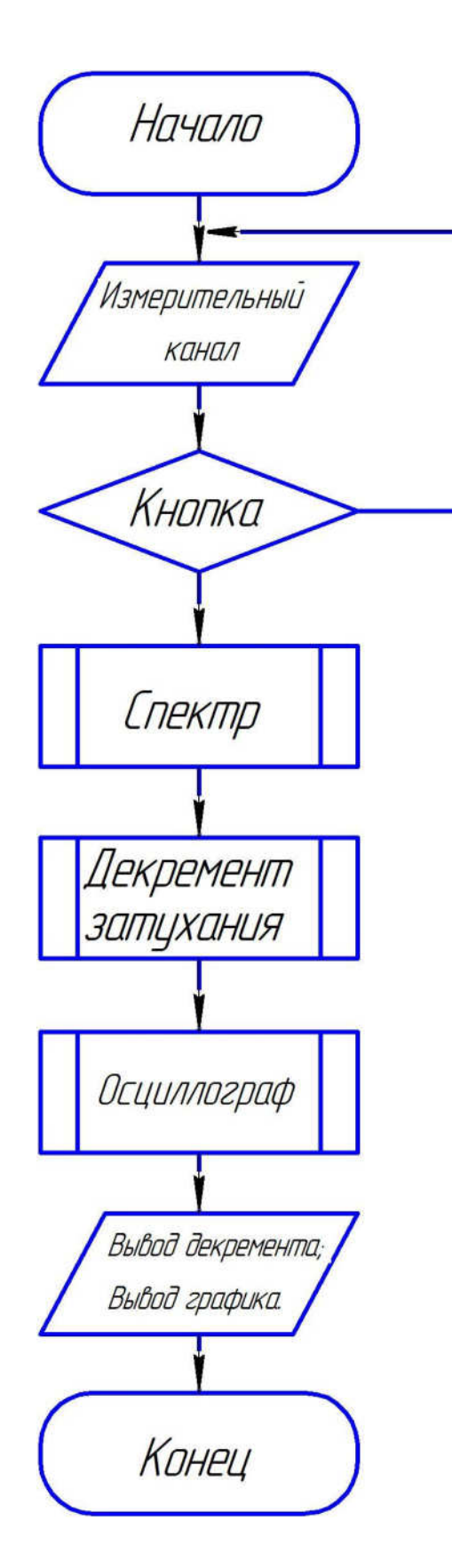

Рисунок 4.7 - Блок схема

После разработки блок-схемы можно приступать к разработке самой программы для измерения, получаемых с анализатора сигналов «Декремент

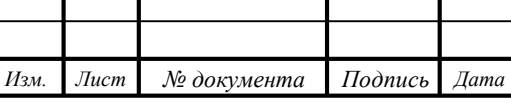

затухания», а также для снятия показаний виброметра. Для этого первым делом нужно выбрать необходимые нам компоненты в списке компонентов ZETView. Последовательность выбора необходимый компонентов описана ниже

Исходя из того, что нам необходимо в первую очередь получить значения прикладываемых нагрузок, то можем сделать вывод, что первый необходимый компонент это «Измерительный канал», с которого будут поступать все сигналы с подключенных к объекту исследования датчиков. Он имеет единственный параметр - выбранный канал, с которого поступает сигнал. Без данного модуля невозможно принимать данные с внешних устройств. Этот компонент отображается как в режиме проектирования, так и в режиме оператора (табл. 4.2). Таблица 4.2 – Отображения компонента в различных режимах.

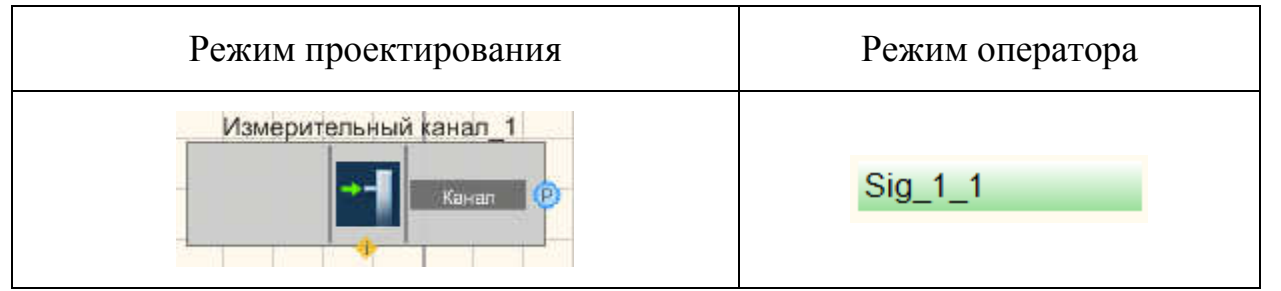

Компонент имеет лишь один параметр:

x Канал - измерительный канал, с которыми будет оперировать компонент, подключенный к нему (данные с канала АЦП).

При двойном нажатии левой кнопкой "мыши" на компоненте «Измерительный канал» в интерфейсе оператора на этапе проектирования проекта и при нажатии левой или правой кнопкой "мыши" на компоненте во время выполнения проекта появляется меню выбора канала (рис. 4.8):

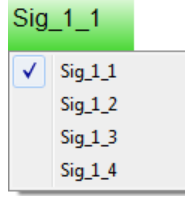

Рисунок 4.8 – Меню выбора канала

Измерительный канал соединяем с компонентом «Узкополосный спектр». Он предназначен для частотного анализа сигнала. По временной реализации сигнала

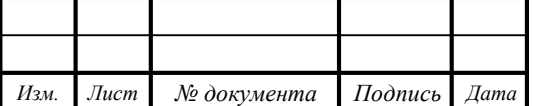

находятся отклики по набору частотных фильтров. Центральные частоты фильтров равномерно распределены по оси частот.

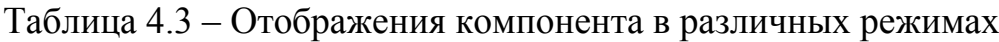

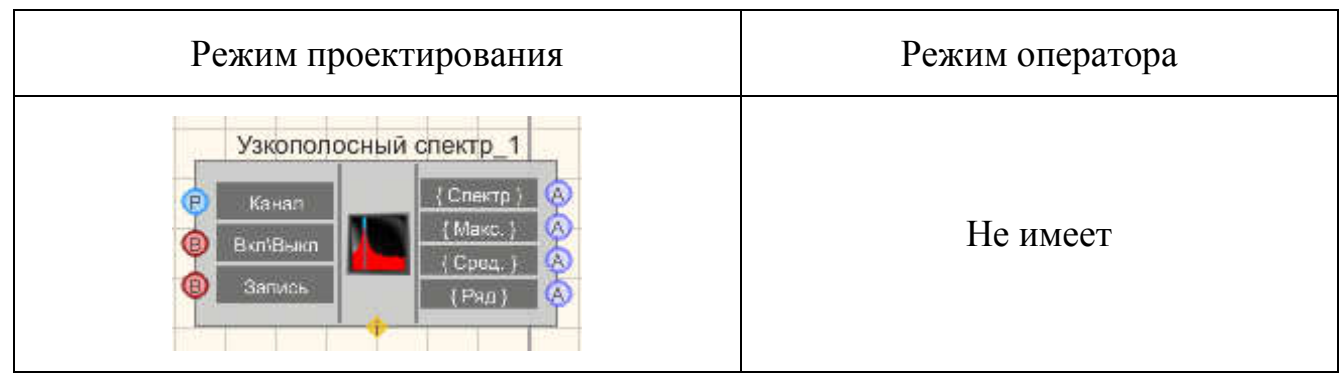

Компонент имеет следующие параметры:

1. Входные:

x Канал - измерительный канал.

x Вкл/выкл - включение/выключение узкополосного спектра.

x Запись - при подаче на данный контакт импульса происходит сохранение данных в отдельный файл (имя и местоположение файла указываются в частных свойствах компонента).

- 2. Выходные:
- x {Спектр} текущий мгновенный узкополосный спектра
- x {Макс.} текущий максимальный спектр
- x {Сред.} текущий средний спектр
- x {Ряд} частотный ряд

В числе его настраиваемых свойств такие, как спектральные плотность и мощность, среднее квадратичное значение, пиковое значение, типы весовых функций и др.

На вход этого компонента помимо Измерительного канала подключается также компонент под названием «Кнопка с фиксацией». Следует отметить, что в среде проектирования SCADA ZETView существуют несколько видов кнопок, и также помимо «Кнопки с фиксацией» существует «Кнопка без фиксации». Различие их в том, что кнопка без фиксации после нажатия возвращается в

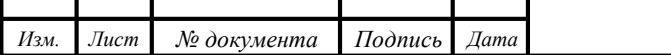

исходное состояние. При нажатии кнопка передает импульс "1", затем возвращается в "0", а кнопка с фиксацией фиксирует свое состояние. Передает значение "1" при переходе в состояние "Включено", "0" - при переходе в состояние "Выключено". Поэтому для удобства и наглядности используем именно этот компонент.

Компонент имеет только выходной параметр:

x Вкл\Выкл - на выходе управляющий сигнал, на котором выставляются два логических состояния, которые зависят от того, нажата кнопка или нет.

Внешний вид компонента представлен в табл. 4.4.

Таблица 4.4 – Отображения компонента в различных режимах

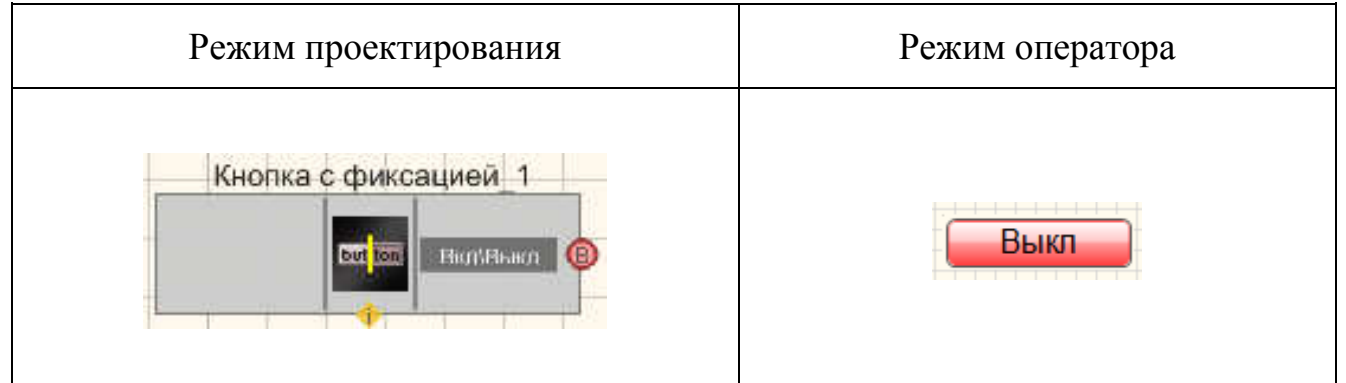

Компонент «Узкополосный спектр» с помощью двух каналов выхода, таких как «Спектр» и «Частотный ряд» соединяется с аналогичными каналами входа следующего компонента «Декремент затухания колебаний». Он предназначен для определения основного периода собственных колебаний и логарифмического декремента затухания и осуществляет:

x расчет значения собственной частоты путем определения частоты на которой находится максимум построенной огибающей;

x расчет значения основного периода собственных колебаний

x расчет логарифмического декремента затуханий по ГОСТ 54859—

2011;

Внешний вид компонента представлен в табл. 4.5.

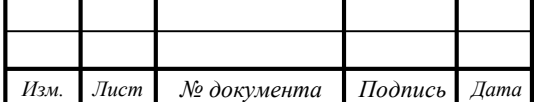

ЮУрГУ*–* 151900.2017.261.ПЗ *<sup>96</sup>*

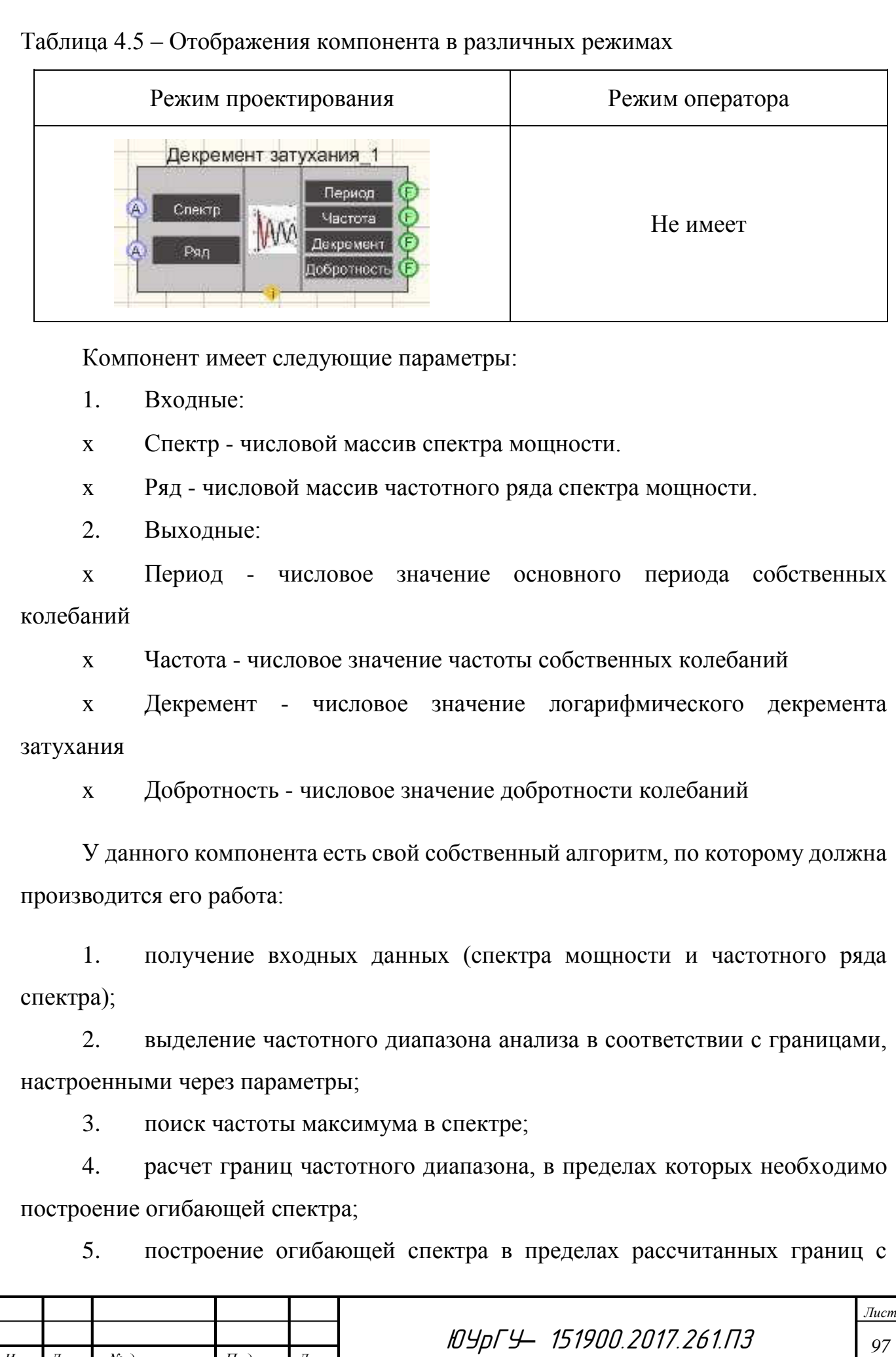

*Изм. Лист № документа Подпись Дата*

использованием метода наименьших квадратов;

6. расчет значения собственной частоты путем определения частоты на которой находится максимум построенной огибающей;

7. расчет значения основного периода собственных колебаний;

8. расчет логарифмического декремента затуханий по формулам ГОСТ 54859—2011;

9. расчет добротности колебаний по ГОСТ 54859—2011;

10. передача рассчитанных значений частоты собственных колебаний, основного тона собственных колебаний, логарифмического декремента затуханий и добротности колебаний на выходы компонента.

На каждый из выходных каналов «Декремента затухания» подключены цифровые индикаторы. Они предназначены для графического отображения данных в виде цифрового индикатора. Цифровые индикаторы имеют только входные параметры, такие как:

x Число - данные, которые необходимо отобразить.

x Число - данные с двойной точностью, которые необходимо отобразить.

В свойствах индикатора можно настроить параметры отображения информации. Настраивается цветовая гамма, размеры текста, можно установить точность, с которой будут показываться снимаемые показания, а также есть возможность выбрать формат отображения числа. В списке ля выбора есть восьмеричный, десятичный и шестнадцатеричный форматы. Внешний вид компонента представлен в табл. 4.6.

Таблица 4.6 – Отображения компонента в различных режимах

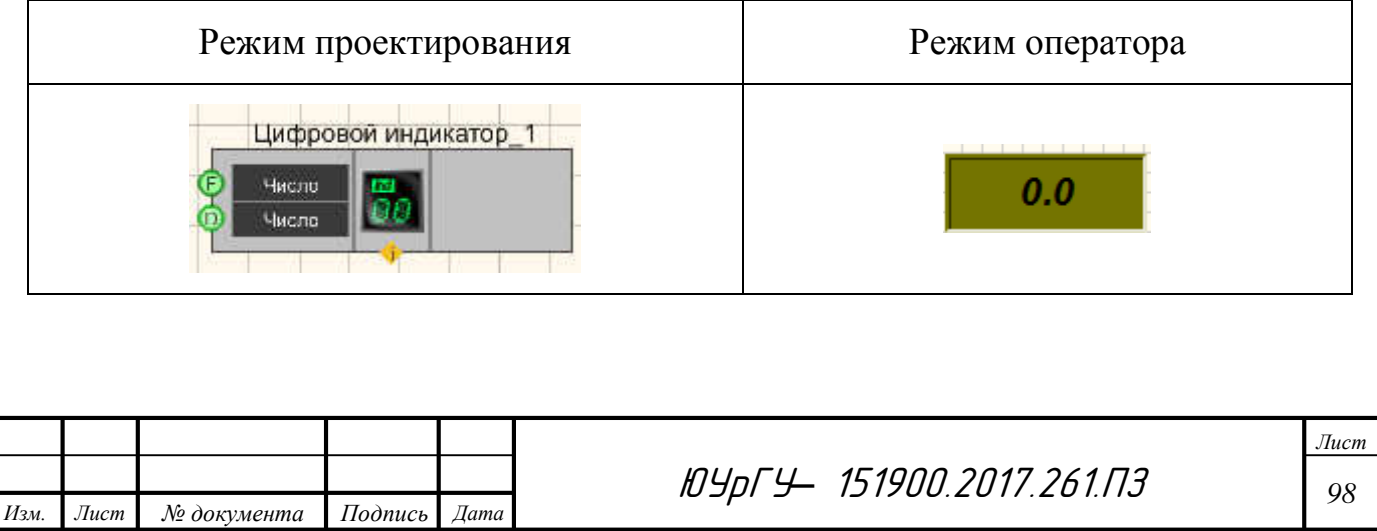

Для отображения данных с измерительного канала на выход также присоединим компонент под названием «Многоканальный осциллограф». Он является интерфейсом взаимодействия с виртуальным прибором ZETLab "Многоканальный осциллограф" и предназначен для оценки формы сигнала и измерения мгновенных значений. Синхронно могут отображаться несколько сигналов, взятых в один промежуток времени, каждый в своих единицах измерения. Для сравнения сигналов их осциллограммы можно отобразить в одних осях координат. Простая и удобная система управления курсором и масштабирование графиков позволяет изучить изменения процесса в целом и детально.

Основные функции программы:

1. отображение формы и амплитуды сигналов, поступающих с входных каналов;

2. задание временного интервала отображения сигналов;

3. выбор частотного диапазона отображаемых сигналов;

4. гибкое изменение количества отображаемых каналов;

5. автоматическое масштабирование как нескольких одновременно, так и по отдельности осциллограмм;

6. синхронизация по выбранному каналу;

7. включение/выключение режима остановки кадров;

8. динамическое отображение интегральных уровней сигналов, определение перегрузки по каждому каналу и запоминание состояния перегрузки;

9. установка режима отображения данных каждый график в своем окне или совмещенный режим отображения;

10. отображение абсолютного времени с момента последнего запуска АЦП или с момента начала воспроизведения сигналов из файла;

11. синхронное позиционирование курсора на осциллограммах позволяет оценить амплитуду всех сигналов в один момент времени;

12. сохранение графической и численной информации отображенной в окне программы в буфер обмена для вставки в текстовый редактор;

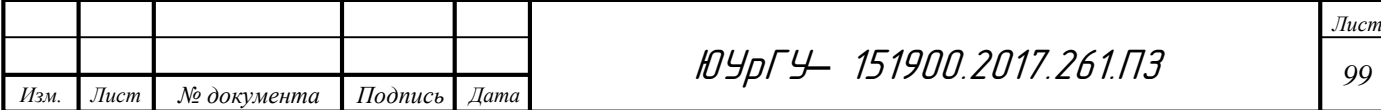

13. изменение времени (частоты) для обновления содержимого экрана (0,1 с или 1 с);

14. изменение нулевого отсчета времени (позиционирование метки "0" по горизонтали);

15. синхронизации сигнала с указанием уровня и фронта (положительный или отрицательный) синхронизации;

16. для отображения формы сигнала в заданной частотной полосе необходимо воспользоваться программой "Фильтрация сигналов". В этой программе можно задать частоты среза фильтров нижних и высших частот и включить интегрирование или дифференцирование сигналов;

17. сглаживание графика (линейная, сплайн, WKS);

18. свечение графика (включить или выключить);

19. маркеры неинтерполированных точек (скрыть или показать).

Компонент имеет только входные параметры, которые указаны ниже:

x Каналы - список каналов, которые требуется отобразить.

x Интервал - интервал отображения, с.

x X-смещение - при помощи которого можно сдвигать осциллограмму по оси абсцисс.

x Y-смещение - при помощи которого можно сдвигать осциллограмму по оси ординат.

x Вкл/выкл - включение и выключение многоканального осциллографа.

x Запись - при подаче на данный контакт импульса происходит сохранение данных в отдельный файл (имя и местоположение файла указываются в частных свойствах компонента).

Ко входу «Вкл/выкл» подсоединим компонент «Кнопка с фиксацией» для включения или выключения осциллографа по мере необходимости. А на вход «Запись» подключим компонент «Кнопка без фиксации» так как для записи данных

в файл будет достаточно кратковременного сигнала, поданного на вход осциллографа.

В наборе, поставляемом компанией ZETLab имеются в наличии несколько датчиков, что позволяет нам создать в SCADA-системе не только схему для получения данных с анализатора «Декремент затухания». Это позволяет нам создать комплексную систему для единовременного получения данных также с других датчиков, для которых мы создадим свою собственную схему, с помощью которой можно будет получить данные виброметров. Отличием данной цепи будет являться то, что в качестве компонента, отвечающего за измерения будет выступать «Виброметр». Он предназначен для измерения среднеквадратических и пиковых значений виброускорения, виброскорости и виброперемещения при помощи пъезодатчиков (акселерометров), подключенных к входным каналам анализаторов сигнала. Внешний вид компонента представлен в табл. 4.7.

Таблица 4.7 – Отображения компонента в различных режимах

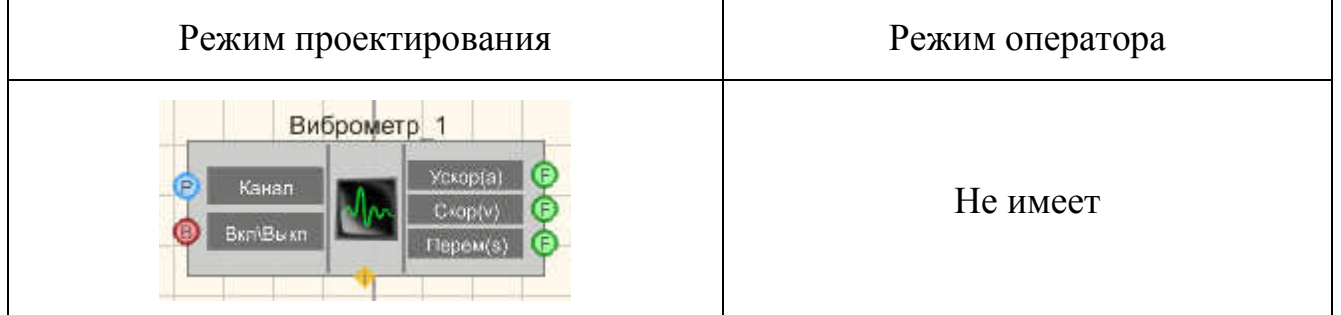

Компонент имеет только входные параметры, которые указаны ниже:

 $1<sub>1</sub>$ Входные:

Канал - входной канал, на который поступает сигнал, у которого нужно  $\overline{\mathbf{x}}$ измерить требуемые величины.

Вкл\Выкл - включение и выключение виброметра.  $\mathbf{X}$ 

 $\Delta \sim 10^4$ 

 $Iama$ 

Подпись

 $2<sub>1</sub>$ Выходные:

Ускорение(а) - текущее усредненное  $\overline{\mathbf{x}}$ значение ускорения 32 установленное время.

 $C$ корость $(v)$  $\mathbf{X}$ 

№ документа

 $J$ u $cm$ 

 $U_{2M}$ 

текущее усредненное значение

ЮУрГУ 151900.2017.261.ПЗ

 $\frac{\pi}{2}$ 101

 $3a$ 

скорости

## установленное время.

x Перемещение(s) - текущее усредненное значение перемещение за установленное время.

Виброметр в системе ZETView может работать в многоканальном режиме. В этом режиме программа может выполнять свои измерения не по одному, а одновременно по нескольким каналам (количеством не более 250). При этом у каждого канала программы могут быть свои параметры, такие как время усреднения, частота дискретизации канала, тип используемого полосового фильтра для виброметра и т.д. Результаты измерений доступны родительской программе через UNIT.

Принцип работы заключается в том, что входной сигнал программы Виброметр, являющийся выходным сигналом акселерометра, т.е. сигнал виброускорения, фильтруется с помощью одного из четырёх возможных цифровых полосовых фильтров. Далее из этого сигнала с помощью цифровых интегрирующих фильтров рассчитываются сигналы виброскорости и виброперемещения. Таким образом программа генерирует три сигнала, которые передаются в созданные ею виртуальные каналы сервера данных ZETLAB, имеющие в названии первое слово "Ускорение", "Скорость" или "Перемещение" соответственно.

Сигналы усредняются за выбранный интервал времени (0,1 сек, 1 сек или 10 сек), после чего полученные величины отображаются в элементах диалогового окна программы Виброметр. Возможно отображение среднеквадратического значения (СКЗ), величины средней амплитуды или пикового значения.

При использовании порогового контроля оператор должен задать пороговые значения виброускорения, виброскорости и виброперемещения, после чего разрешить пороговый контроль. При превышении любого из значений своего порога:

x индикатор значения окрашивается в красный цвет;

x выдаётся сигнал всем используемым генераторам ZETLAB отключить выходной сигнал;

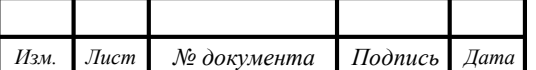

ЮУрГУ*–* 151900.2017.261.ПЗ *<sup>102</sup>*

x возможна выдача сигналов типа "сухой контакт": логического уровня "1" в соответствующий виртуальный канал и/или на выбранный цифровой бит (при их наличии в используемом АЦП).

Время удержания высокого логического уровня после срабатывания порогового контроля может задаваться оператором от 1 до 100 сек с шагом 1 сек. Сразу после загрузки программа Виброметр начинает свою работу. Не рекомендуется изменять во время работы программы частоту дискретизации используемого АЦП и коэффициенты усиления измеряемых каналов.

В конечном итоге после всех сборок и соединений мы получаем готовую схему для определения вибродинамических характеристик. Полная рабочая схема приведена на рисунке 4.9.

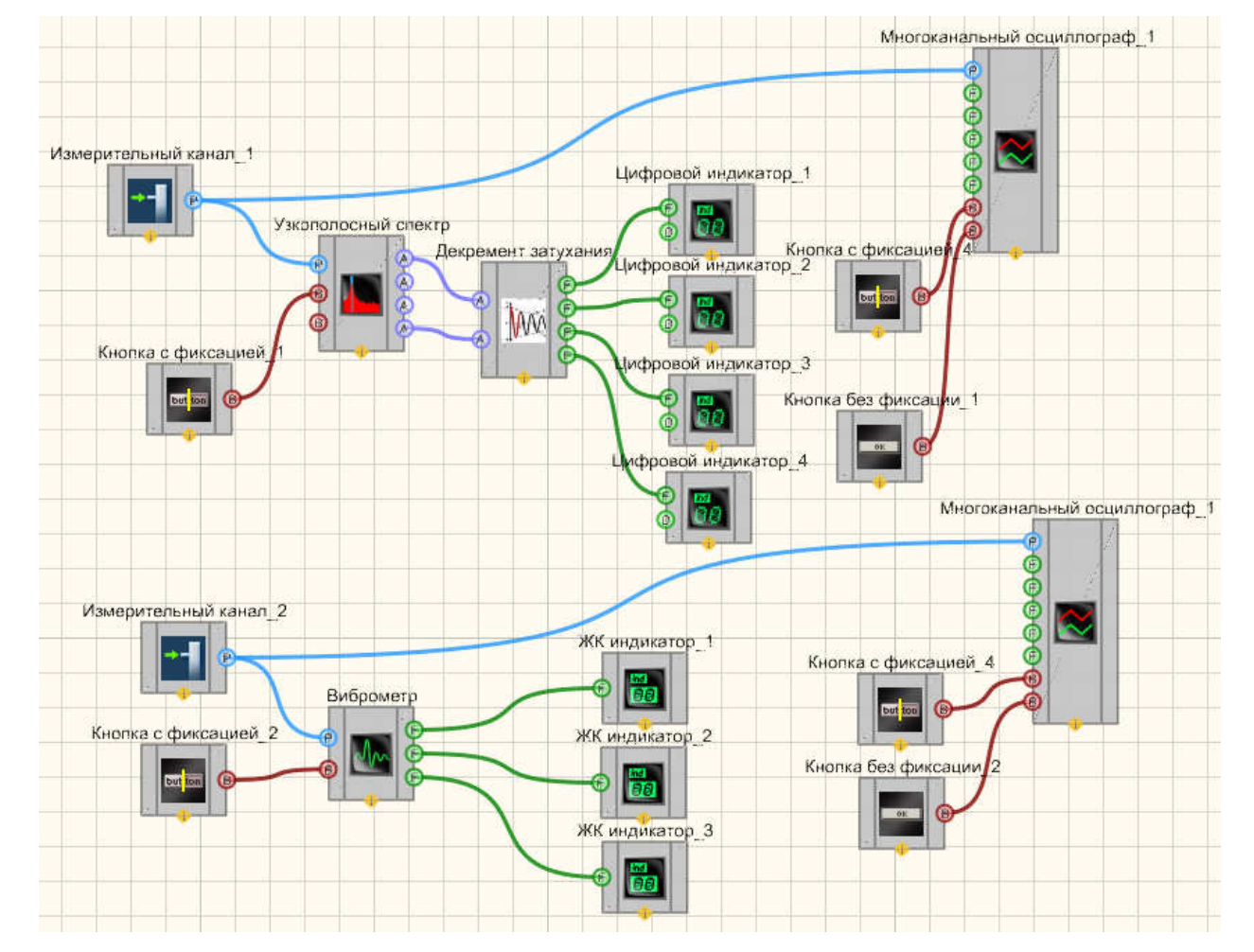

*Лист* Рисунок 4.9 – Внешний вид проекта в интерфейсе проектирования Как уже стало понятно при описании каждого элемента, не все из них отображаются в режиме оператора. Отображаются, как правило, компоненты,

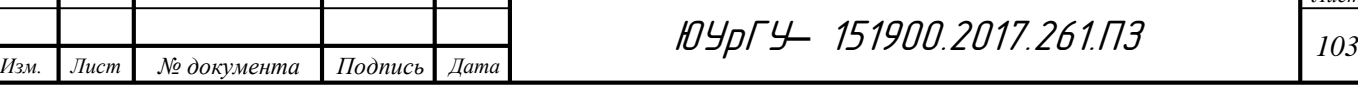

управляемые оператором или компоненты выбора, индикации и отображения. В режиме проектирования проектировщик расставляет компоненты, прописывает свойства и создает соединения, в режиме оператора просто настраивается внешний вид компонентов, их расположение, добавляются комментарии.

Переключение между режимами возможно только на стадии разработки проекта или при редактировании. Когда проект запущен на исполнение, он отображается в соответствии с настройками в режиме оператора. При этом пользователю доступны лишь те компоненты, которые необходимы для управления измерениями и снятия показаний, а все остальные компоненты скрыты, таким образом, во-первых, облегчается работа с проектом, во-вторых, исключается внесение изменений в отлаженный проект.

Поэтому необходимо настроить расположение всех элементов доступных в режиме оператора для более комфортного использования полученной программы. Полная схема в режиме оператора приведена на рисунке 4.10.

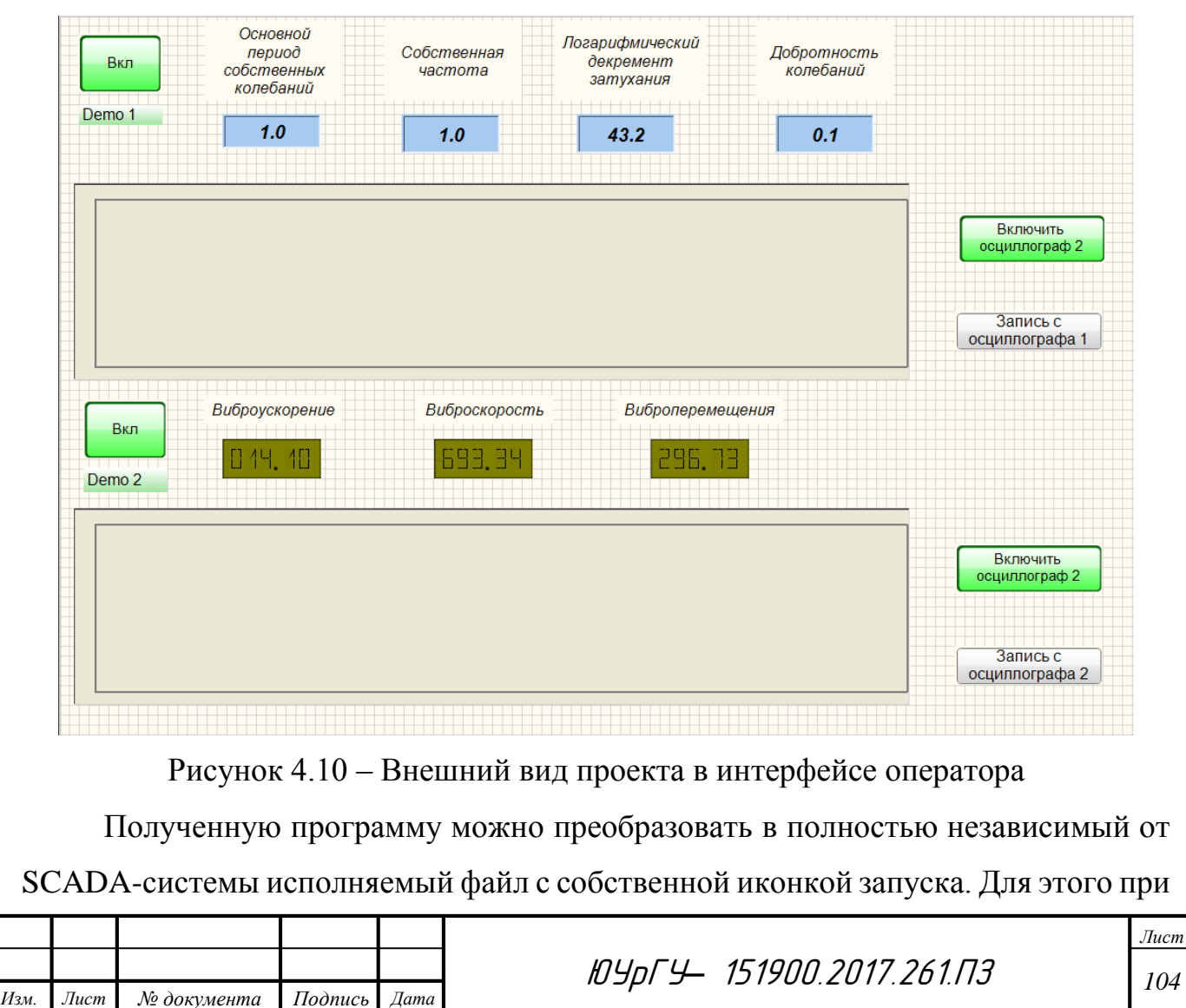

запуске проекта необходимо нажать на галочку «Скомпилировать в \*.EXE» (рис. 4.11), также необходимо установить флаг "Скомпилировать как диалоговое окно» и выставить размеры окна в полях CX и CY. Размеры указаны в пикселях. Можно оценить размеры окна скомпилированного проекта с помощью строки в правом нижнем углу программы, которая показывает текущие размеры окна. Флаг "Как FullWindows" используется для создания программы во весь экран.

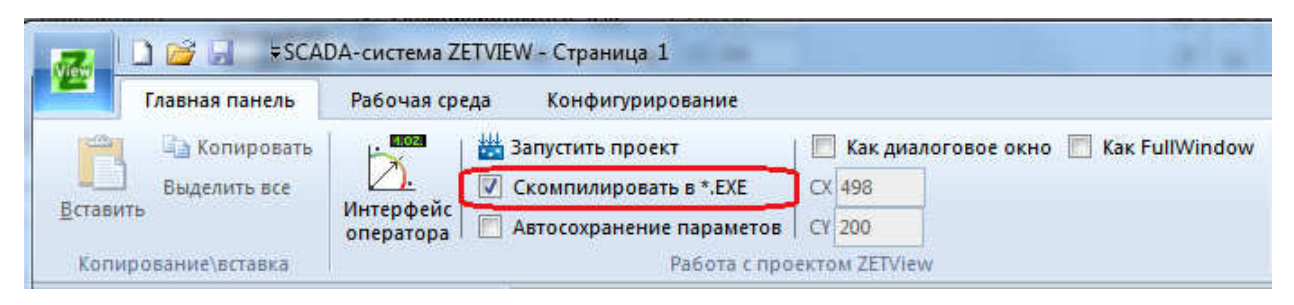

Рисунок 4.11 – Компиляция проекта в EXE

Таким образом, при компилировании EXE-файла многократно может быть упрощена работа специалистов при измерении вибродинамических характеристик. Так как скомпилированный в EXE, SCADA-проект нельзя просмотреть или изменить, его можно только запустить и менять только те параметры, настройка которых предусмотрена проектировщиком, следовательно, у оператора в руках появится полностью готовый инструмент для считывания данных с объекта, который к тому же будет невероятно прост в применении.

В конечном итоге результатом проектирования в SCADA-системе ZETView является получение полностью работоспособной программы для определения вибродинамических характеристик, которая в разы упрощает работу специалистов за счет автоматизации процесса, а также за счет избавления от громоздкого дорогостоящего оборудования, которое при использовании данной программы можно заменить одним персональным компьютером.

4.5 Вывод по главе

В данной главе рассмотрены особенности разработки программы для исследования вибродинамических характеристик в среде SCADA-проектирования ZETView. Была построена блок-схема для наглядного описывания последовательности процессов.

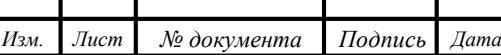

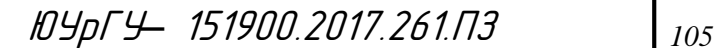

блок-схемы были Лля реализации этой подобраны необходимые компоненты, которые обеспечивают работоспособность собранной установки. Для каждого компонента заданы требуемые свойства. Конечным итогом работы стала полученная программа с понятным на интуитивном уровне интерфейсом, который упростит работу оператора при проведении исследований по измерению вибродинамических характеристик.

Также следует отметить, что разработанный SCADA-проект, основу которого составляет автоматизированная разработка систем управления, позволяет решить еще ряд задач, долгое время считавшихся неразрешимыми: сократить сроки разработки проектов по автоматизации и прямые финансовые затраты на их разработку.

В заключение хотелось бы сказать, что введение такой системы также поспособствует усовершенствованию процесса исследования, повысит их универсализм и неизбежно приведет к снижению риска ошибок из-за человеческого фактора за счет облегчения взаимодействия пользователей с интерфейсом системы.

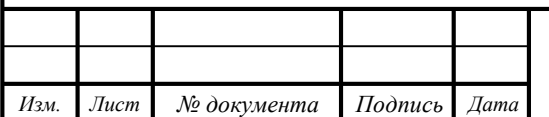

ЮУрГУ 151900.2017.261.ПЗ

 $J$ <sub>u</sub>cm 106

## 5. АНАЛИЗ ТЕХНИКО-ЭКОНОМИЧЕСКИХ ПОКАЗАТЕЛЕЙ СТАНИН ИЗ МЕТАЛЛОБЕТОНА И СТАНИН ИЗ ЧУГУНА

Технико-экономические показатели – это комплекс показателей, дающий характеристику свойств товара и использующийся при оценке конкурентоспособности товара. Технические показатели продукции: показатели назначения продукции; показатели технологичности; показатели эргономические; показатели эстетические; показатели экологические. Экономические показатели: цена покупки сырья; цена изготовления; цена эксплуатации; условия поставки; сроки поставки.

В качестве технических показателей в нашем случае выступают показатели жесткости, которые впоследствии влияют на точность и качество изготавливаемой продукции. Уровень качества продукции в эксплуатации (потреблении) характеризуется следующими показателями: коэффициент дефектности; затраты на устранение и переделку брака, обнаруженного во время технического контроля; расходы на удовлетворение претензий потребителей в связи с выявлением дефектов или недостатков в процессе эксплуатации или потребления товара.

Экономические показатели – это показатели, дающие стоимостную оценку затрат покупателя, связанных с приобретением и использованием конкретной продукции. Эти затраты называют ценой потребления продукции. К данным затратам в контексте нашей работы мы будем относить затраты на изготовление станины металлорежущего станка, а именно себестоимость материала, из которого она будет производится.

Для того, чтобы произвести анализ технических показателей был проведен модальный анализ станины из металлобетона и станины из чугуна. Также были произведены научные иследования на чугунной станине лабораторного стенда на базе токарно-винторезного металлорежущего станка 16К20 с целью получения значений декремента затухания.

*Лист* После этого был произведен эксперимент на токарных станках, находящихся в эксплуатации. Для них также были найдены значения собственных частот и рассчитаны декременты затухания. На основании всех этих полученных

ЮУрГУ*–* 151900.2017.261.ПЗ *<sup>107</sup>*

результатов и был проведен анализ технико-экономических показателей станин из различных материалов.

5.1 Сравнение экспериментальных показателей чугунной станины и станины из металлобетона

Во время проведения экспериментальных исследований были получены значения логарифмических декрементов затухания для станин из металлобетона и станин из чугуна. Эти значения являются основной характеристикой для каждого узла станка при оценке способности к демпфированию вибраций, определяющихся собственной частотой. В зависимости от места крепления датчика и места приложения нагрузки в ходе эксперимента получено среднее значение декремента затухания 2,622, а также медианное значение 2,7 для станины.

Соответствующий эксперимент был проведен на металлобетонных станинах металлорежущих станков находящихся в эксплуатации. Для них также были получены значения логарифмических декрементов затухания. Для пяти исследуемых станков были получены средние значения, которые колебались в пределах от 0,879 до 1,132. Самым жестким станком исходя из этих характеристик является токарный станок 16КС202M из Новоуральска, так как его расчетное значение декремента затухания является самым меньшим из полученных значений, а наименее жестким оказался станок 16КС20 из Новоуральска.

Из результатов исследования видно, что значения логарифмических декрементов затухания для чугунной станины больше на 66,5% в случае сравнения со станиной из металлобетона с самым маленьким декрементом затухания и на 56,8% в случае сравнения со станиной с самым большим декрементом затухания. Диаграмма сравнения приведена на рисунке 5.1.

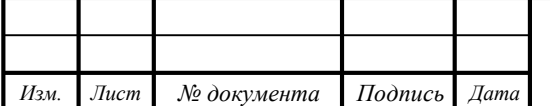

ЮУрГУ*–* 151900.2017.261.ПЗ *<sup>108</sup>*

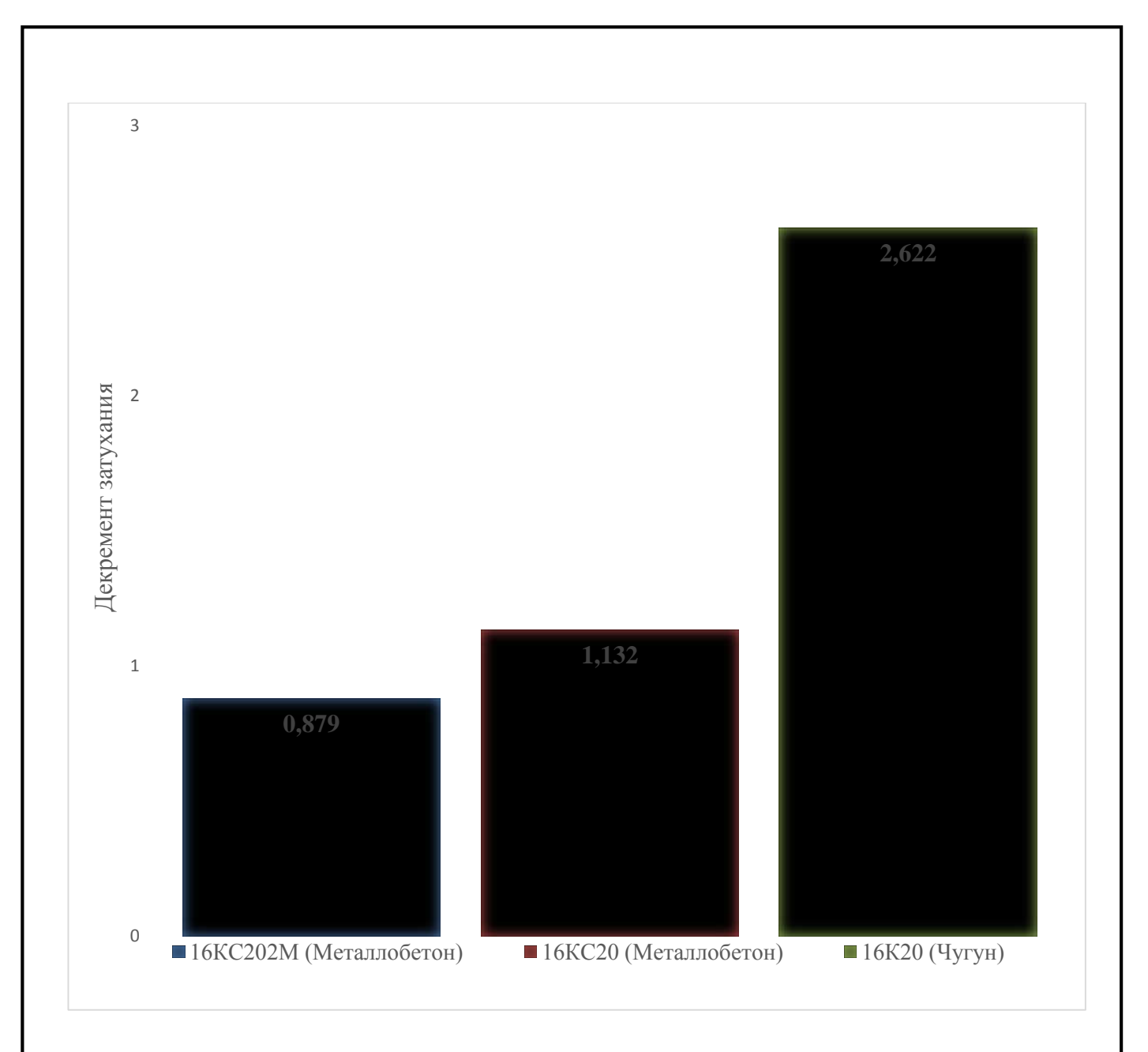

Рисунок 5.1 – Диаграмма сравнения декрементов затухания

Основываясь на данных результатах можно косвенно сделать вывод, что жесткость станин из металлобетона больше примерно в 2 раза, чем у классических станин из чугуна. Объясняется это тем, что декремент затухания это величина, обратно пропорциональная жесткости, следовательно, чем больше декремент затухания, тем меньше жесткость рассматриваемой конструкции.

5.2 Сравнение экспериментальных показателей и показателей, полученных в ходе модального анализа

В ходе проведения модального анализа были получены некоторые значения собственных частот конструкций из металлобетона и конструкций из чугуна. По

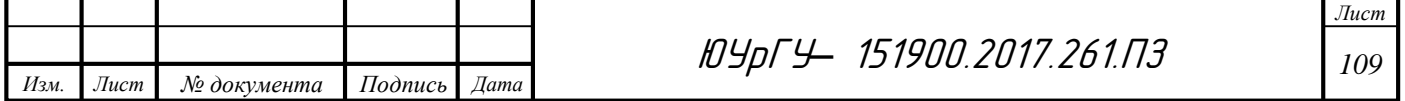

результатам этого было выяснено, что собственные частоты станины из чугуна меньше, чем собственные частоты станины из металлобетона. Также полученным результатом стало то, что микроперемещения внутри металлобетонной конструкции почти в два раза меньше аналогичных перемещений внутри чугунной станины.

По данным исследований, проведенных учеными известно, что увеличение жесткости конструкции приводит к возрастанию ее собственных частот. Исходя из этой логики, можем предположить, что так как собственные частоты металлобетонной станины больше, чем у чугунной, то ее жесткость также больше. Исходя из данных модального анализа можно сделать вывод, что применение в качестве материала станины металлобетонные конструкции может повысить ее жесткость, а также снизить вибрационные микроперемещения внутри конструкции.

В заключение хотелось бы отметить, что полученные значения вычисленных при модальном анализе перемещений лишь качественно определяют их величину, но не являются количественно верными, так как модальный анализ – это анализ без внешних нагрузок, и величины перемещений объекта исследования при собственных колебаниях (модальном анализе) никак не соотносятся с таковыми при экспериментальных исследованиях и гармоническом анализе закрепленного объекта исследования.

Проведя исследование, мы выяснили, что модальный анализ позволяет нам лишь увидеть качественное соотношение характеристик рассматриваемых узлов, но не дает нам точных количественных значений. Но главным итогом проведенной работы является именно это полученное соотношение, благодаря которому четко видно, что что собственные частоты станины из чугуна меньше, чем собственные частоты станины из металлобетона, а микроперемещения внутри металлобетонной конструкции почти в два раза меньше микроперемещений внутри чугунной станины, что является косвенным подтверждением того, что и жесткость станины из металлобетона больше жесткости станины из чугуна примерно в два раза.

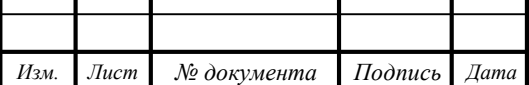

ЮУрГУ*–* 151900.2017.261.ПЗ *<sup>110</sup>*

Аналогичные результаты были получены при экспериментальных исследованиях и это говорит нам о том, что полученные результаты являются достоверными и в принципе можно ограничиться лишь модальным анализом при сравнении узлов из различных материалов для выявления материала с лучшими характеристиками. Экспериментальное проектирование необходимо лишь в том случае, когда в итоге нам нужно конкретное числовое значение.

5.3 Сравнение себестоимости изготовления станин из чугуна и станин из металлобетона

При изготовлении композитных металлобетонных базовых деталей исключается необходимость в строгании и фрезеровании установочных плоскостей и сверлении фиксирующих отверстий. Все требования по плоскостности и параллельности этих поверхностей надежно удовлетворяются их шлифованием, а точность межцентровых расстояний для крепежных отверстий – их разметкой при изготовлении формы. При изготовлении базовых деталей станков из чугунного литья примерно 20% металла превращается в отходы, так как припуски на механическую обработку литых станин составляют примерно 10 – 15 мм. Кроме того, при изготовлении литых чугунных станин большая часть изделий вынужденно отбраковывается в связи с обнаружением раковин и некачественных включений в отливку на этапе финишной обработки конструкций. Таким образом фактически, что в среднем одна из каждых трех отлитых станин отбраковывается полностью или требует очень серьезной дополнительной доработки. При изготовлении ряда литых элементов станков вес заготовок в 3-4 раза превышает вес готового изделия (табл. 2). Средняя стоимость литых чугунных деталей в «черном» весе при массовом производстве составляет 36 – 58 тыс. рублей за тонну, стальных – до 95 тыс. рублей за тонну. После механической обработки эта стоимость вырастает в 2 – 2,5 раза и составляет в «чистом» весе за тонну чугунных деталей примерно 76 – 90тыс. рублей и за 1 тонну стальных деталей 170 – 200 тыс. рублей. Стоимость 1 м<sup>3</sup> современного модернизированного высокопрочного бетона из цемента с модифицирующими добавками равна около 8 – 12 тыс. рублей, что

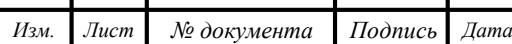

ЮУрГУ*–* 151900.2017.261.ПЗ *<sup>111</sup>*
составляет примерно 3,3 – 5 тыс. рублей за тонну. С учетом стоимости закладных деталей, одна тонна металлобетонной базовой конструкции может стоить в «черном» весе примерно 6 – 8 тыс. рублей. В чистом весе стоимость тонны металлобетонной базовой конструкции может составить 15 – 20 тыс. рублей. Таким образом, стоимость тонны металлобетонной базовой конструкции в 5 раз дешевле чугунной, почти в 10 раз - стальной и в 4 раза - полимербетонной. При этом исследования шумовых характеристик станков показали, что станки с композитными металлобетонными деталями имеют уровень шума ниже на 7 – 12% по сравнению со станками с чугунными станинами. Все эти цифры позволяют сделать вывод о существенном снижении экономических затрат как на материал сырья, так и на его последующую обработку.

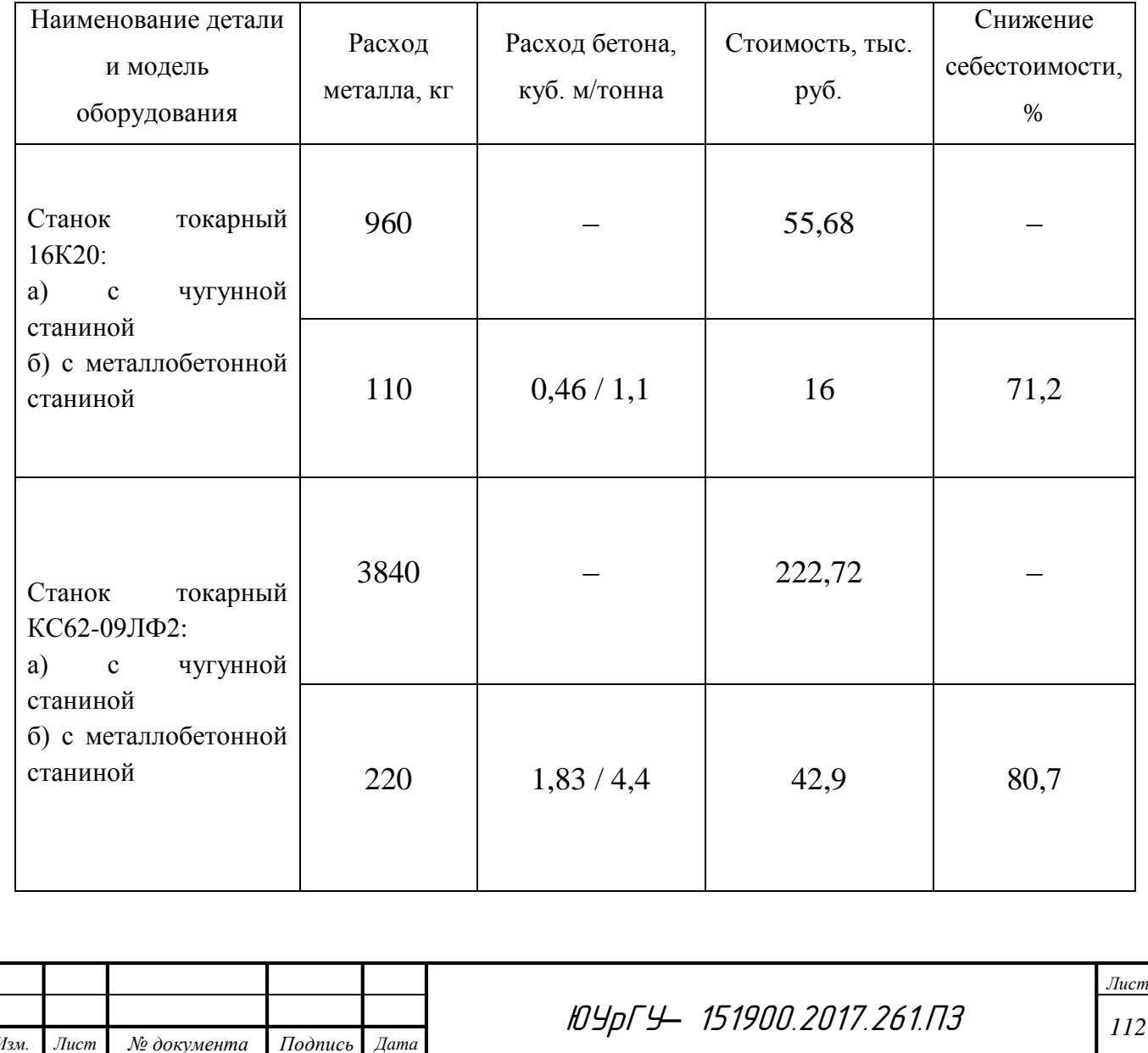

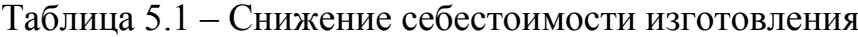

### Окончание таблицы 5.1

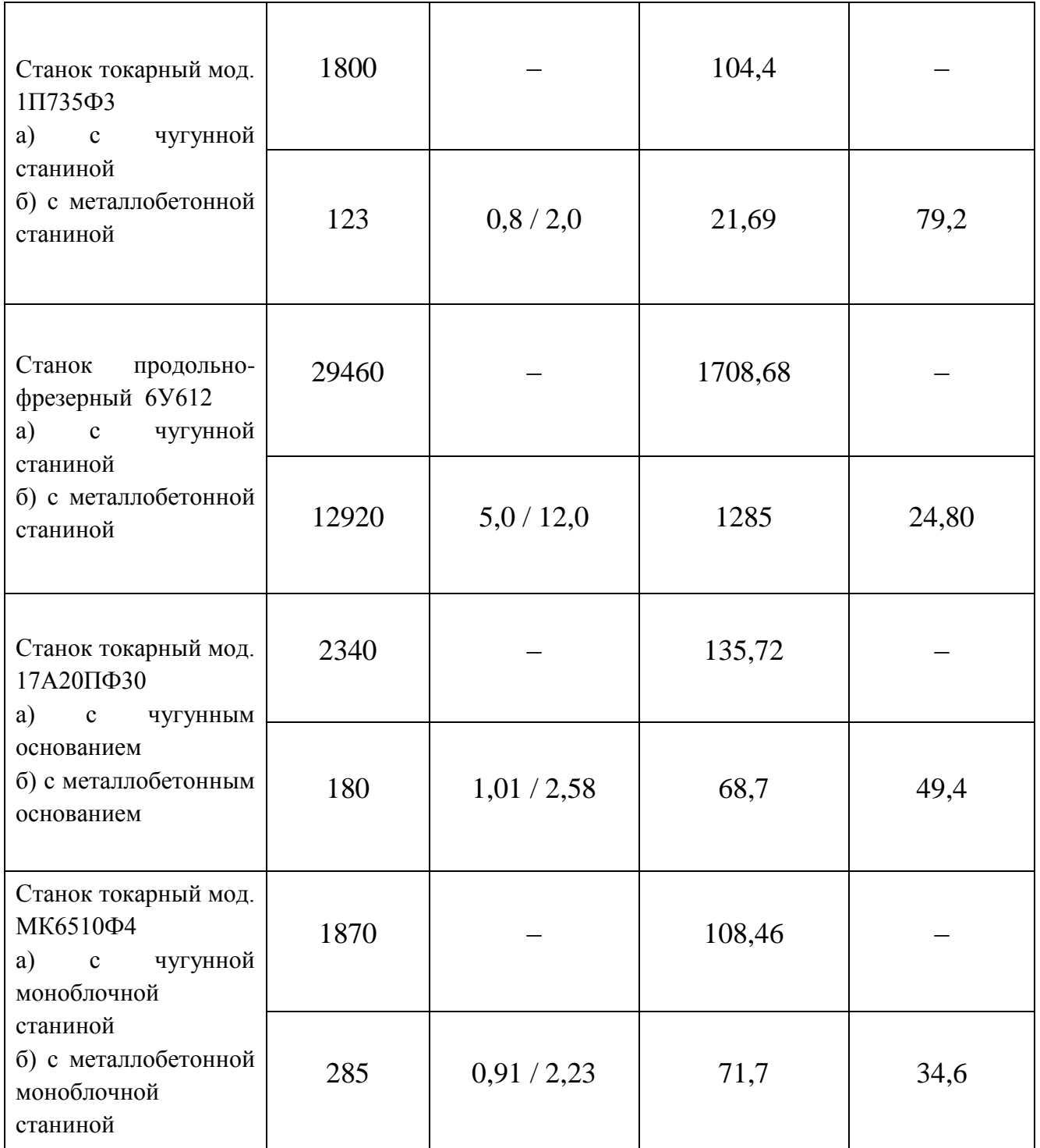

Для наглядности проиллюстрируем полученные значения себестоимости на диаграмме, которая покажет снижение цены на изготовление станин металлорежущих станков (рис. 5.2).

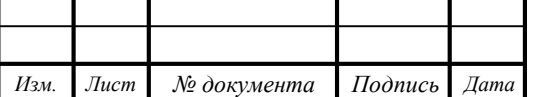

ЮУрГУ*–* 151900.2017.261.ПЗ *<sup>113</sup>*

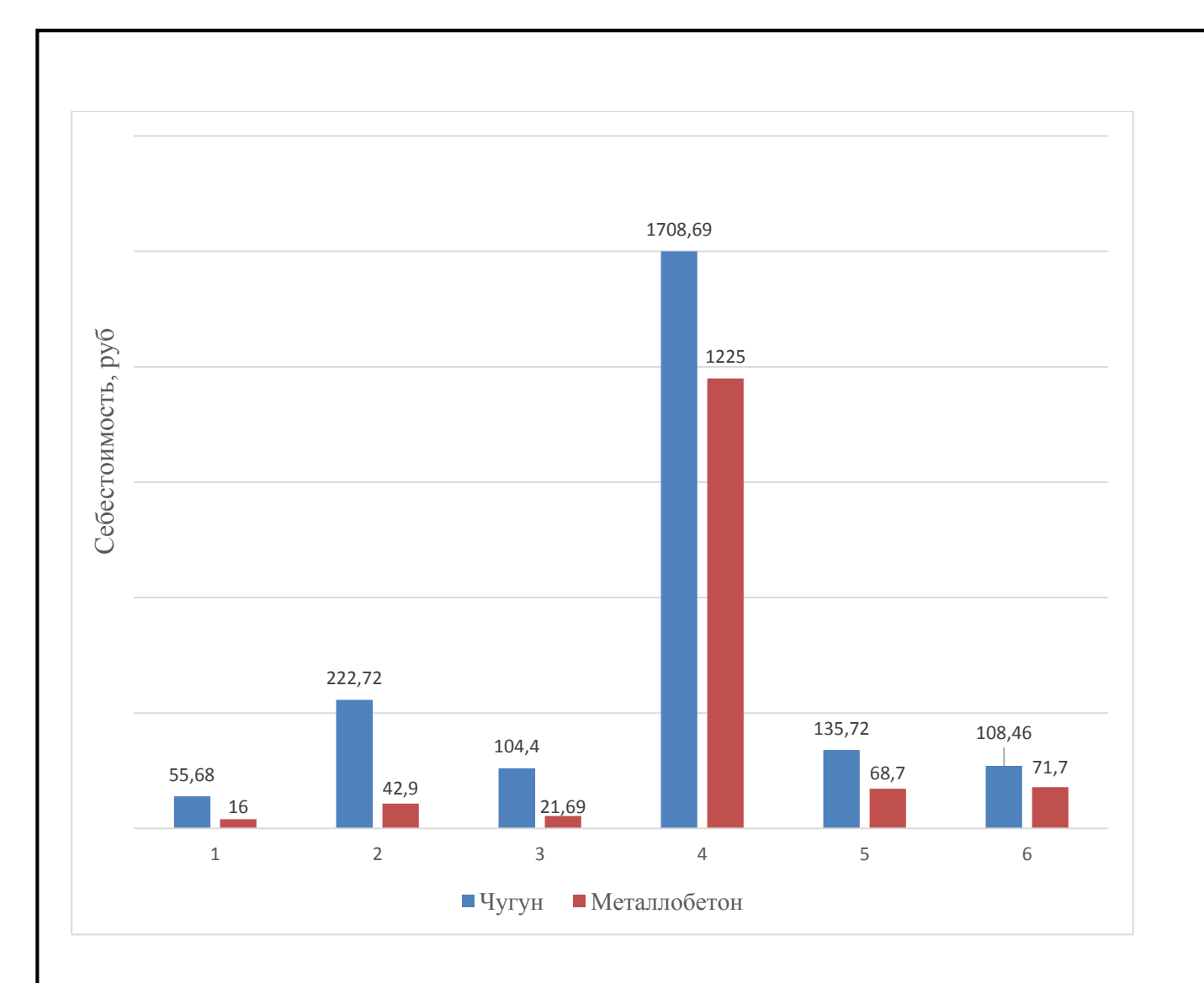

Рисунок 5.2 – Сравнение себестоимости станин из чугуна и металлобетона

По данной диаграмме хорошо видно, что за счет применения в качестве материала для изготовления станины металлобетон взамен чугуна существенно снижается ее себестоимость. Результаты снижения затрат колеблются в пределах от 25% до 80%. Исходя из этого можно сделать вывод, что применение металлобетона позволит избавиться от дорогостоящих материалов, таких как чугуны и стали различных марок, что приведет к удешевлению произвдства.

### 5.4 Вывод по главе

В данной главе был проведен анализ технико-экономических показателей станин из металлобетона и станин из чугуна. Было проведено сравнение экспериментальных характеристик, полученных при исследовании чугунной станины и значений логарифмического декремента затухания, полученного при

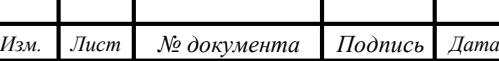

исследовании токарных металлорежущих станков, находящихся в эксплуатации на предприятиях в городах Ковров и Новоуральск.

Также были проведено сравнение результатов, полученных в ходе модального анализа с результатами полученными экспериментальным путем. В результате сравнения было доказано, что полученные в ходе анализа мод результаты являются достоверными. Это говорит о том, что модальный анализ, проведенный при помощи компьютерного моделирования является достаточным для качественного сравнения станин из различных материалов.

Для того, чтобы более наглядно показать выгодность применения металлобетонных станин взамен чугунных был произведен анализ экономических показателей, в результате которых были рассчитаны затраты на изготовление шести различных станков. Для сравнения были сделан расчет затрат для изготовления этих станков со станинами из металлобетона и со станинами из чугуна.

В результате проведенного анализа технико-экономических показателей можно сделать вывод о целесообразности применения металлобетона как материала для изготовления станин. Плюсами полученных базовых деталей является в разы меньшие затраты, а также более высокая жесткость, чем у классических базовых деталей, изготовленных из чугуна. Все это говорит о том, что применение базовых узлов станка из композитных металобетонных материалов несет существенную пользу в развитии станкостроения.

Исходя из приведенных исследований можно с полной уверенностью сказать, что применение композитных металлобетонных (КМБ) базовых деталей в токарных станках позволяет повысить их виброустойчивость и увеличить точность обработки по сравнению с конструкциями из чугунных отливок за счет увеличения жесткости технологической системы. Благодаря применению композитных металлобетонных деталей также существенно снижается себестоимость изготовления станка за счет уменьшения трат на сырьевые материалы, а также за счет сокращения времени и упрощения технологического процесса его производства и существенного сокращения энергетических затрат.

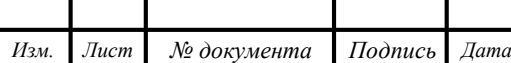

ЮУрГУ*–* 151900.2017.261.ПЗ *<sup>115</sup>*

### ЗАКЛЮЧЕНИЕ

1. С развитием технологий возникает необходимость в применении новых материалов. Анализ состояния вопроса позволил установить необходимость исследований применения компзитных металлобетонных материалов, как материала для изготовления базовых узлов станка. В ходе анализа установлено, что применение композитных материалов может существенно повысить жесткость изготавливаемых узлов, а также снизить себестоимость изготовления. Также было установлено, что наиболее лучшим в плане применения будет именно металлобетон.

2. В ходе экспериментальных иследований были найдены логарифмические декременты затухания для станины металлорежущего станка 16К20 из чугуна, для наглядности полученные характеристики были сведены в таблицы. Аналогичным образом были проведены ииследования на находящихся в эксплуатации токарных станках со станинами из композитных металлобетонных материалов. Были разработаны методики для проведения данных экспериментов. На основании полученных данных были сделаны выводы о жесткости рассматриваемых узлов, а также, учитывая данные результаты был выбран станок с металлобетонной станиной, который обладает наибольшей жесткостью, что следовательно даст при изготовлении продукции наибольшую точность и качество.

3. Для того, чтобы подтвердить полученную качественную характеристику, указывающую на то, что жесткость металлобетонной станины больше, чем чугунной был проведен модальный анализ рассматриваемой конструкции. В ходе работы была построена 3D- модель, разработана конечно элементная модель, для которой были назначены соответствующие свойства в зависомости от материала, из которого будет изготовлена станина металлорежущего станка. Результаты работы косвенно подтверждают факт того, что станина, изготовленная из металлобетона примерно в два раза жестче, чем станина изготовленная из чугуна.

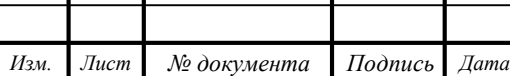

ЮУрГУ*–* 151900.2017.261.ПЗ *<sup>116</sup>*

4. Проводя измерения, пришлось столкнуться с такими трудностями как сложность обработки полученных массивов данных. С целью упростить работу специалистов и максимально автоматизировать процесс измерения был разработан SCADA-проект, который позволяет нам сократить процесс измерения в разы за счет отказа от расчетов декремента затухания в сторонних программах. После разработки данного проекта все действия производятся в программе разработанной с помощью программного обеспечения SCADA ZETView, которая аппаратно считает значения декрементов затухания, а также показатели виброперемещний, виброскорости и виброускорений и затем выводит их на экран компьютера.

5. В конечном итоге для получения исчерпывающих данных о целесообразности применения базовых узлов станка из композитных металлобетонных материалов был проведен анализ технико-экономических показателей, в ходе которого были указаны преимущества металлобетона в жесткости по сравнению с чугуном. Также были проведены расчеты себестоимости станков при изготовлении их из различных материалов. Для наглядности приведена сводная таблица, в которой видна экономия средств на изготовления в процентах, а также построена диаграмма сравнения, из которой прекрасно видно целесообразность применения металлобетонных станин металлорежущих станков взамен классическим чугунным.

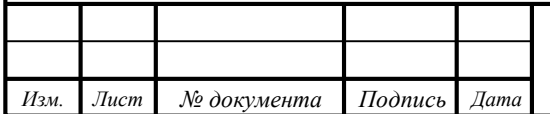

## БИБЛИОГРАФИЧЕСКИЙ СПИСОК

1. Баженов Ю.М. Технология бетона. М.: Изд-во АСВ, 2003. 500 с.

2. Бердичевский Г.И. Справочник по производству сборных железобетонных изделий / под ред. К. В. Михайлова, А. А. Фоломеева. М. :Стройиздат, 1982. 440 с

3. Болдырев А.М. Влияние свойств материалов на выбор компонентов для создания металлобетонных композитов. Современные проблемы строительного материаловедения: - Воронеж: Изд-во Воронеж. гос. арх.-строит. акад. - 1999. - С. 60-64

4. Браиловский М.И. Металлобетонные базовые конструкции металлорежущих станков: Коломна, 2010. 76 с.

5. Браиловский М.И. Основы конструирования, расчета и технологии изготовления малодеформируемых железобетонных конструкций для базовых элементов машиностроительного оборудования: Дис д-ра техн.наук. М., 1997. 48 с.

6. Бушуев В.В. Станочное оборудование автоматизированного производства./Под ред. Бушуева В.В. Т. 1. М.: Издательство «Станкин». 1993. 653 с.

7. Ветров С.И, Браиловский М.И. Применение композитных металлобетонных материалов. Журнал «Главный механик». 2008. № 8. С.18-22.

8. Ветров C. И., Браиловский М. И., Особенности технологии изготовления металлобетонных композитных базовых деталей высокоточных токарных станков/ «Инструменты. Технология. Оборудование», 2008. №3, С. 43-46

9. Ерофеев В.Т. Моделирование свойств металлобетоннов, 2015. №2. С. 3699-3707

10. Махов А.Е. Вибродиагностика станков. Теория и практика виброакустических испытаний металлорежущего оборудования: LAP LAMBERT Academic Publishing, 2011. 204 с.

11. Михайлов, К.В. Полимербетоны и конструкции на их основе: Стройиздат, 1989. 301с.

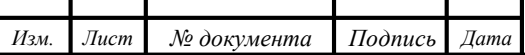

ЮУрГУ*–* 151900.2017.261.ПЗ *<sup>118</sup>*

12. Портной К.И. Структура и свойства композиционных материалов: – М.:Машиностроение, 1979. 255 с.

13. Рубцова, Е.Г. Исследование особенностей формирования соединений между металлической матрицей и неметаллическим заполнителем при создании металлобетонных композиций: Дис. канд. техн. наук. Воронеж, 1998. 195 с.

14. Соломатов В.И. Эффективные композиционные строительные материалы и конструкции. – Ашхабад: 1991. 268 с.

15. A.Selvakumarand P.V. Mohanram, Analysis of alternative composite material for high speed precision machine tool structures», *ANNALS ofFaculty Engineering Honedoara*, *Internationa Journal of Engineering,*2012, Vol. 10, no. 2, pp. 95–98.

16. ACI, Guide for use of polymers in concrete, *Detroit: American ConcreteInstitute,* 1986.

17. Ganesh.N, AhamedFahadJ., Experimental studies on vibration characteristics of glass fiber epoxy as an alternative material for milling machine structures, International Conference on Engineering Trends and Science & Humanities (ICETSH-2015), pp. 7-11.

18. Krishna Mohana Rao. G, и Vijay Mohan. S.,Experimental Analysis of Passive Damping Technique on Conventional Radial Drilling Machine Tool Bed using Composite Materials, International Journal Of Mining, Metallurgy & Mechanical Engineering (Ijmmme), 2013,Vol. 1, Iss. 2, pp. 128-131.

19. Rahman, M., Mansur, M.A. and Chua, K.H., Evaluation advanced cementitious composites for machine tool structures,*Annals of the CIRP*, 1988, Vol. 37,pp. 373-376.

20. Rahman, M. and Mansur, M.A., Development and evaluation of ferrocement legs for a lathe, *International Journal of Machine Tools and Manufacture*, 1990, Vol. 30, pp. 629-636.

21. Rahman, M., Mansur, M.A. and Chua, K.H., Evaluation of a lathe with ferrocement bed, *Annals of the CIRP*, 1993, Vol.42, pp. 473-440.

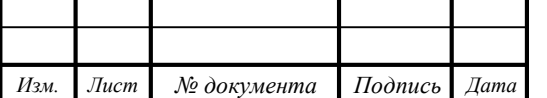

ЮУрГУ*–* 151900.2017.261.ПЗ *<sup>119</sup>*

22. Viktor Ducatti, A., Rosa Lintz, C. and Jose Santos, E.M., Comparative study with alternative materials for manufacture of machine tool structures,*5th International & 26th All India Manufacturing Technology, Design and research conference (AIMTDR 2014), 2004,* December 12th–14th, IIT Guwahati, Assam, Indiapp. 8-11

23. Mani, P., Gupta, A.K. and Krishnamoorthy, S., Comparative study of epoxy and polyester resin-based polymer concretes,*International Journal of Adhesionand Adhesives*, 1987, Vol.7, pp.157-163.

24. Antonio Piratelli-Filhoand Frank Shimabukuro., Characterization of Compression Strength of Granite-epoxy Composites Using Design of Experiments,*Materials research*, 2008, Vol. 11, pp. 399-404.

25. Jung Do Suh and Dai Gil Lee., Design and manufacture of hybrid polymer concrete bed for highspeed CNC milling machine,*International Journal ofMechanics and Material Design*, 2008, Vol. 4, pp. 113–121.

26. A.Selvakumarand P.V. Mohanram, Analysis of alternative composite material for high speed precision machine tool structures», *ANNALS ofFaculty Engineering Honedoara*, *Internationa Journal of Engineering,*2012, Vol. 10, no. 2, pp. 95–98.

27. Любин Дж. Справочник по композиционным материалам. Книга 1: – М.:Машиностроение, 1988. 448 с.

28. Композиционные материалы на базе железной матрицы [Электронный ресурс] // URL: http://staredu.ru/418235891.html (дата обращения: 19.05.2016)

29. История и причины создания композиционных материалов [Электронный ресурс] // URL: http://p-km.ru/vvedenie-v-pkm/istoriya-i-prichinysozdaniya-kompozicionnyx-materialov.html (дата обращения: 19.05.2016)

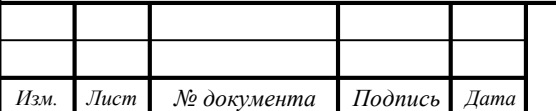

ЮУрГУ*–* 151900.2017.261.ПЗ *<sup>120</sup>*

# ПРИЛОЖЕНИЕ А

## Таблица А.1 – Технические характеристики программ из состава СУВ ZET 017-U

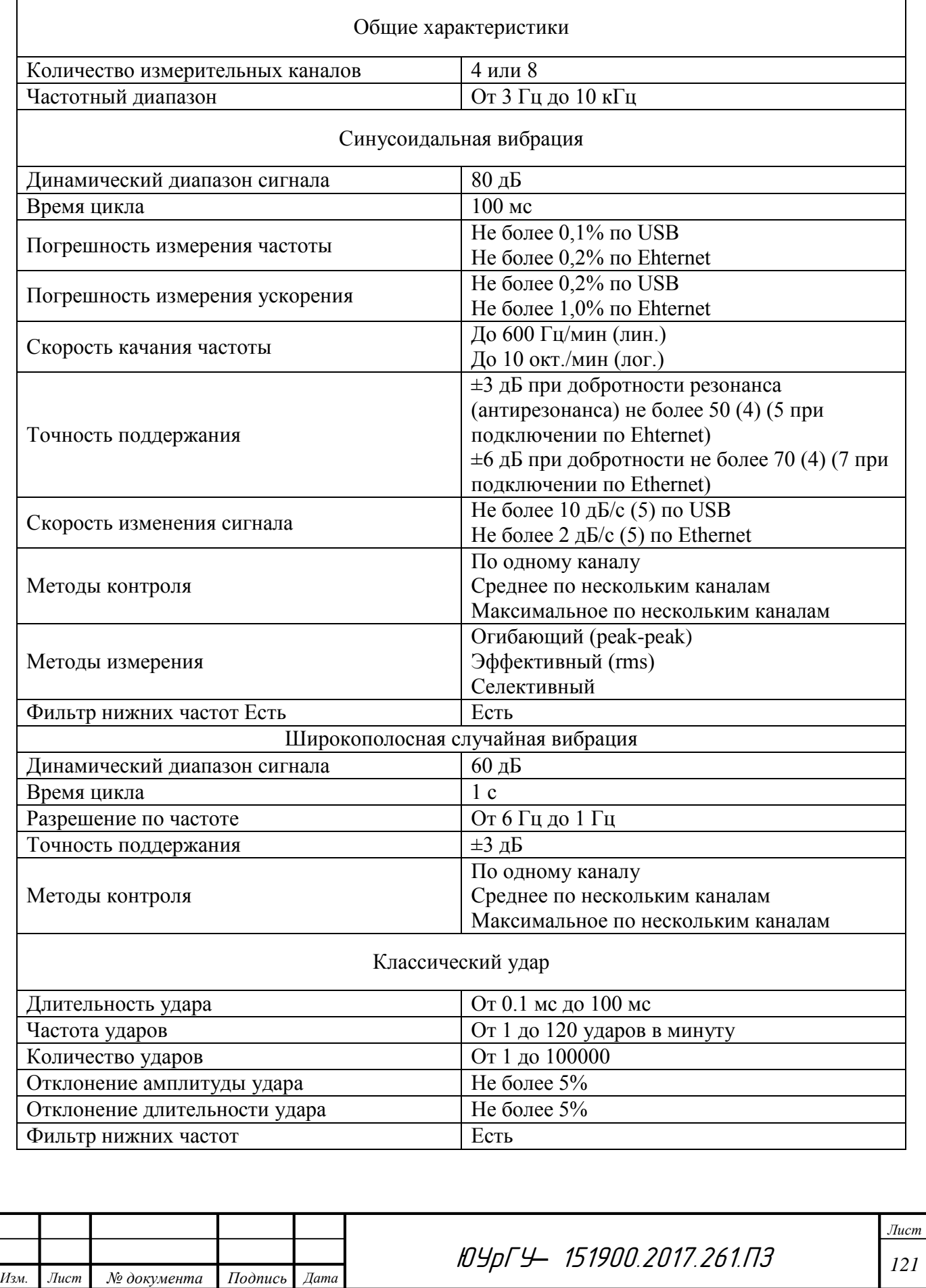

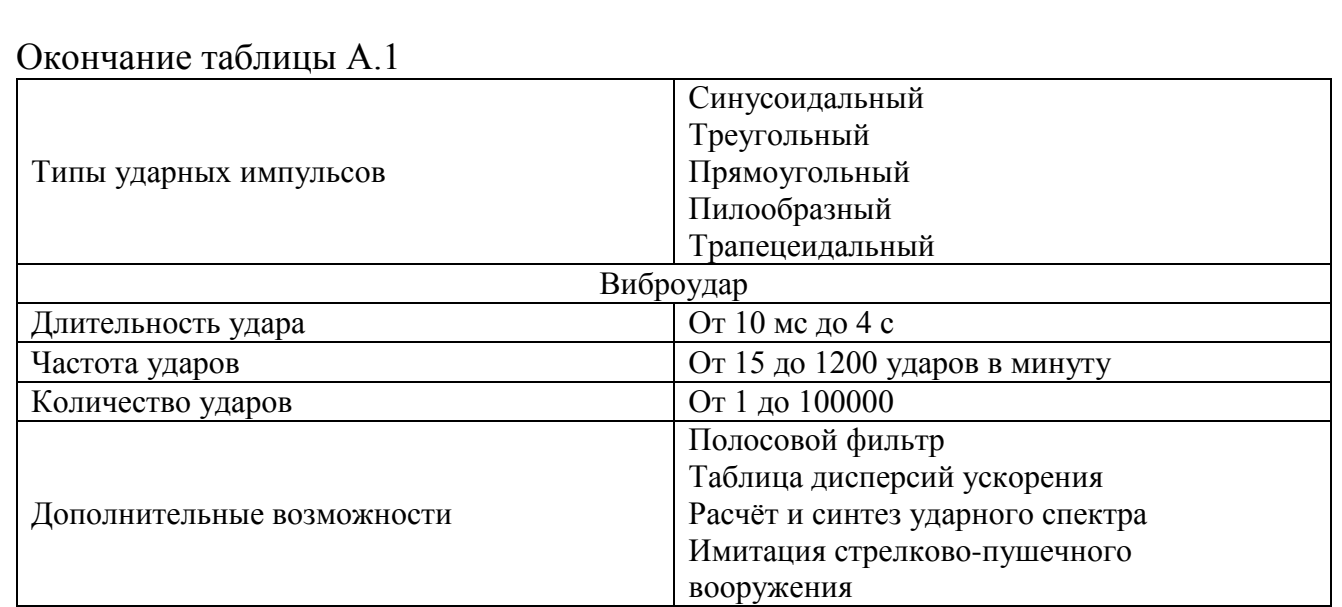

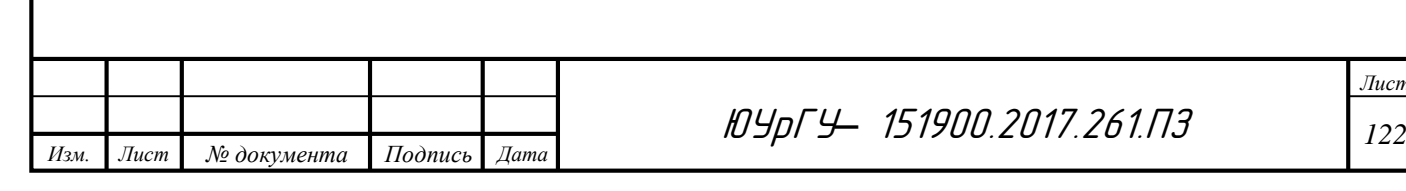

## ПРИЛОЖЕНИЕ Б Отчет о проверке на Антиплагиат

28.05.2017

Уважаемый пользователь!

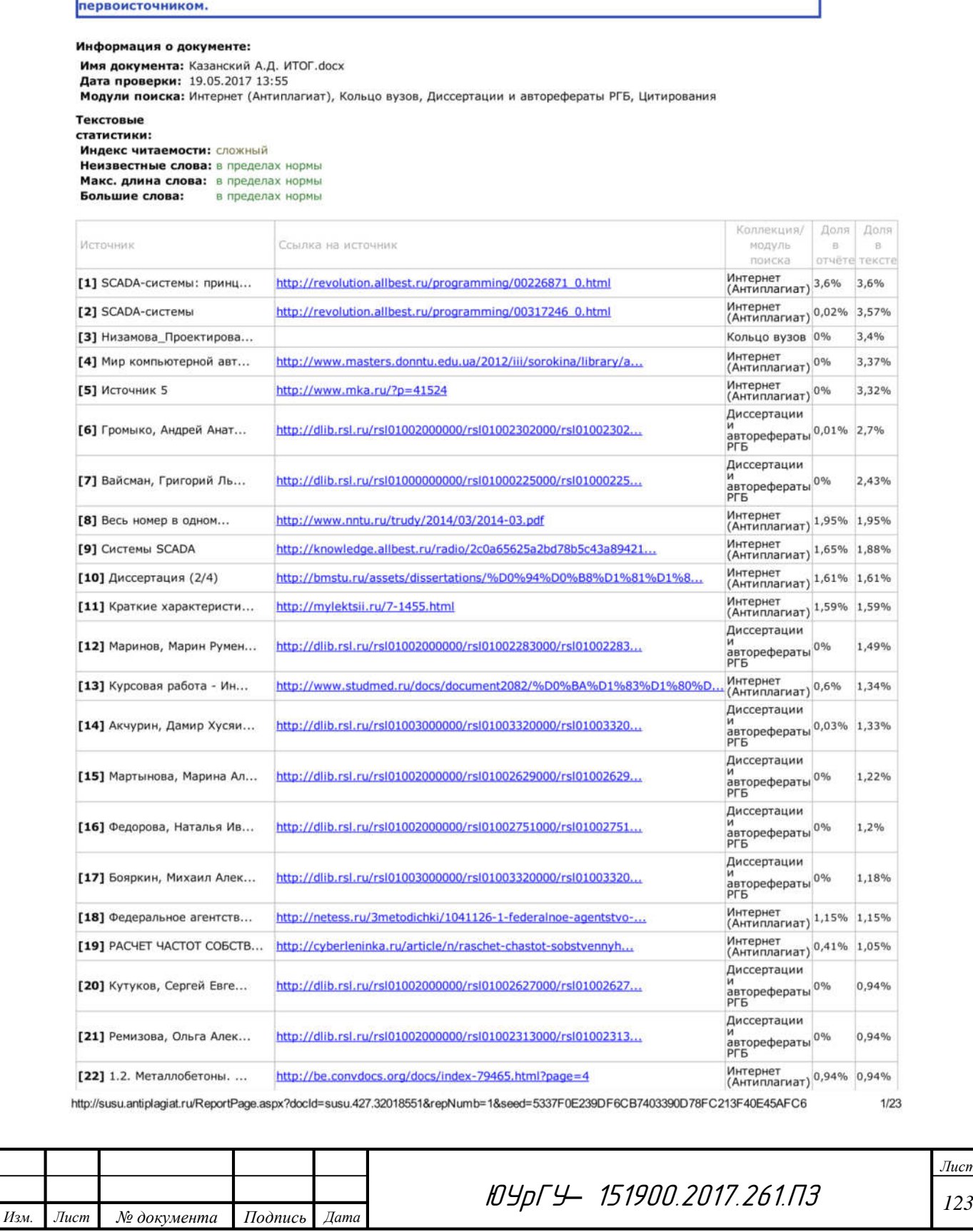

Антиплагиат

Обращаем ваше внимание, что система Антиплагиат отвечает на вопрос, является ли тот или иной фрагмент текста заимствованным или нет. Ответ на вопрос, является ли заимствованный фрагмент именно плагиатом, а не законной цитатой, система оставляет на ваше усмотрение. Также важно отметить, что система находит источник заимствования, но не определяет, является ли он

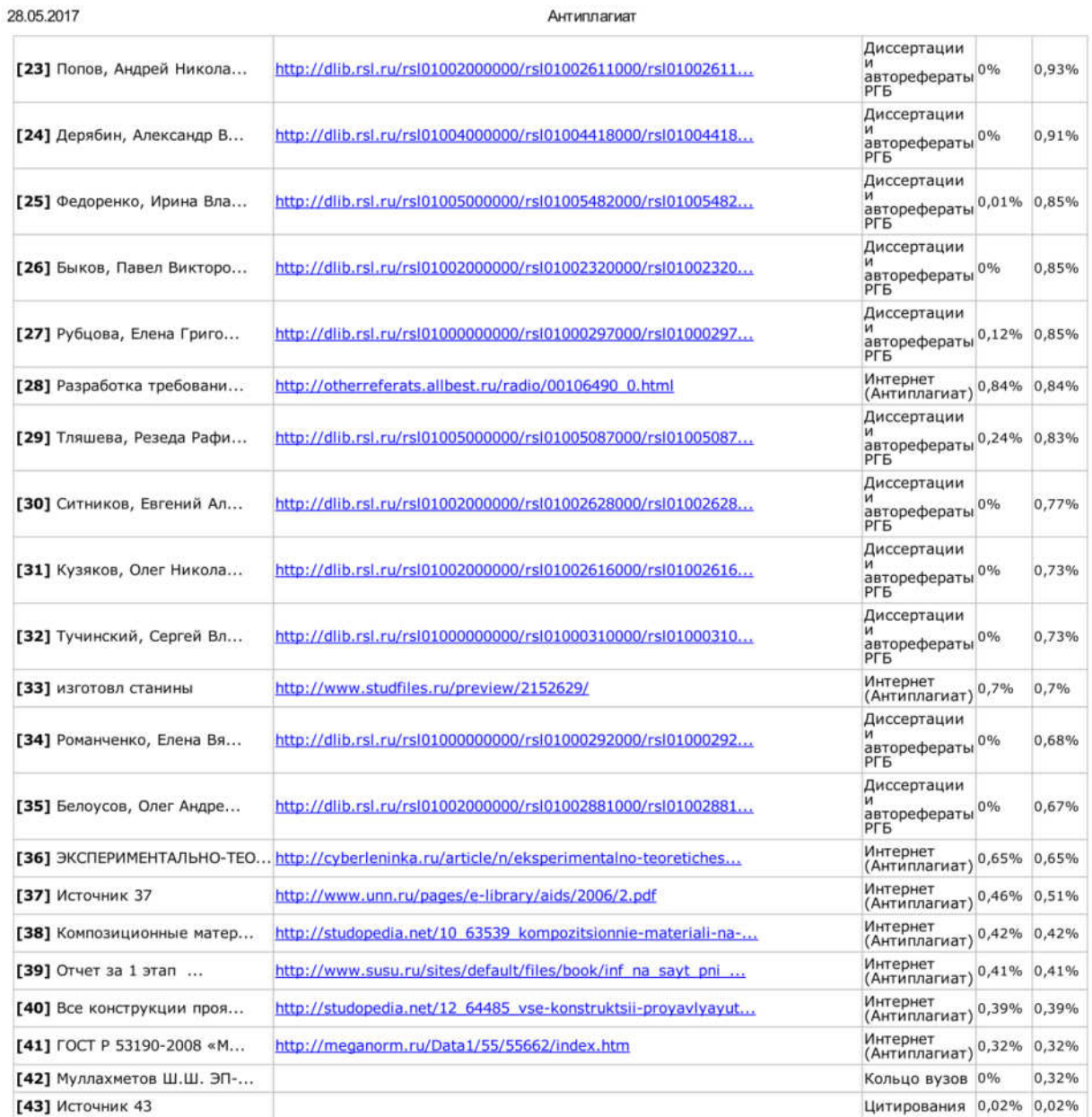

Оригинальные блоки: 81,87%

Заимствованные блоки: 18,11%

Заимствование из "белых" источников: 0,02%

Итоговая оценка оригинальности: 81,89%

http://susu.antiplagiat.ru/ReportPage.aspx?docld=susu.427.32018551&repNumb=1&seed=5337F0E239DF6CB7403390D78FC213F40E45AFC6

 $2/23$ 

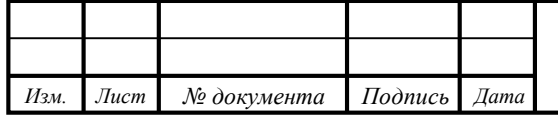

ЮУрГУ*–* 151900.2017.261.ПЗ *<sup>124</sup>*